## **CEN**

## **CWA 15748-74**

July 2008

# **WORKSHOP**

## **AGREEMENT**

**ICS** 35.240.50

English version

### Extensions for Financial Services (XFS) interface specification - Release 3.10 - Part 74: Cash-In Module Device Class Interface - Migration from Version 3.02 (CWA 14050) to Version 3.10 (this CWA) - Programmer's Reference

This CEN Workshop Agreement has been drafted and approved by a Workshop of representatives of interested parties, the constitution of which is indicated in the foreword of this Workshop Agreement.

The formal process followed by the Workshop in the development of this Workshop Agreement has been endorsed by the National Members of CEN but neither the National Members of CEN nor the CEN Management Centre can be held accountable for the technical content of this CEN Workshop Agreement or possible conflicts with standards or legislation.

This CEN Workshop Agreement can in no way be held as being an official standard developed by CEN and its Members.

This CEN Workshop Agreement is publicly available as a reference document from the CEN Members National Standard Bodies.

CEN members are the national standards bodies of Austria, Belgium, Bulgaria, Cyprus, Czech Republic, Denmark, Estonia, Finland, France, Germany, Greece, Hungary, Iceland, Ireland, Italy, Latvia, Lithuania, Luxembourg, Malta, Netherlands, Norway, Poland, Portugal, Romania, Slovakia, Slovenia, Spain, Sweden, Switzerland and United Kingdom.

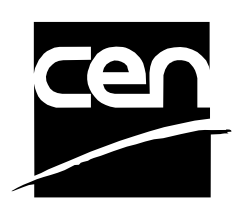

EUROPEAN COMMITTEE FOR STANDARDIZATION COMITÉ EUROPÉEN DE NORMALISATION EUROPÄISCHES KOMITEE FÜR NORMUNG

**Management Centre: rue de Stassart, 36 B-1050 Brussels**

© 2008 CEN All rights of exploitation in any form and by any means reserved worldwide for CEN national Members.

## **Table of Contents**

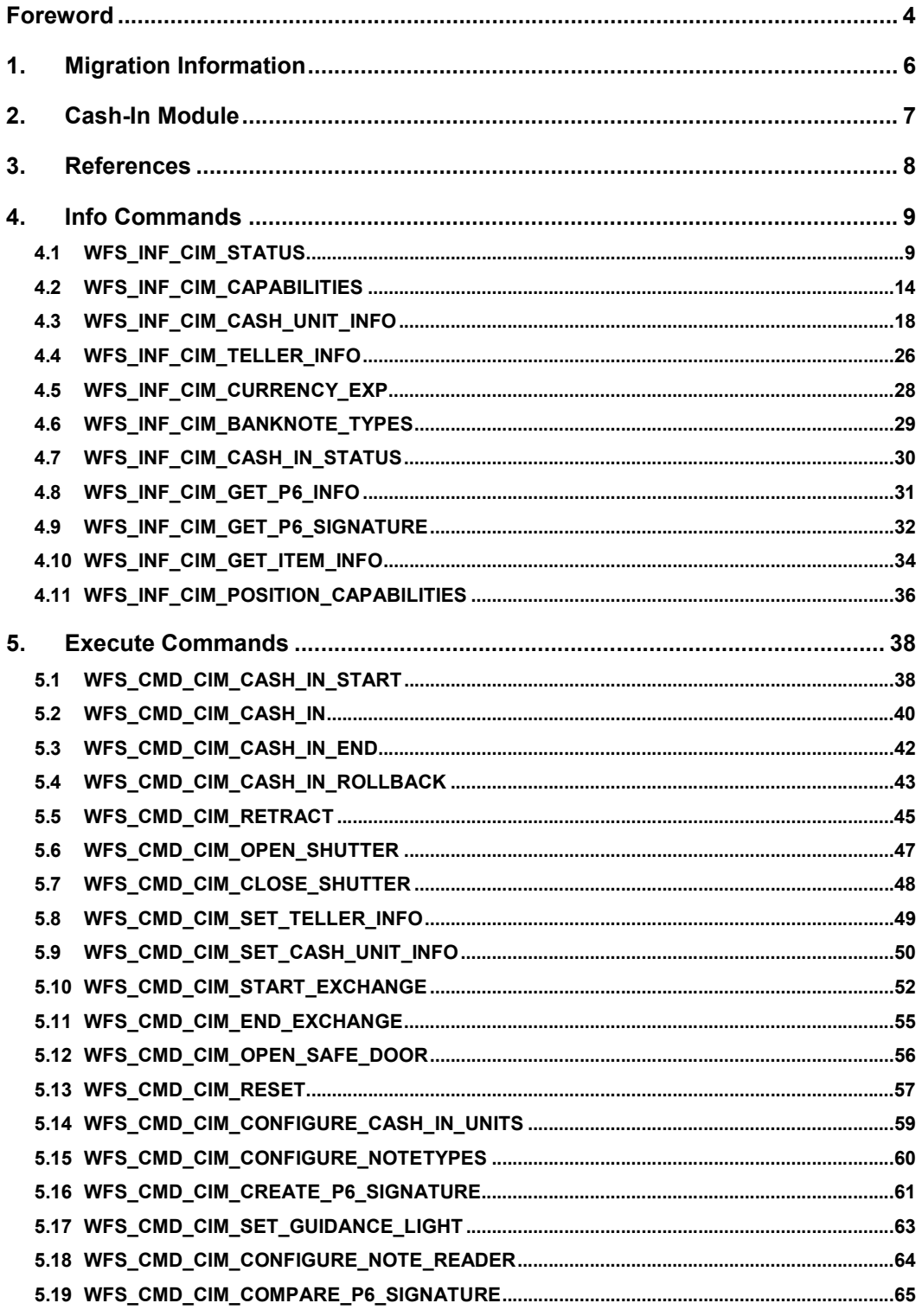

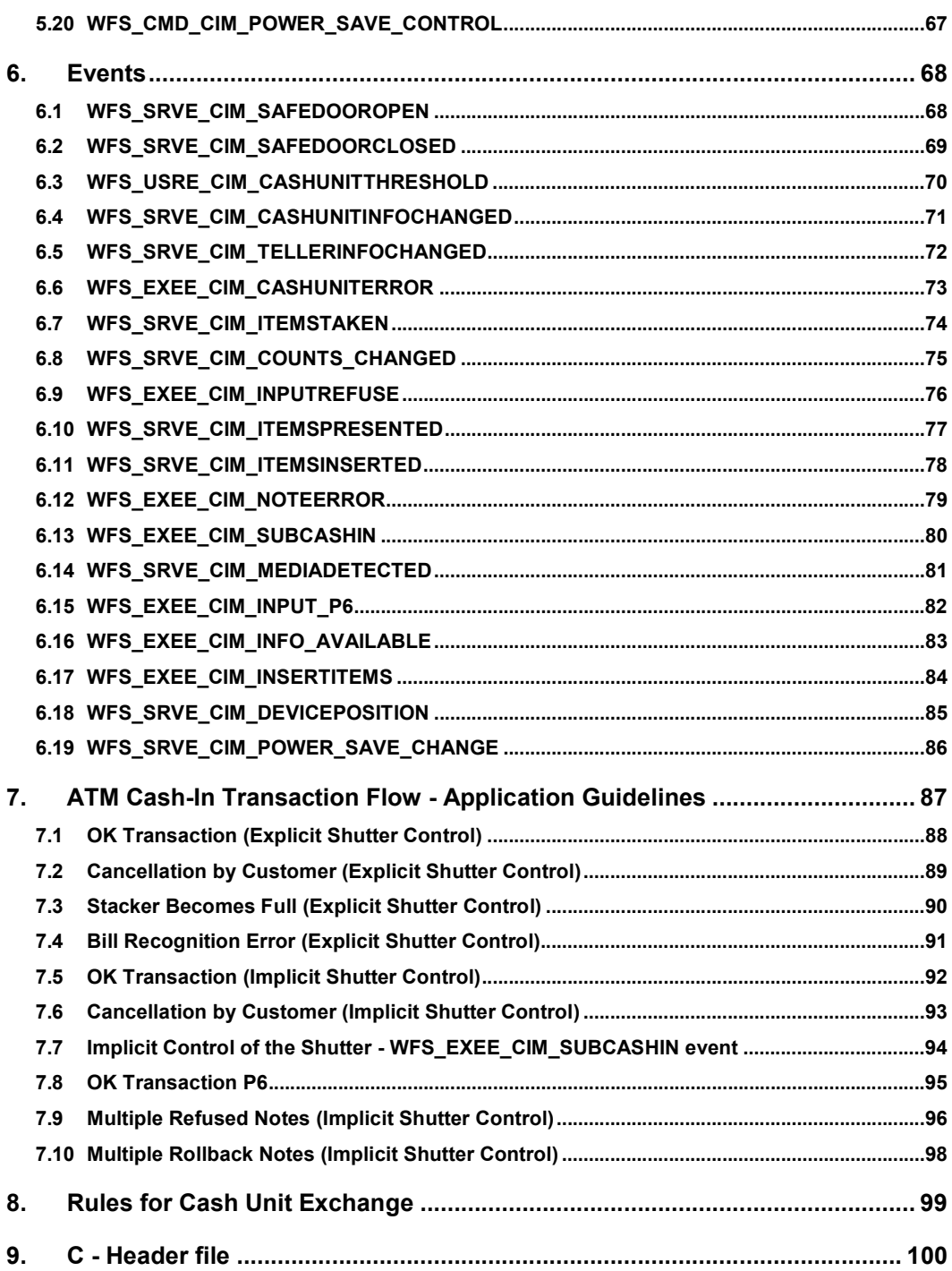

### **Foreword**

This CWA is revision 3.10 of the XFS interface specification.

The CEN/ISSS XFS Workshop gathers suppliers as well as banks and other financial service companies. A list of companies participating in this Workshop and in support of this CWA is available from the CEN/ISSS Secretariat.

This CWA was formally approved by the XFS Workshop meeting on 2007-11-29. The specification is continuously reviewed and commented in the CEN/ISSS Workshop on XFS. It is therefore expected that an update of the specification will be published in due time as a CWA, superseding this revision 3.10.

The CWA is published as a multi-part document, consisting of:

Part 1: Application Programming Interface (API) - Service Provider Interface (SPI) - Programmer's Reference

Part 2: Service Classes Definition - Programmer's Reference

Part 3: Printer and Scanning Device Class Interface - Programmer's Reference

Part 4: Identification Card Device Class Interface - Programmer's Reference

Part 5: Cash Dispenser Device Class Interface - Programmer's Reference

Part 6: PIN Keypad Device Class Interface - Programmer's Reference

Part 7: Check Reader/Scanner Device Class Interface - Programmer's Reference

Part 8: Depository Device Class Interface - Programmer's Reference

Part 9: Text Terminal Unit Device Class Interface - Programmer's Reference

Part 10: Sensors and Indicators Unit Device Class Interface - Programmer's Reference

Part 11: Vendor Dependent Mode Device Class Interface - Programmer's Reference

Part 12: Camera Device Class Interface - Programmer's Reference

Part 13: Alarm Device Class Interface - Programmer's Reference

Part 14: Card Embossing Unit Device Class Interface - Programmer's Reference

Part 15: Cash-In Module Device Class Interface - Programmer's Reference

Part 16: Card Dispenser Device Class Interface - Programmer's Reference

Part 17: Barcode Reader Device Class Interface - Programmer's Reference

Part 18: Item Processing Module Device Class Interface- Programmer's Reference

Parts 19 - 28: Reserved for future use.

Parts 29 through 47 constitute an optional addendum to this CWA. They define the integration between the SNMP standard and the set of status and statistical information exported by the Service Providers.

Part 29: XFS MIB Architecture and SNMP Extensions - Programmer's Reference

Part 30: XFS MIB Device Specific Definitions - Printer Device Class

Part 31: XFS MIB Device Specific Definitions - Identification Card Device Class

Part 32: XFS MIB Device Specific Definitions - Cash Dispenser Device Class

Part 33: XFS MIB Device Specific Definitions - PIN Keypad Device Class

Part 34: XFS MIB Device Specific Definitions - Check Reader/Scanner Device Class

Part 35: XFS MIB Device Specific Definitions - Depository Device Class

Part 36: XFS MIB Device Specific Definitions - Text Terminal Unit Device Class

Part 37: XFS MIB Device Specific Definitions - Sensors and Indicators Unit Device Class

Part 38: XFS MIB Device Specific Definitions - Camera Device Class

Part 39: XFS MIB Device Specific Definitions - Alarm Device Class

Part 40: XFS MIB Device Specific Definitions - Card Embossing Unit Class

Part 41: XFS MIB Device Specific Definitions - Cash-In Module Device Class

Part 42: Reserved for future use.

Part 43: XFS MIB Device Specific Definitions - Vendor Dependent Mode Device Class

Part 44: XFS MIB Application Management

Part 45: XFS MIB Device Specific Definitions - Card Dispenser Device Class

Part 46: XFS MIB Device Specific Definitions - Barcode Reader Device Class

Part 47: XFS MIB Device Specific Definitions - Item Processing Module Device Class

Parts 48 - 60 are reserved for future use.

Part 61: Application Programming Interface (API) - Service Provider Interface (SPI) - Migration from Version 3.0 (CWA 14050) to Version 3.10 (this CWA) - Programmer's Reference

Part 62: Printer Device Class Interface - Migration from Version 3.0 (CWA 14050) to Version 3.10 (this CWA) - Programmer's Reference

Part 63: Identification Card Device Class Interface - Migration from Version 3.02 (CWA 14050) to Version 3.10 (this CWA) - Programmer's Reference

Part 64: Cash Dispenser Device Class Interface - Migration from Version 3.0 (CWA 14050) to Version 3.10 (this CWA) - Programmer's Reference

Part 65: PIN Keypad Device Class Interface - Migration from Version 3.03 (CWA 14050) to Version 3.10 (this CWA) - Programmer's Reference

Part 66: Check Reader/Scanner Device Class Interface - Migration from Version 3.0 (CWA 14050) to Version 3.10 (this CWA) - Programmer's Reference

Part 67: Depository Device Class Interface - Migration from Version 3.0 (CWA 14050) to Version 3.10 (this CWA) - Programmer's Reference

Part 68: Text Terminal Unit Device Class Interface - Migration from Version 3.0 (CWA 14050) to Version 3.10 (this CWA) - Programmer's Reference

Part 69: Sensors and Indicators Unit Device Class Interface - Migration from Version 3.01 (CWA 14050) to Version 3.10 (this CWA) - Programmer's Reference

Part 70: Vendor Dependent Mode Device Class Interface - Migration from Version 3.0 (CWA 14050) to Version 3.10 (this CWA) - Programmer's Reference

Part 71: Camera Device Class Interface - Migration from Version 3.0 (CWA 14050) to Version 3.10 (this CWA) - Programmer's Reference

Part 72: Alarm Device Class Interface - Migration from Version 3.0 (CWA 14050) to Version 3.10 (this CWA) - Programmer's Reference

Part 73: Card Embossing Unit Device Class Interface - Migration from Version 3.0 (CWA 14050) to Version 3.10 (this CWA) - Programmer's Reference

Part 74: Cash-In Module Device Class Interface - Migration from Version 3.02 (CWA 14050) to Version 3.10 (this CWA) - Programmer's Reference

In addition to these Programmer's Reference specifications, the reader of this CWA is also referred to a complementary document, called Release Notes. The Release Notes contain clarifications and explanations on the CWA specifications, which are not requiring functional changes. The current version of the Release Notes is available online from http://www.cen.eu/isss/Workshop/XFS.

The information in this document represents the Workshop's current views on the issues discussed as of the date of publication. It is furnished for informational purposes only and is subject to change without notice. CEN/ISSS makes no warranty, express or implied, with respect to this document.

This CEN Workshop Agreement is publicly available as a reference document from the National Members of CEN : AENOR, AFNOR, ASRO, BDS, BSI, CSNI, CYS, DIN, DS, ELOT, EVS, IBN, IPQ, IST, LVS, LST, MSA, MSZT, NEN, NSAI, ON, PKN, SEE, SIS, SIST, SFS, SN, SNV, SUTN and UNI.

Comments or suggestions from the users of the CEN Workshop Agreement are welcome and should be addressed to the CEN Management Centre.

### **1. Migration Information**

XFS 3.10 has been designed to minimize backwards compatibility issues. This document highlights the changes made to the CIM device class between version 3.02 and 3.10, by highlighting the additions and deletions to the text.

### **2. Cash-In Module**

This specification describes the functionality of an XFS compliant Cash-In Module (CIM) Service Provider. It defines the service-specific commands that can be issued to the Service Provider using the **WFSGetInfo, WFSAsyncGetInfo**, **WFSExecute** and **WFSAsyncExecute** functions.

Persistent values are maintained through power failures, open sessions, close session and system resets.

This specification covers the acceptance of items. An "item" is defined as any media that can be accepted and includes coupons, documents, bills and coins. However, if coins and bills are both to be accepted separate Service Providers must be implemented for each.

All currency parameters in this specification are expressed as a quantity of minimum dispense units, as defined in the description of the WFS\_INF\_CIM\_CURRENCY\_EXP command (see Section 4.5).

There are two types of CIM: Self-Service CIM and Teller CIM. A Self-Service CIM operates in an automated environment, while a Teller CIM has an operator present. The functionality provided by the following commands is only applicable to a Teller CIM:

WFS\_CMD\_CIM\_SET\_TELLER\_INFO WFS\_INF\_CIM\_SET\_TELLER\_INFO

It is possible for the CIM to be part of a compound device with the Cash Dispenser Module (CDM). This CIM\CDM combination is referred to throughout this specification as a "cash recycler". For details of the CDM interface see [Ref. 3].

If the device is a cash recycler then, if cash unit exchanges are required on both interfaces, the exchanges cannot be performed concurrently. An exchange on one interface must be complete (the WFS\_CMD\_CIM\_END\_EXCHANGE must have completed) before an exchange can start on the other interface. The WFS\_ERR\_CIM\_EXCHANGEACTIVE error code will be returned if the correct sequence is not adhered to.

The CIM interface can be used for all exchange operations on cash recycle devices, and this interface should be used for cash units of multiple currencies and/or denominations (including multiple note identifiers associated with the same denomination).

The event WFS\_SRVE\_CIM\_COUNTS\_CHANGED will be posted if an operation on the CDM interface affects the recycle cash unit counts which are available through the CIM interface.

The following commands on the CDM interface may affect the CIM counts:

WFS\_CMD\_CDM\_DISPENSE WFS\_CMD\_CDM\_PRESENT WFS\_CMD\_CDM\_RETRACT WFS\_CMD\_CDM\_COUNT WFS\_CMD\_CDM\_REJECT WFS\_CMD\_CDM\_SET\_CASH\_UNIT\_INFO WFS\_CMD\_CDM\_END\_EXCHANGE WFS\_CMD\_CDM\_RESET WFS\_CMD\_CDM\_TEST\_CASH\_UNITS

**Deleted:** involving these cash units.¶ ¶

¶ The Cash-Out cash unit counts will be available through the CDM interface and the Cash-In

**Deleted:** unit counts will be available through the CIM interface. Counts for recycle

**Deleted:** are available through both interfaces.

### **3. References**

1. XFS Application Programming Interface (API)/Service Provider Interface (SPI), Programmer's Reference Revision 3.10 2. ISO 4217 at http://www.iso.org 3. XFS Cash Dispenser Device Class Interface, Programmer's Reference, Revision 3.10, 4. Paragraph 6 of the EU council regulation 1338/2001. Terms of reference for the adaptation of paragraph 6 on cash-in and cash-recycling machines (18.04.2002) at: http://www.ecb.int/pub/pdf/other/recyclingeurobanknotes2005en.pdf

**Deleted:** 00, October 18, 2000

### **4. Info Commands**

### **4.1 WFS\_INF\_CIM\_STATUS**

**Description** This command is used to obtain the status of the CIM. It may also return vendor-specific status information.

#### **Input Param** None.

**Output Param** LPWFSCIMSTATUS lpStatus;

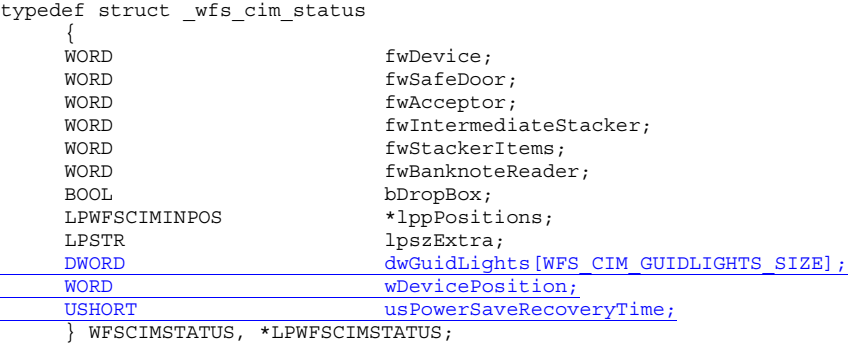

#### *fwDevice*

Supplies the state of the CIM. However, an *fwDevice* status of WFS\_CIM\_DEVONLINE does not necessarily imply that accepting can take place: the value of the *fwAcceptor* field must be taken into account and - for some vendors - the state of the safe door (*fwSafeDoor*) may also be relevant. The state of the CIM will have one of the following values:

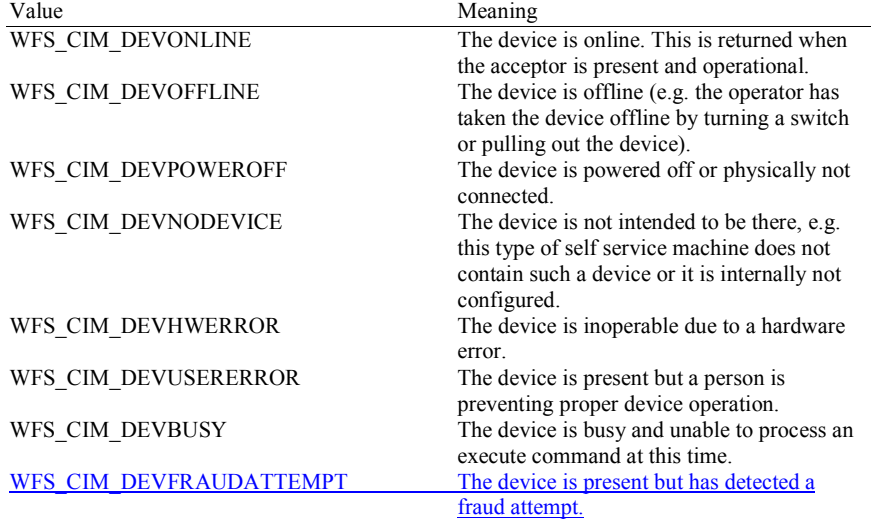

#### *fwSafeDoor*

Supplies the state of the safe door as one of the following values:

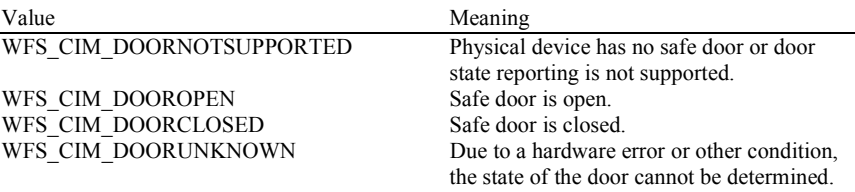

#### *fwAcceptor*

Supplies the state of the acceptor cash units as one of the following values:

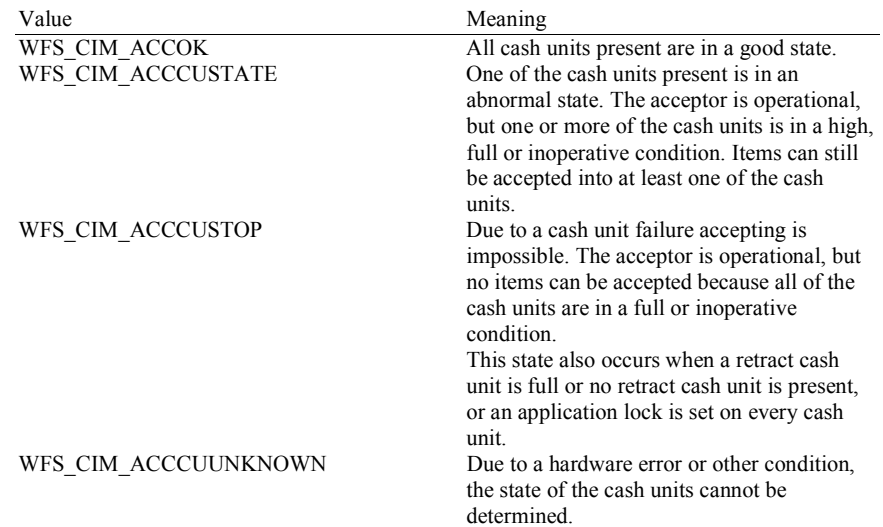

#### *fwIntermediateStacker*

Supplies the state of the intermediate stacker as one of the following values:

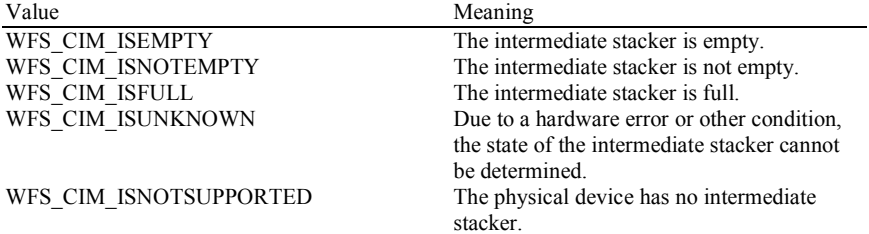

#### *fwStackerItems*

This field informs the application whether items on the intermediate stacker have been in customer access. Possible values are:

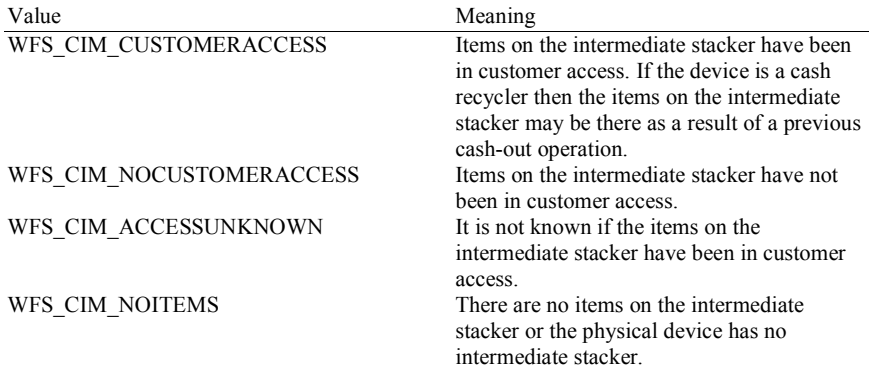

#### *fwBanknoteReader*

Supplies the state of the banknote reader as one of the following values:

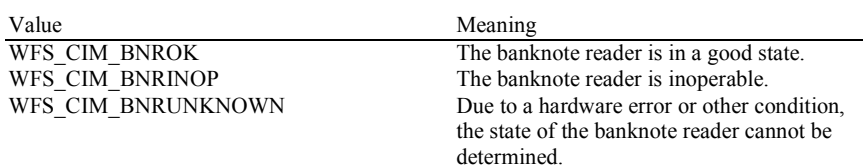

WFS\_CIM\_BNRNOTSUPPORTED The physical device has no banknote reader.

#### *bDropBox*

The drop box is an area within the CIM where items which have caused a problem during an operation are stored. This field specifies the status of the drop box. TRUE means that some items are stored in the drop box due to a cash-in transaction which caused a problem. FALSE indicates that the drop box is empty.

#### *lppPositions*

Pointer to a NULL-terminated array of pointers to WFSCIMINPOS structures (one for each supported input or output position):

typedef struct \_wfs\_cim\_inpos {

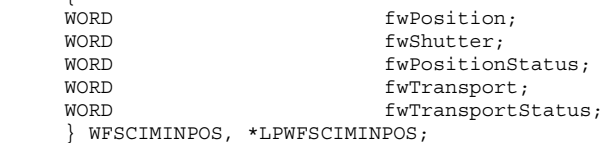

#### *fwPosition*

Specifies the input or output position as one of the following values:

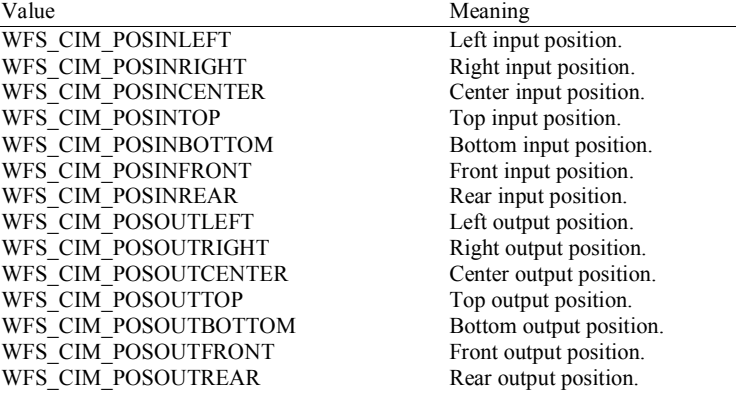

#### *fwShutter*

Specifies the state of the shutter as one of the following values:

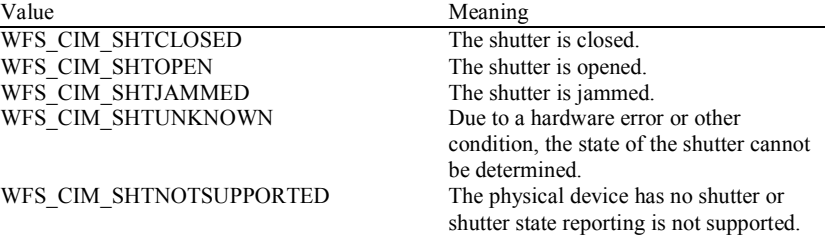

#### *fwPositionStatus*

The status of the input or output position. This field specifies the state of the position as one of the following values:

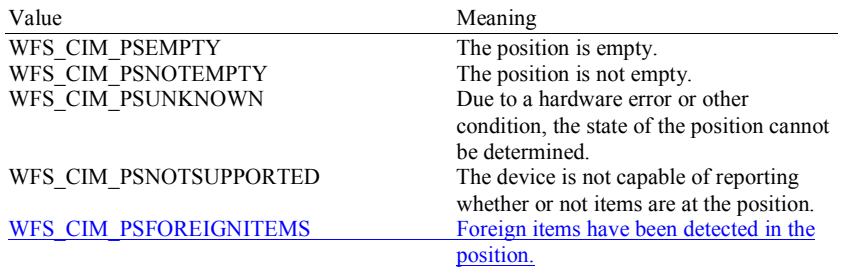

#### *fwTransport*

Specifies the state of the transport mechanism as one of the following values:

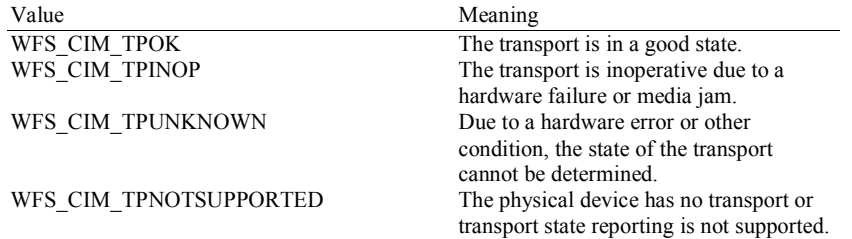

#### *fwTransportStatus*

Returns information regarding items which may on the transport. If the device is a cash recycler it is possible that items will be on the transport due to a previous dispense operation, in which case the status will be WFS\_CIM\_TPSTATNOTEMPTY. The possible values of this field are:

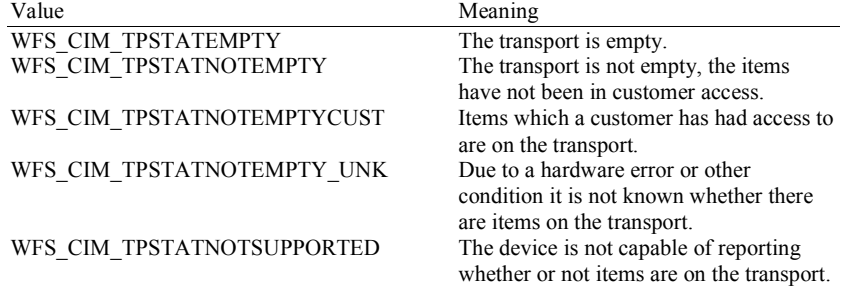

#### *lpszExtra*

Pointer to a list of vendor-specific, or any other extended, information. The information is returned as a series of *"key=value"* strings so that it is easily extensible by Service Providers. Each string is null-terminated, with the final string terminating with two null characters. An empty list may be indicated by either a NULL pointer or a pointer to two consecutive null characters.

#### *dwGuidLights [...]*

Specifies the state of the guidance light indicators. The elements of this array can be accessed by using the predefined index values specified for the *dwGuidLights* field in the capabilities. Vendor specific guidance lights are defined starting from the end of the array. The maximum guidance light index is WFS\_CIM\_GUIDLIGHTS\_MAX.

#### Specifies the state of the guidance light indicator as

WFS\_CIM\_GUIDANCE\_NOT\_AVAILABLE, WFS\_CIM\_GUIDANCE\_OFF or a combination of the following flags consisting of one type B, and optionally one type C.

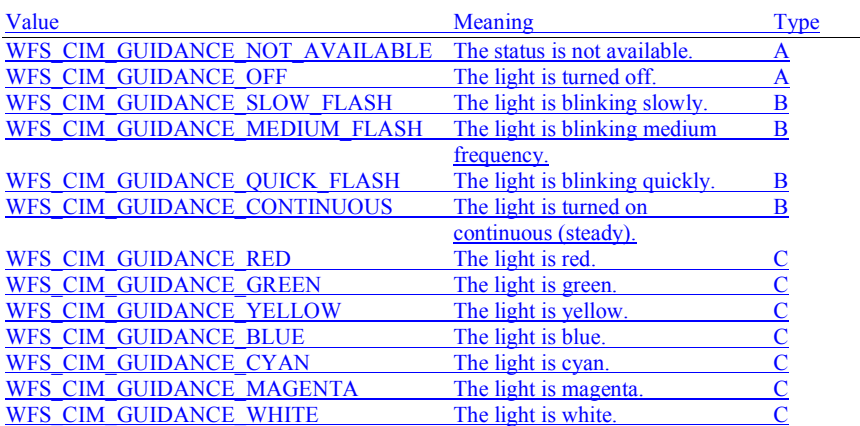

*wDevicePosition* Specifies the device position. The device position value is independent of the *fwDevice* value, e.g.

when the device position is reported as WFS\_CIM\_DEVICENOTINPOSITION, *fwDevice* can have any of the values defined above (including WFS\_CIM\_DEVONLINE or WFS\_CIM\_DEVOFFLINE). If the device is not in its normal operating position (i.e. WFS\_CIM\_DEVICEINPOSITION) then media may not be accepted / presented through the normal customer interface. This value is one of the following values:

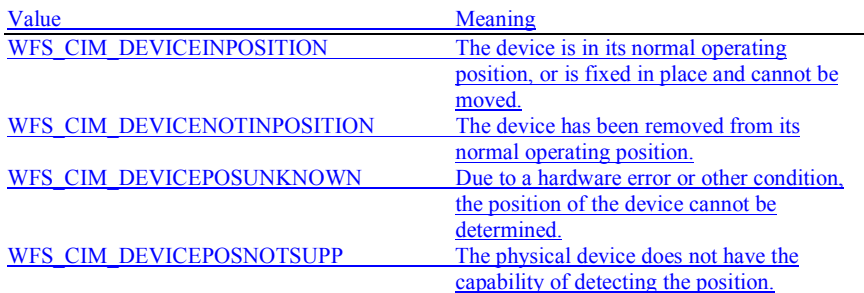

*usPowerSaveRecoveryTime*

Specifies the actual number of seconds required by the device to resume its normal operational state from the current power saving mode. This value is zero if either the power saving mode has not been activated or no power save control is supported.

**Error Codes** Only the generic error codes defined in [Ref. 1] can be generated by this command.

**Comments** Applications which rely on the *lpszExtra* parameter may not be device or vendor-independent.

In the case where communications with the device has been lost, the *fwDevice* field will report WFS\_CIM\_DEVPOWEROFF when the device has been removed or WFS\_CIM\_DEVHWERROR if the communications are unexpectedly lost. All other fields should contain a value based on the following rules and priority:

- 1. Report the value as unknown.
- 2. Report the value as a general h/w error.
- 3. Report the value as the last known value.

### **4.2 WFS\_INF\_CIM\_CAPABILITIES**

**Description** This command is used to retrieve the capabilities of the cash acceptor.

**Input Param** None.

#### **Output Param** LPWFSCIMCAPS lpCaps;

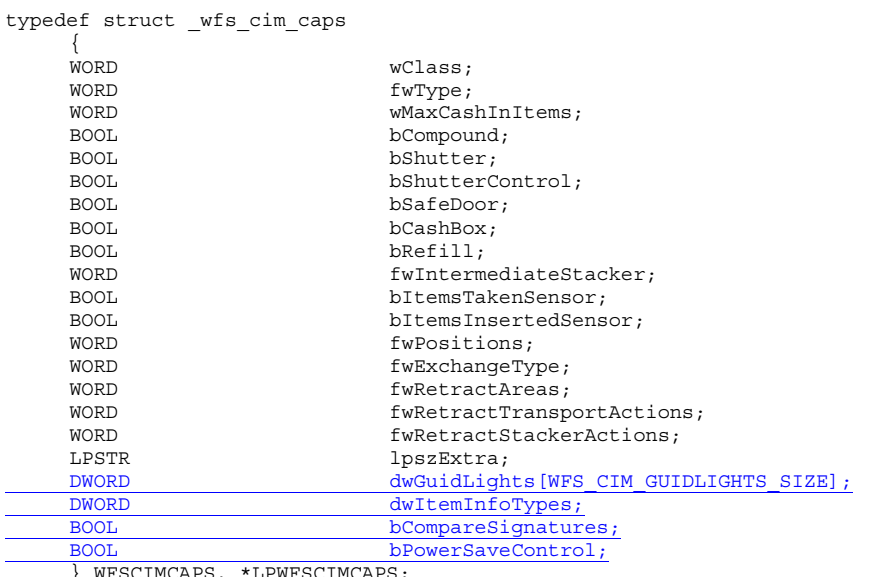

} WFSCIMCAPS, \*LPWFSCIMCAPS;

*wClass* Specifies the logical service class as WFS\_SERVICE\_CLASS\_CIM.

#### *fwType*

Supplies the type of CIM as one of the following values:

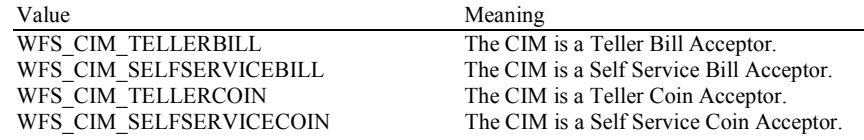

*wMaxCashInItems* 

Supplies the maximum number of items that can be accepted in a single

WFS\_CMD\_CIM\_CASH\_IN command. Normally reflects hardware limitations of the device.

*bCompound* Specifies whether or not the logical device is part of a compound physical device.

*bShutter*

If this flag is **TRUE** then the device has a shutter and explicit shutter control through the commands WFS\_CMD\_CIM\_OPEN\_SHUTTER and WFS\_CMD\_CIM\_CLOSE\_SHUTTER is supported. The definition of a shutter will depend on the h/w implementation. On some devices where items are automatically detected and accepted then a shutter is simply a latch that is opened and closed, usually under implicit control by the Service Provider. On other devices, the term shutter refers to a door, which is opened and closed to allow the customer to place the items onto a tray. If a Service Provider cannot detect when items are inserted and there is a shutter on the device, then it must provide explicit application control of the shutter.

#### *bShutterControl*

If set to TRUE the shutter is controlled implicitly by the Service Provider. If set to FALSE the shutter must be controlled explicitly by the application using the WFS\_CMD\_CIM\_OPEN\_SHUTTER and the WFS\_CMD\_CIM\_CLOSE\_SHUTTER commands. This field is always set to TRUE if the device has no shutter. This field applies to all shutters and all positions.

**Deleted:** cash in operation

*bSafeDoor*

Specifies whether the WFS\_CMD\_CIM\_OPEN\_SAFE\_DOOR command is supported.

#### *bCashBox*

This field is only applicable to CIM types WFS\_CIM\_TELLERBILL and WFS\_CIM\_TELLERCOIN. It specifies whether or not the tellers have been assigned a cash box.

*bRefill*

This field is not used.

#### *fwIntermediateStacker*

Specifies the number of items the intermediate stacker for cash-in can hold. Zero means that there is no intermediate stacker for cash-in available.

#### *bItemsTakenSensor*

Specifies whether or not the CIM can detect when items at the exit position are taken by the user. If set to TRUE the Service Provider generates an accompanying

WFS\_SRVE\_CIM\_ITEMSTAKEN event. If set to FALSE this event is not generated. This field relates to all output positions.

#### *bItemsInsertedSensor*

Specifies whether the CIM has the ability to detect when items have actually been inserted by the user. If set to TRUE the Service Provider generates an accompanying WFS\_SRVE\_CIM\_ITEMSINSERTED event. If set to FALSE this event is not generated. This

field relates to all input positions. This flag should not be reported as TRUE unless item insertion can be detected.

#### *fwPositions*

Specifies the CIM input and output positions which are available as a combination of the following flags:

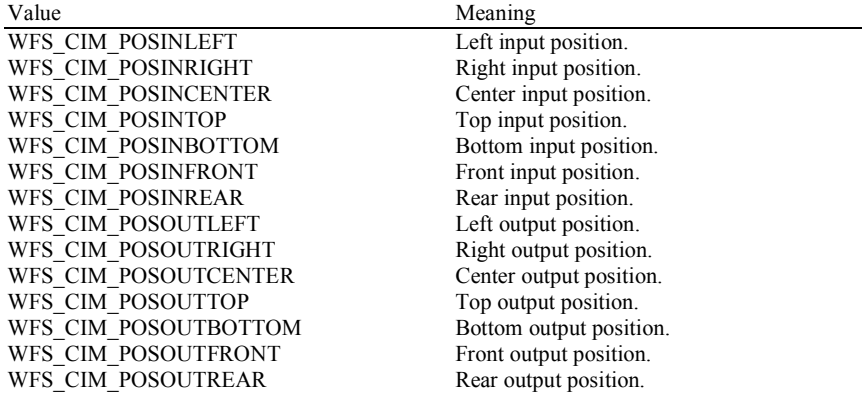

#### *fwExchangeType*

Specifies the type of cash unit exchange operations supported by the CIM. Values are a combination of the following flags:

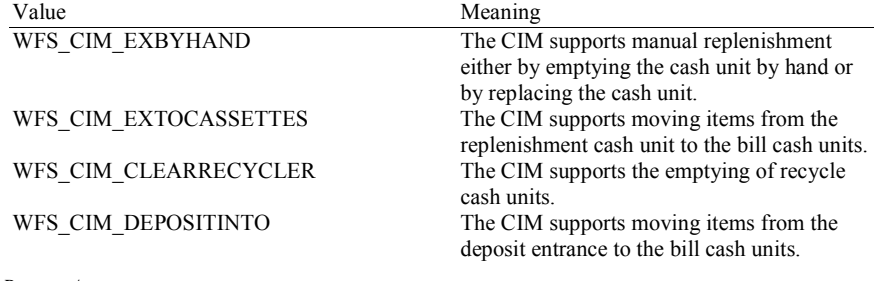

*fwRetractAreas* 

Specifies the areas to which items may be retracted. This field will be set to a combination of the following flags:

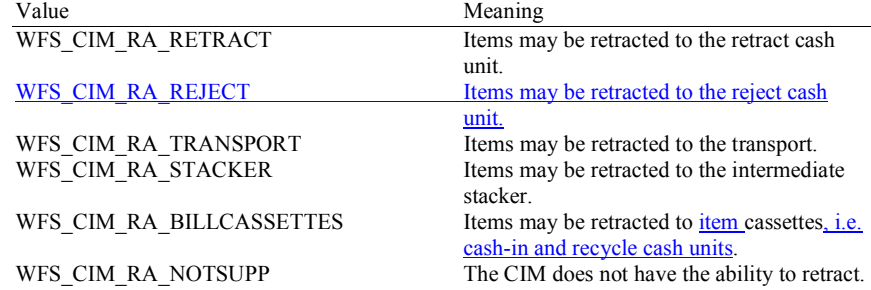

#### *fwRetractTransportActions*

Specifies the actions which may be performed on items which have been retracted to the transport. This field will be one of the following values:

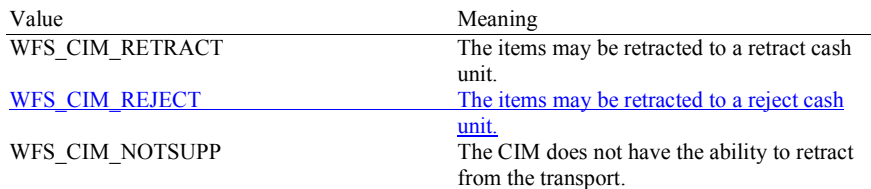

#### *fwRetractStackerActions*

Specifies the actions which may be performed on items which have been retracted to the stacker. If the device does not have a retract capability this field will be WFS\_CIM\_NOTSUPP. Otherwise this field will be set to one of the following values:

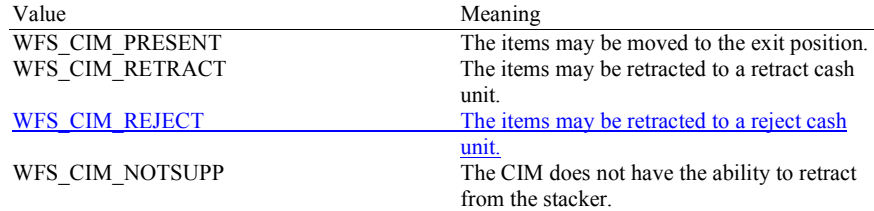

#### *lpszExtra*

Pointer to a list of vendor-specific, or any other extended, information. The information is returned as a series of *"key=value"* strings so that it is easily extensible by Service Providers. Each string is null-terminated, with the final string terminating with two null characters. An empty list may be indicated by either a NULL pointer or a pointer to two consecutive null characters.

The parameter for paragraph 6 handling [Ref. 4] is reported in *lpszExtra* as follows:

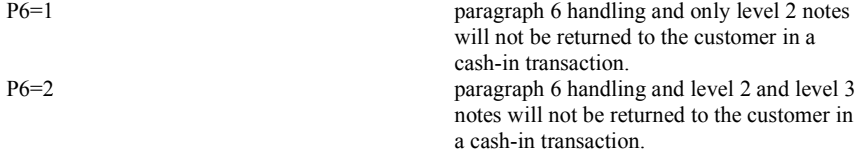

#### *dwGuidLights [...]*

Specifies which guidance light positions are available. A number of guidance light positions are defined below. Vendor specific guidance lights are defined starting from the end of the array. The maximum guidance light index is WFS\_CIM\_GUIDLIGHTS\_MAX.

The elements of this array are specified as a combination of the following flags and indicate all of the possible flash rates (type B) and colors (type C) that the guidance light indicator is capable of handling. If the guidance light indicator only supports one color then no value of type C is returned. A value of WFS\_CIM\_GUIDANCE\_NOT\_AVAILABLE indicates that the device has no guidance light indicator or the device controls the light directly with no application control possible.

Page 17 CWA 15748-74:2008

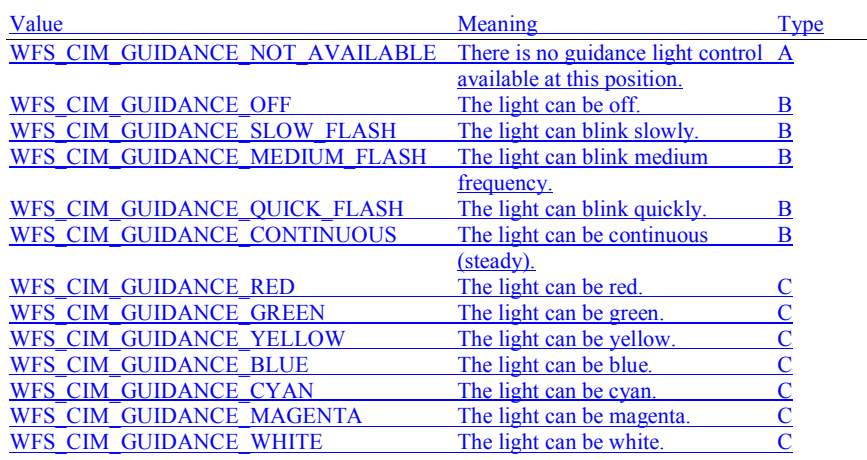

Each array index represents an input/output position in the CIM. The elements are accessed using the following definitions for the index value:

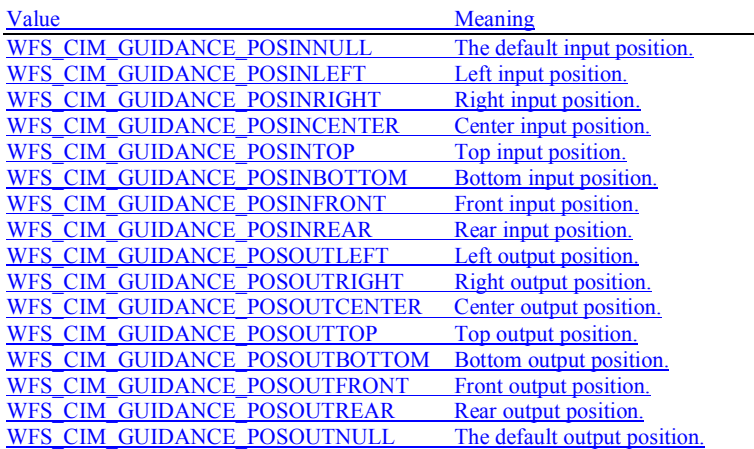

*dwItemInfoTypes*

Specifies the types of information that can be retrieved through the

WFS\_INF\_CIM\_GET\_ITEM\_INFO command as a combination of the following flags:

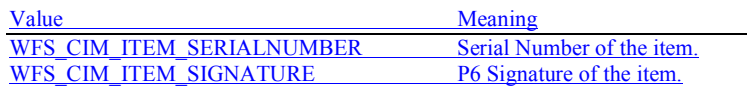

*bCompareSignatures*

Specifies if the Service Provider has the ability to compare signatures through WFS\_CMD\_CIM\_COMPARE\_P6\_SIGNATURE. If this field is set to FALSE, the WFS\_CMD\_CIM\_COMPARE\_P6\_SIGNATURE returns WFS\_ERR\_UNSUPP\_COMMAND.

*bPowerSaveControl*

Specifies whether power saving control is available. This can either be TRUE if available or FALSE if not available.

**Error Codes** Only the generic error codes defined in [Ref. 1] can be generated by this command.

**Comments** Applications which rely on the *lpszExtra* parameter may not be device or vendor-independent.

### **4.3 WFS\_INF\_CIM\_CASH\_UNIT\_INFO**

**Description** This command is used to obtain information about the status and contents of the cash-in units and recycle units in the CIM.

> Where a logical cash-in unit or recycle unit is configured but there is no corresponding physical cash unit currently present in the device, information about the missing cash-in unit or recycle unit will still be returned in the *lppCashIn* field of the output parameter. The status of the cash-in unit or recycle unit will be reported as WFS\_CIM\_STATCUMISSING.

> It is possible that one logical cash-in unit or recycle unit may be associated with more than one physical cash unit. In this case, the number of cash unit structures returned in *lpCashInfo* will reflect the number of logical cash-in units or recycle units in the CIM. That is, if a system contains four physical cash-in units but two of these are treated as one logical cash-in unit, *lpCashInfo* will contain information about the three logical cash-in units and a *usCount* of 3. Information about the physical cash-in unit(s) or recycle unit(s) associated with a logical cash-in unit or recycle unit is contained in the WFSCIMCASHUNIT structure representing the logical cash-in unit or recycle unit.

> It is also possible that multiple logical cash-in units or recycle units may be associated with one physical cash unit. This should only occur if the physical cash unit is capable of handling this situation, i.e. if it can store multiple denominations and report meaningful count and replenishment information for each denomination. In this case the information returned in *lpCashInfo* will again reflect the number of logical cash-in units or recycle units in the CIM.

#### **Counts**

Item counts are typically based on software count counts and therefore may not represent the actual number of items in the cash unit.

Persistent values are maintained through power failures, open sessions, close session and system resets.

If a cash unit is shared between the CDM and CIM device class, then CDM operations will result in count changes in the CIM cash unit structure and vice versa. All counts are reported consistently on both interfaces at all times.

#### **Threshold Events**

The threshold event, WFS\_USRE\_CIM\_CASHUNITTHRESHOLD (WFS\_CIM\_STATCUHIGH), can be triggered either by hardware sensors in the device or by the *ulCount* reaching the *ulMaximum* value.

The application can check if the device has this capability by querying the *bHardwareSensors* field of the physical cash unit structure. If any of the physical cash units associated with the logical cash unit have this capability, then threshold events based on hardware sensors may be triggered.

In the situation where the cash unit is associated with multiple physical cash units. WFS\_SRVE\_CIM\_CASHUNITINFOCHANGED can be generated when each of the physical cash units reaches the threshold. When the final physical cash unit reaches the threshold, the WFS\_USRE\_CIM\_CASHUNITTHRESHOLD (WFS\_CIM\_STATCUHIGH), event will be generated.

#### **Exchanges**

If a physical cash unit is inserted (including removal followed by a reinsertion) when the device is not in the exchange state the *usPStatus* of the physical cash unit will be set to WFS\_CIM\_STATCUMANIP and the values of the physical cash unit prior to its' removal will be returned in any subsequent WFS\_INF\_CIM\_CASH\_UNIT\_INFO command. The physical cash unit will not be used in any operation. The application must perform an exchange operation specifying the new values for the physical cash unit in order to recover the situation.

On recycling and retract units the counts and status reflect the physical status of the cassette and therefore are consistently reported on both the CDM and CIM interfaces. When a value is changed through an exchange on one interface it is also changed on the other.

#### **Recyclers**

The CIM interface reports all cash units including cash-out only cash units. The CDM interface does not report cash-in only cash units but does report cash units used on both interfaces, i.e.

**Deleted: ¶** The value of the *ulCount* field of the WFSCIMNOTENUMBER structure is a

**Deleted:** removed **Deleted:** status

**Deleted:** Through the CIM interface a service provider does not report cash-out cash units and through the CDM interface it does not report cash in cash units. But both device classes report the recycling cash units (WFS\_CIM\_TYPERECYCLING). recycling cash units (WFS\_CIM\_TYPERECYCLING) and retract cash units (WFS\_CIM\_TYPERETRACTCASSETTE).

#### **Input Param** None.

#### **Output Param** LPWFSCIMCASHINFO lpCashInfo;

typedef struct \_wfs\_cim\_cash\_info

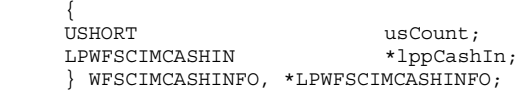

#### *usCount*

Number of WFSCIMCASHIN structures returned in *lppCashIn*.

#### *lppCashIn*

Pointer to an array of pointers to WFSCIMCASHIN structures:

typedef struct \_wfs\_cim\_cash\_in

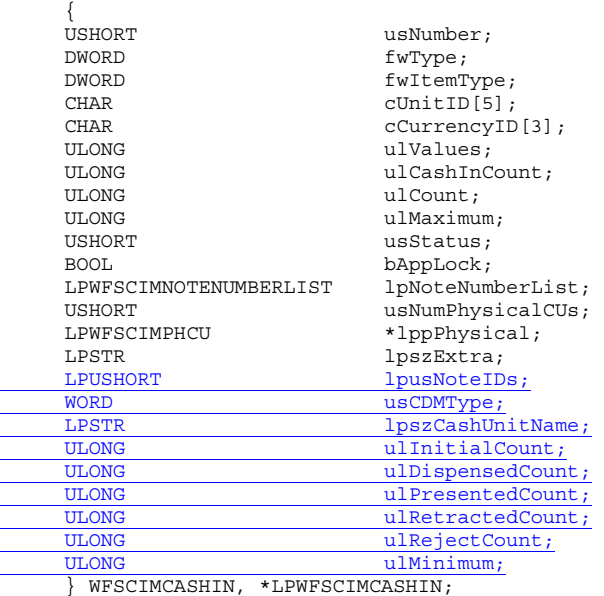

#### *usNumber*

Index number of the cash unit structure. Each structure has a unique logical number starting with a value of one (1) for the first structure, and incrementing by one for each subsequent structure.

#### *fwType*

Specifies the type of cash unit as one of the following values:

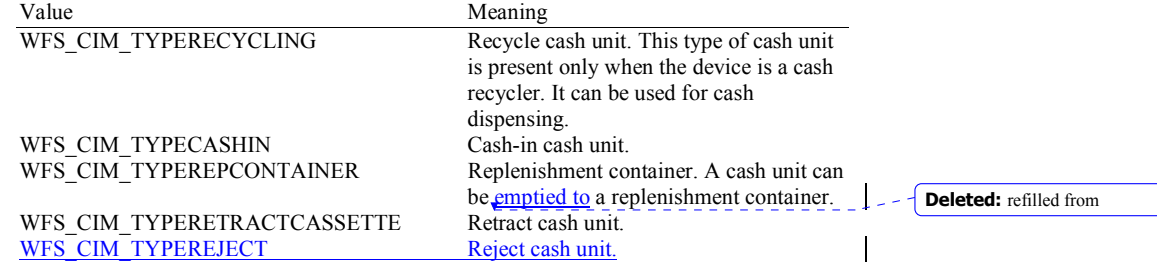

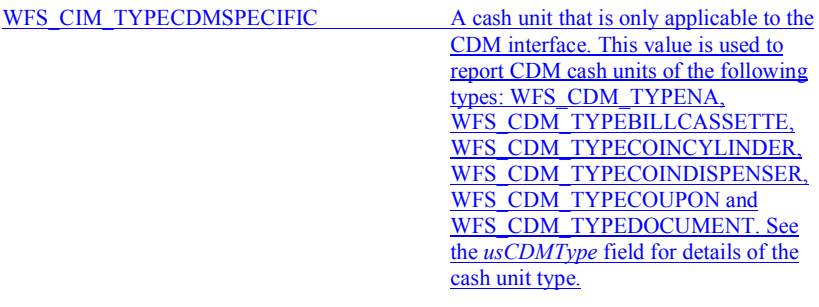

#### *fwItemType*

Specifies the type of items the cash unit takes as a combination of the following flags. The table in the Comments section of this command defines how to interpret the combination of these flags:

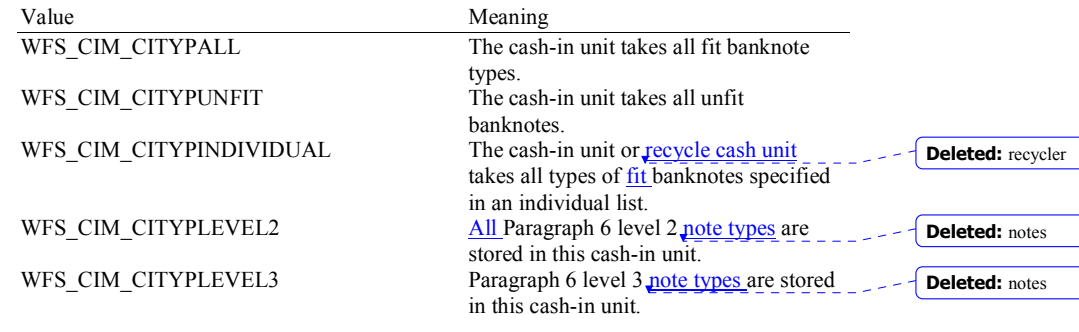

Support for classifying validated notes as 'unfit' is hardware dependent. On h/w that cannot classify notes as 'unfit', all validated banknotes will be treated as 'fit' and accepted by cash units of type WFS\_CIM\_CITYPALL and/or WFS\_CIM\_CITYPINDIVIDUAL. On such h/w the value WFS\_CIM\_CITYPUNFIT will not be used.

On h/w that can classify notes as 'unfit', validated 'fit' banknotes will be accepted by cash units of type WFS\_CIM\_CITYPALL and/or WFS\_CIM\_CITYPINDIVIDUAL. If the cash unit is configured as a combination of WFS\_CIM\_CITYPALL or WFS\_CIM\_CITYPINDIVIDUAL with WFS\_CIM\_CITYPUNFIT then the cash unit accepts valid 'fit' and 'unfit' banknote types.

This value is zero for cash units that cannot accept media items, i.e. cash units that can only dispense.

*cUnitID*

The Cash Unit Identifier.

#### *cCurrencyID*

A three character array storing the ISO format Currency ID [see Ref. 2]. This value will be an array of three ASCII 0x20h characters for cash units which contain items of more than one currency type or items to which currency is not applicable. If the *usStatus* field for this cash unit is WFS\_CIM\_STATCUNOVAL it is the responsibility of the application to assign a value to this field. This value is persistent.

#### *ulValues*

Supplies the value of a single item in the cash unit. This value is expressed in minimum dispense units [see Section 4.5]. If the *cCurrencyID* field for this cash unit is empty or the cash unit is configured to accept more than one denomination of note then this field will contain zero. The value of the notes stored in the cash unit can be calculated from the contents of *lpNoteNumberList* and the data returned from the WFS\_INF\_CIM\_BANKNOTE\_TYPES command. If the *usStatus* field for this cash unit is WFS\_CIM\_STATCUNOVAL it is the responsibility of the application to assign a value to this field. This value is persistent.

**Deleted:** Total number of notes of all types in the cash unit. If the cash unit is a recycle cash unit then this value may not be the same as the value of *ulCashInCount,* the value may be decremented as a result of a dispense operation on the CDM interface*.* For a retract cash unit this value specifies the number of retracts. This value will be increased by one for every cash in transaction storing level 2 notes.

#### *ulCashInCount*

Count of items that have entered the logical cash unit. This counter is incremented whenever an item enters a physical cash unit that belongs to this logical cash unit for any reason. For a retract cash unit this value represents the total number of notes of all types in the cash unit, or if the device cannot count notes during a retract operation this value will be zero. If *fwType* is WFS\_CIM\_TYPECDMSPECIFIC then this value is zero. This value is persistent.

*ulCount*

The meaning of this count depends on the type of cash unit. This value is persistent.

For all cash units except retract cash units (*fwType* is not WFS\_CIM\_TYPERETRACTCASSETTE) this value reports the total number of notes of all types in the cash unit.

If the cash unit is a recycle cash unit (*fwType* is WFS\_CIM\_TYPERECYCLING) then this value may not be the same as the value of *ulCashInCount.* This value will be decremented as a result of a dispense transaction on the CDM interface. During dispense transactions on the CDM, this value includes any items that have been dispensed but not yet presented to the customer. This count is decremented when these items are either presented to the customer or rejected.

If the cash unit is a retract cash unit (*fwType* is WFS\_CIM\_TYPERETRACTCASSETTE) then this value will not normally be the same as the value of *ulCashInCount.* This value specifies the number of retract operations (CIM commands, CDM commands and error recovery) which result in items entering the cash unit.

If the cash unit is CDM specific (*fwType* is WFS\_CIM\_TYPECDMSPECIFIC) then this value will be reported as defined in the CDM interface specification.

*ulMaximum*

When the *ulCount* reaches this value the threshold event

WFS\_USRE\_CIM\_CASHUNITTHRESHOLD (WFS\_CIM\_STATCUHIGH) will be generated. If this value is non-zero then hardware sensors in the device do not trigger threshold events. If this value is zero then hardware sensors may trigger threshold events.

#### *usStatus*

Describes the status of the cash unit as one of the following values:

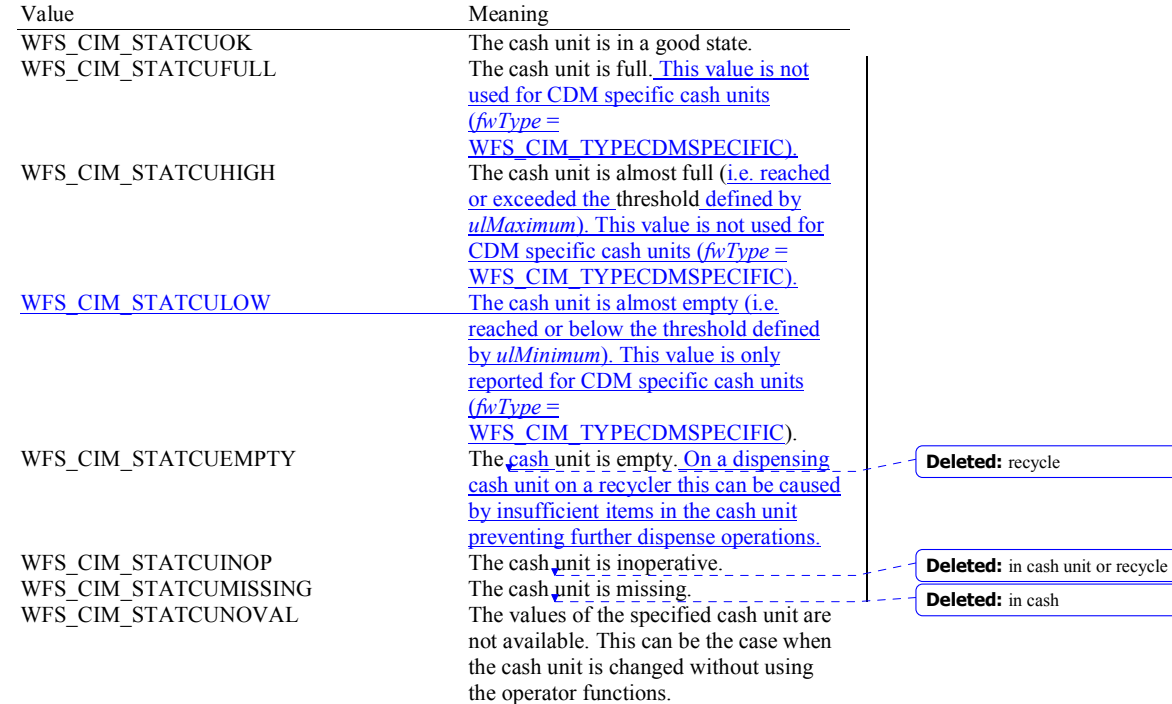

WFS\_CIM\_STATCUNOREF There is no reference value available for the notes in this cash unit. The cash unit has not been configured. This value has no meaning on the CIM and is not used. WFS\_CIM\_STATCUMANIP The cash unit has been inserted (including removal followed by a reinsertion) when the device was not in the exchange state. Items cannot be accepted into this cash unit.

**Deleted:** changed

**Deleted:** accepts **Deleted:** . In this case

**Deleted:** This value is persistent. **Deleted:** whenever items leave

the cash unit

#### *bAppLock*

This field does not apply to retract cash units. If this value is TRUE items cannot be accepted into the cash unit. This parameter is ignored if the hardware does not support this.

#### *lpNoteNumberList*

Pointer to a WFSCIMNOTENUMBERLIST structure. The content of this structure is persistent. If the cash unit is a retract cash unit this pointer will be NULL except for the following cases:

If ECB Article 6 is supported and the retract cash unit is configured to accept level 2 notes. then the number and type of level 2 notes is returned in the *lpNoteNumberList* and *ulCount* contains the number of retract operations.

If items are recognized during retract operations then the number and type of notes retracted is returned in *lpNoteNumberList* and *ulCount* contains the number of retract operations. *ulCashInCount* contains the actual number of retracted items.

typedef struct \_wfs\_cim\_note\_number\_list

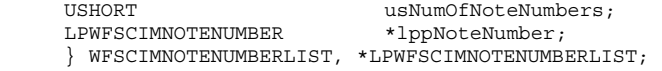

*usNumOfNoteNumbers*  Number of banknote types the cash unit contains, i.e. the size of the *lppNoteNumber* list.

#### *lppNoteNumber*

{

List of banknote numbers the cash unit contains. A pointer to an array of pointers to WFSCIMNOTENUMBER structures:

typedef struct \_wfs\_cim\_note\_number  $\left\{\begin{array}{ccc} \end{array}\right\}$ USHORT usNoteID;<br>ULONG ulCount; ulCount; } WFSCIMNOTENUMBER, \*LPWFSCIMNOTENUMBER;

*usNoteID*

Identification of note type. The Note ID represents the note identifiers reported by the WFS\_INF\_CIM\_BANKNOTE\_TYPES command. If this value is zero then the note type is unknown.

*ulCount*

Actual count of items. The value is incremented each time items are moved to a cash unit by a **WFSExecute** command. In the case of recycle cash units this count is decremented as defined in the description of the logical *ulCount* field.

*usNumPhysicalCUs* 

This value indicates the number of physical cash unit structures returned. It must be at least 1.

*lppPhysical*

Pointer to an array of pointers to WFSCIMPHCU structures:

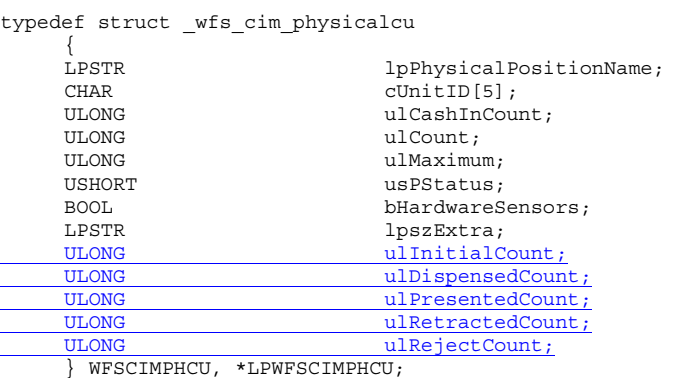

#### *lpPhysicalPositionName*

A name identifying the physical location of the cash unit within the CIM. This field can be used by CIMs which are compound with a CDM to identify shared cash units.

### *cUnitID*

A 5 character array uniquely identifying the physical cash unit.

### $\mu$ CashInCo

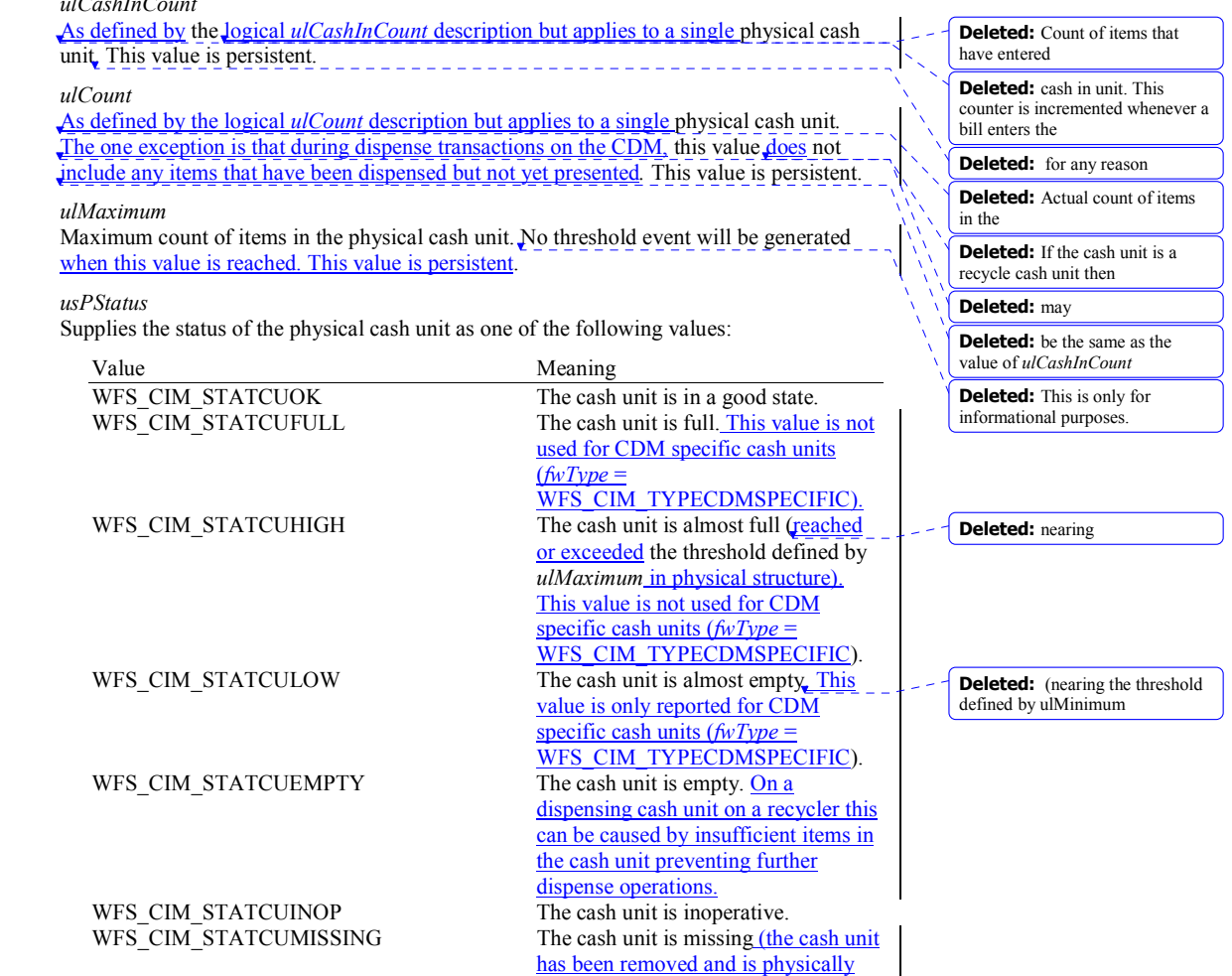

not present in the machine).

are not available.

WFS\_CIM\_STATCUNOVAL The values of the specified cash unit

WFS\_CIM\_STATCUNOREF There is no reference value available for the notes in this cash unit. The cash unit has not been configured. This value is only reported for CDM specific cash units (*fwType* = WFS\_CIM\_TYPECDMSPECIFIC). WFS CIM\_STATMANIP The cash unit has been inserted (including removal followed by a reinsertion) when the device was not in the exchange state.

#### *bHardwareSensors*

Specifies whether or not threshold events can be generated based on hardware sensors in the device. If this value is TRUE for any of the physical cash units related to a logical cash unit then threshold events may be generated based on hardware sensors as opposed to logical counts.

#### *lpszExtra*

Pointer to a list of vendor-specific information about the physical cash unit. The information is returned as a series of *"key=value"* strings so that it is easily extensible by Service Providers. Each string is null-terminated, with the final string terminating with two null characters. An empty list may be indicated by either a NULL pointer or a pointer to two consecutive null characters.

#### *ulInitialCount*

Initial number of items contained in this physical cash unit. This value is persistent.

#### *ulDispensedCount*

The number of items dispensed from this physical cash unit. This value is persistent. See the CDM interface specification for details*.*

#### *ulPresentedCount*

The number of items from this physical cash unit that have been presented to the customer. This value is persistent. See the CDM interface specification for details.

#### *ulRetractedCount*

The number of items that have been retracted into this physical cash unit. This value is persistent.

#### *ulRejectCount*

The number of items from this physical cash unit which are in the reject bin. This value is persistent. See the CDM interface specification for details.

#### *lpszExtra*

Pointer to a list of vendor-specific information about the logical cash unit. The information is returned as a series of *"key=value"* strings so that it is easily extensible by Service Providers. Each string is null-terminated, with the final string terminating with two null characters. An empty list may be indicated by either a NULL pointer or a pointer to two consecutive null characters.

#### *lpusNoteIDs*

Pointer to a zero terminated list of unsigned shorts which contains the note IDs of the banknotes the cash-in cash unit or recycle unit can take. This field only applies to WFS\_CIM\_CITYPINDIVIDUAL cassette types. If there are no note IDs defined for the cassette or the cassette is not defined as WFS\_CIM\_CITYPINDIVIDUAL then *lpusNoteIDs* will contain NULL.

#### *usCDMType*

The type of cash unit reported for the corresponding cash unit on the CDM interface. See the CDM interface specification for details. For CIM only cash units this value is zero.

#### *lpszCashUnitName*

An application defined name to help identify the content of the cash unit. This value can be NULL.

#### *ulInitialCount*

Initial number of items contained in the logical cash unit. This value is persistent.

**Deleted:** changed

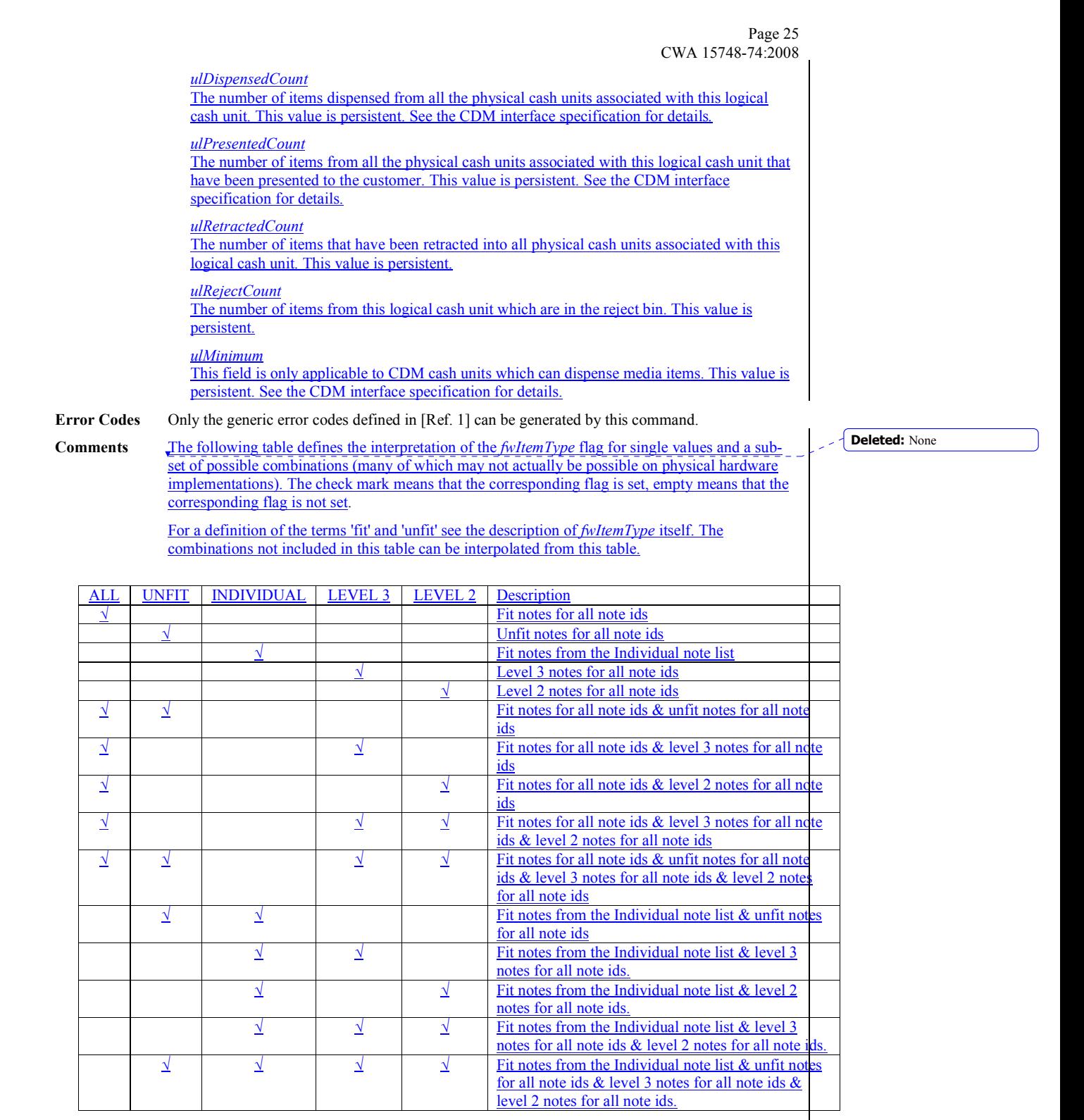

Note: WFS\_CIM\_CITYPALL always overrides WFS\_CIM\_CITYPINDIVIDUAL when these values are combined.

#### **4.4 WFS\_INF\_CIM\_TELLER\_INFO**

```
Description This command allows the application to obtain counts for each currency assigned to the teller. It
      also enables the application to obtain the position assigned to each teller. If the input parameter is 
      NULL, this command will return information for all tellers and all currencies. The teller 
      information is persistent.
```
#### **Input Param** LPWFSCIMTELLERINFO lpTellerInfo;

typedef struct \_wfs\_cim\_teller\_info

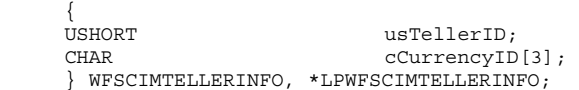

#### *usTellerID*

Identification of teller. If the value of *usTellerID* is not valid the error WFS\_ERR\_CIM\_INVALIDTELLERID is reported.

#### *cCurrencyID*

Three character ISO format currency identifier [Ref. 2].

This parameter can be an array of three ASCII 0x20 characters. In this case information on all currencies will be returned.

#### **Output Param** LPWFSCIMTELLERDETAILS \*lppTellerDetails;

Pointer to a NULL-terminated array of pointers to WFSCIMTELLERDETAILS structures.

typedef struct wfs cim teller details

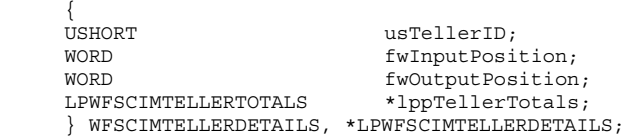

#### *usTellerID*

Identification of teller.

#### *fwInputPosition*

The input position assigned to the teller for cash entry. The value is set to one of the following values:

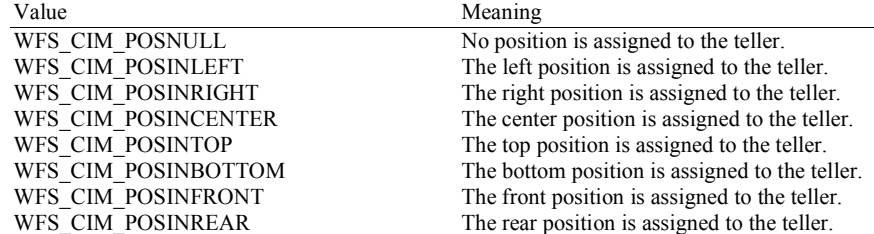

#### *fwOutputPosition*

The output position from which cash is presented to the teller. The value is set to one of the following values:

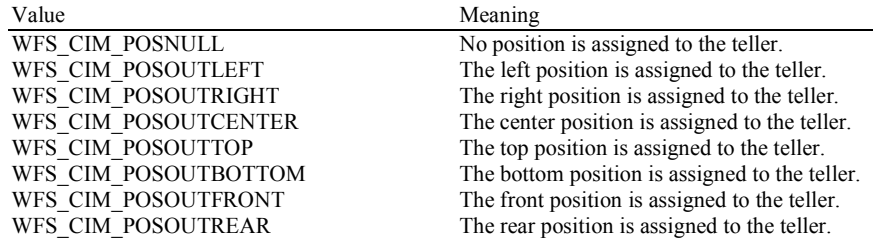

#### *lppTellerTotals*

Pointer to a NULL-terminated array of pointers to WFSCIMTELLERTOTALS structures.

typedef struct \_wfs\_cim\_teller\_totals

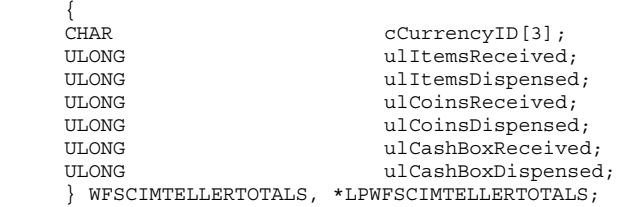

*cCurrencyID*

Three character ISO format currency identifier [Ref. 2].

#### *ulItemsReceived*

The total amount of item currency (excluding coins) accepted. The amount is expressed in minimum dispense units (see WFS\_INF\_CIM\_CURRENCY\_EXP).

#### *ulItemsDispensed*

The total amount of item currency(excluding coins) accepted. The amount is expressed in minimum dispense units (see WFS\_INF\_CIM\_CURRENCY\_EXP).

#### *ulCoinsReceived*

The total amount of coin currency accepted. The amount is expressed in minimum dispense units (see WFS\_INF\_CIM\_CURRENCY\_EXP).

#### *ulCoinsDispensed*

The total amount of coin currency dispensed. The amount is expressed in minimum dispense units (see WFS\_INF\_CIM\_CURRENCY\_EXP).

#### *ulCashBoxReceived*

The total amount of cash box currency accepted. The amount is expressed in minimum dispense units (see WFS\_INF\_CIM\_CURRENCY\_EXP).

#### *ulCashBoxDispensed*

The total amount of cash box currency dispensed. The amount is expressed in minimum dispense units (see WFS\_INF\_CIM\_CURRENCY\_EXP).

**Error Codes** In addition to the generic error codes defined in [Ref. 1], the following error codes can be generated by this command:

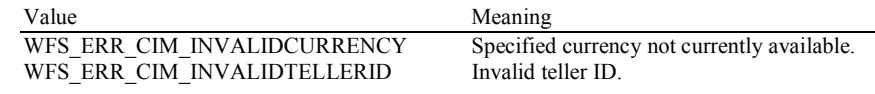

#### **Comments** None.

### **4.5 WFS\_INF\_CIM\_CURRENCY\_EXP**

15000 Yen.

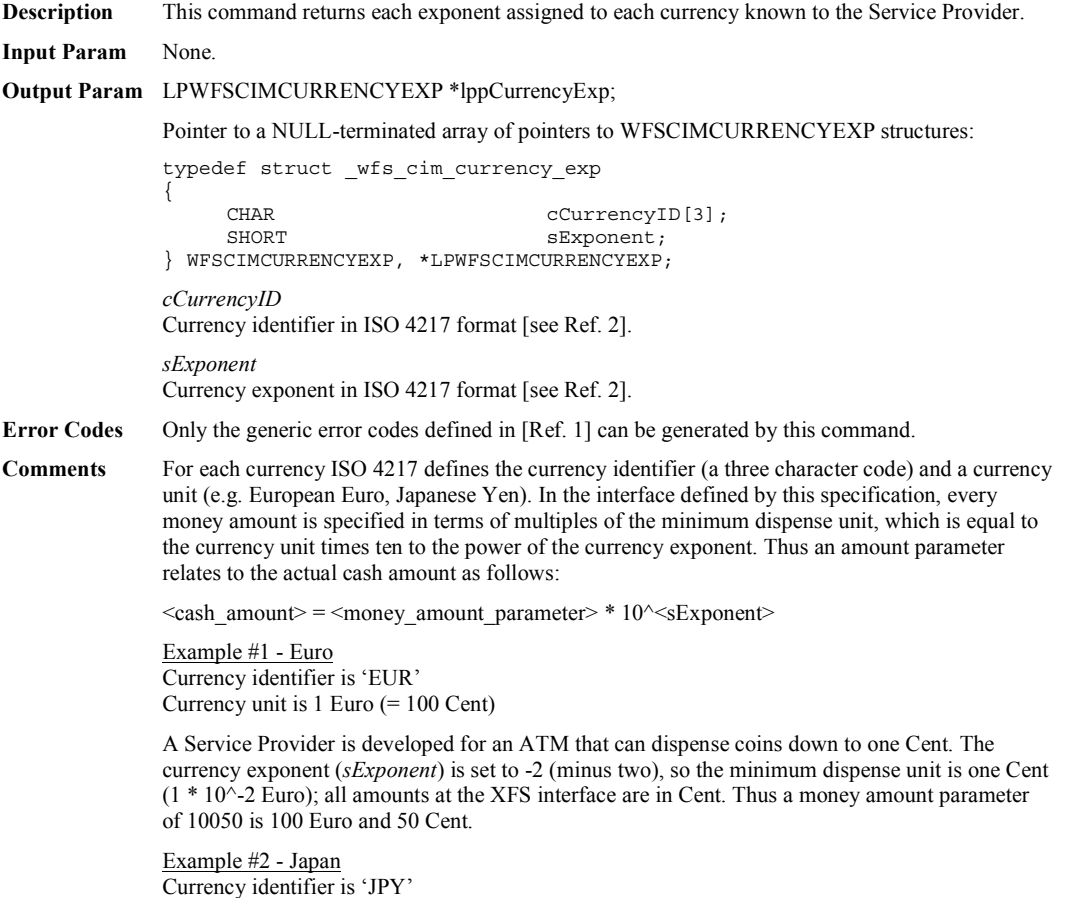

Currency unit is 1 Japanese Yen A Service Provider is required to dispense a minimum amount of 1000 Yen. The currency exponent (*sExponent*) is set to  $+3$  (plus three), so the minimum dispense unit is 1000 Yen; all amounts at the XFS interface are in multiples of 1000 Yen. Thus an amount parameter of 15 is

### **4.6 WFS\_INF\_CIM\_BANKNOTE\_TYPES**

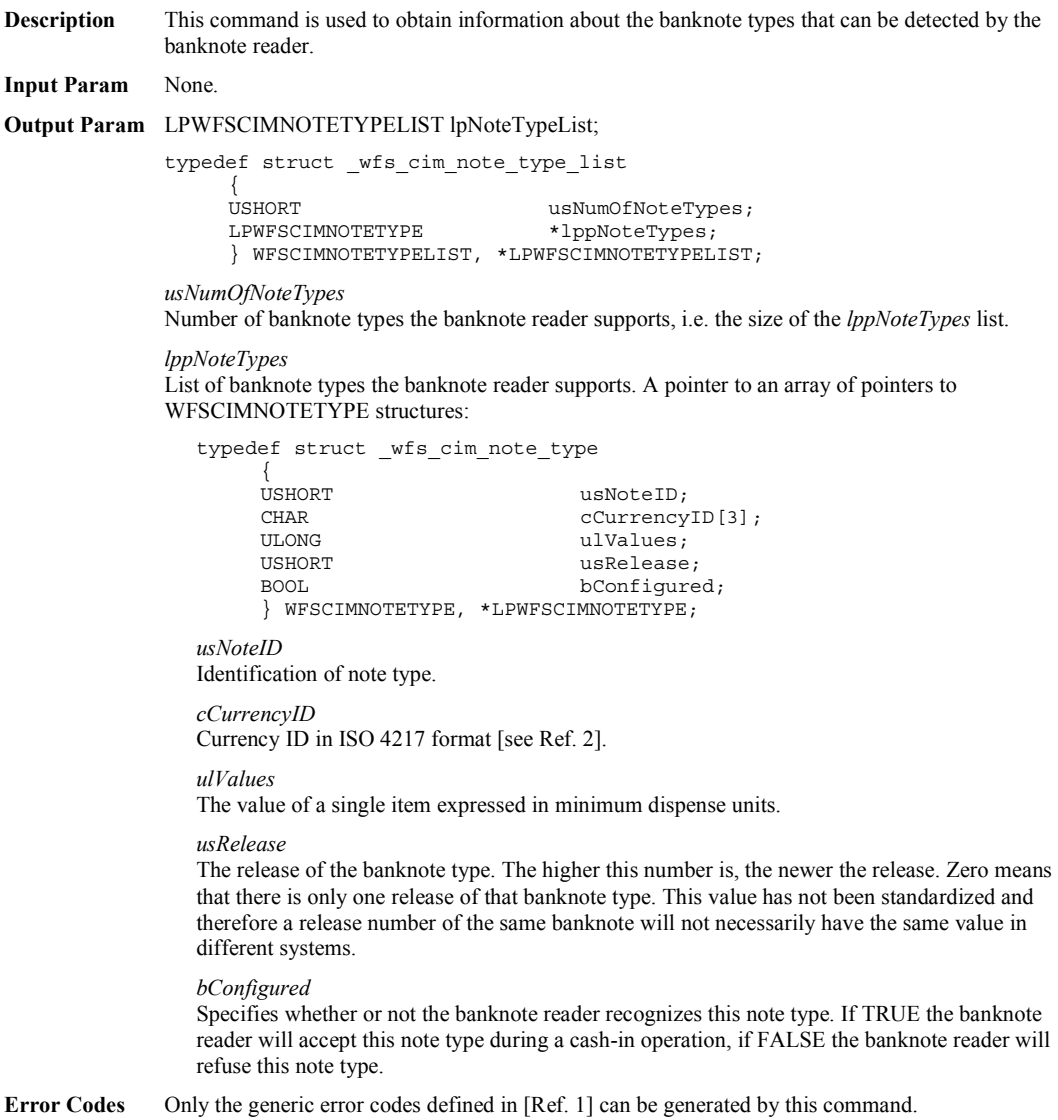

**Comments** None.

### **4.7 WFS\_INF\_CIM\_CASH\_IN\_STATUS**

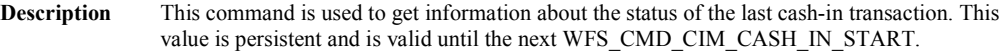

**Input Param** None.

**Output Param** LPWFSCIMCASHINSTATUS lpCashInStatus;

typedef struct \_wfs\_cim\_cash\_in\_status

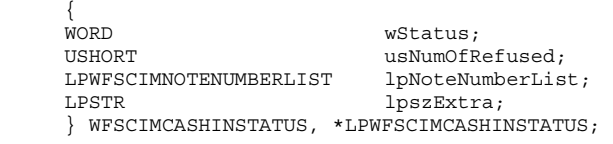

#### *wStatus*

Status of the cash-in transaction. Possible values are:

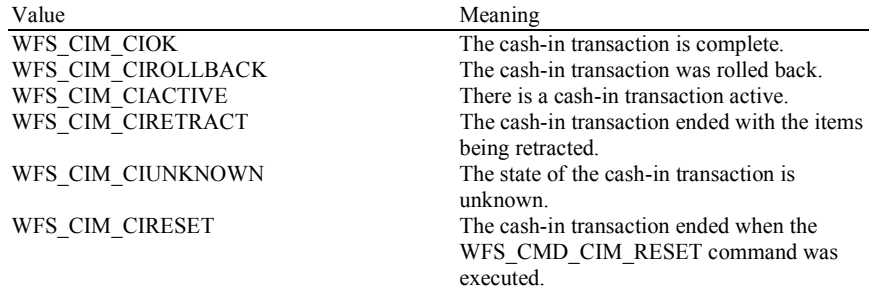

#### *usNumOfRefused*

Specifies the number of items refused during the cash-in transaction period.

#### *lpNoteNumberList*

List of banknote types that were inserted, identified and accepted during the cash-in transaction period. If notes have been rolled back they will be included in this list. For a description of the WFSCIMNOTENUMBERLIST structure see the definition of the command WFS\_INF\_CIM\_CASH\_UNIT\_INFO.

#### *lpszExtra*

Pointer to a list of vendor-specific, or any other extended, information. The information is returned as a series of *"key=value"* strings so that it is easily extensible by Service Providers. Each string is null-terminated, with the final string terminating with two null characters. An empty list may be indicated by either a NULL pointer or a pointer to two consecutive null characters.

**Error Codes** Only the generic error codes defined in [Ref. 1] can be generated by this command.

#### **Comments** None.

### **4.8 WFS\_INF\_CIM\_GET\_P6\_INFO**

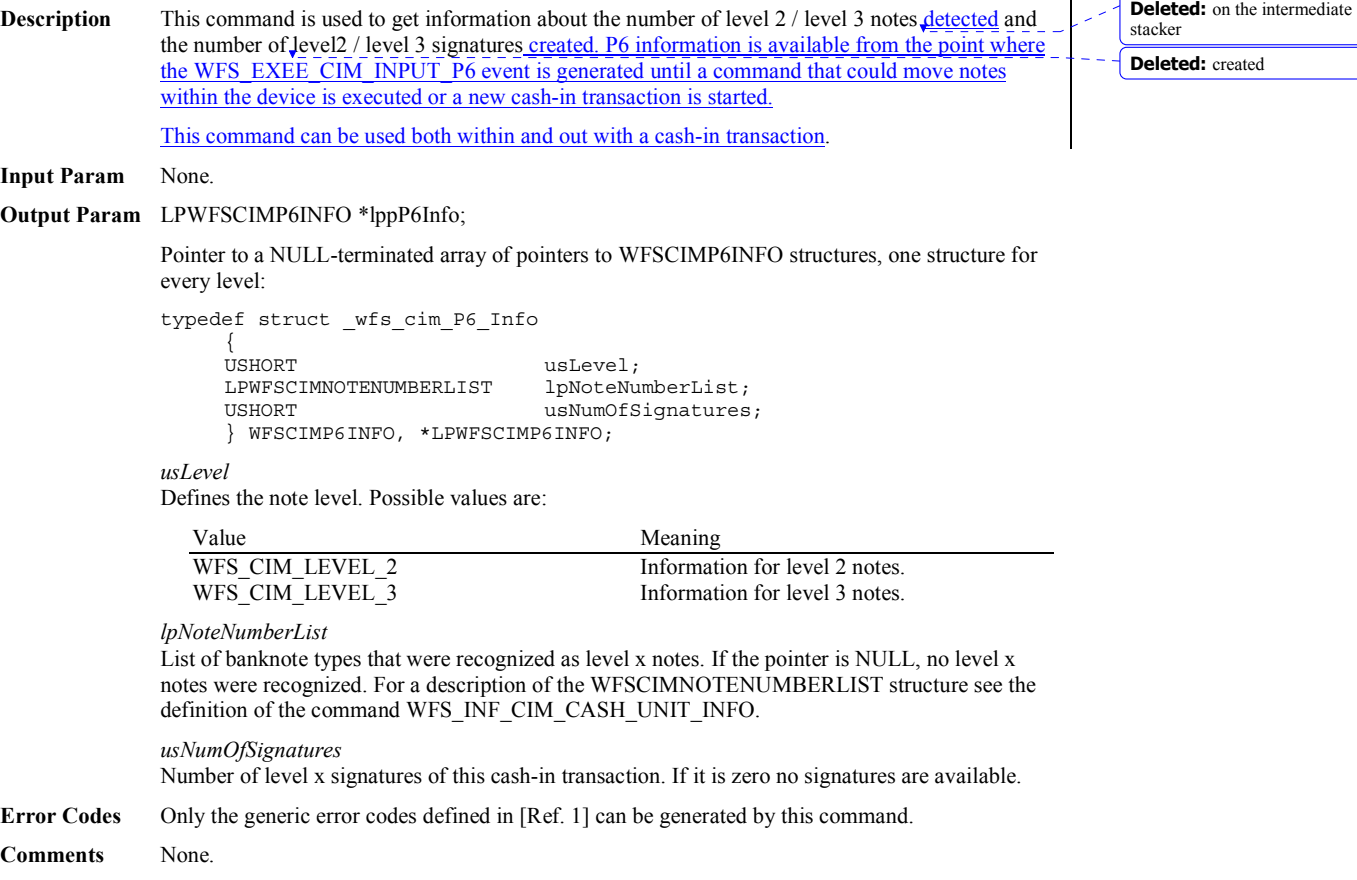

### **4.9 WFS\_INF\_CIM\_GET\_P6\_SIGNATURE**

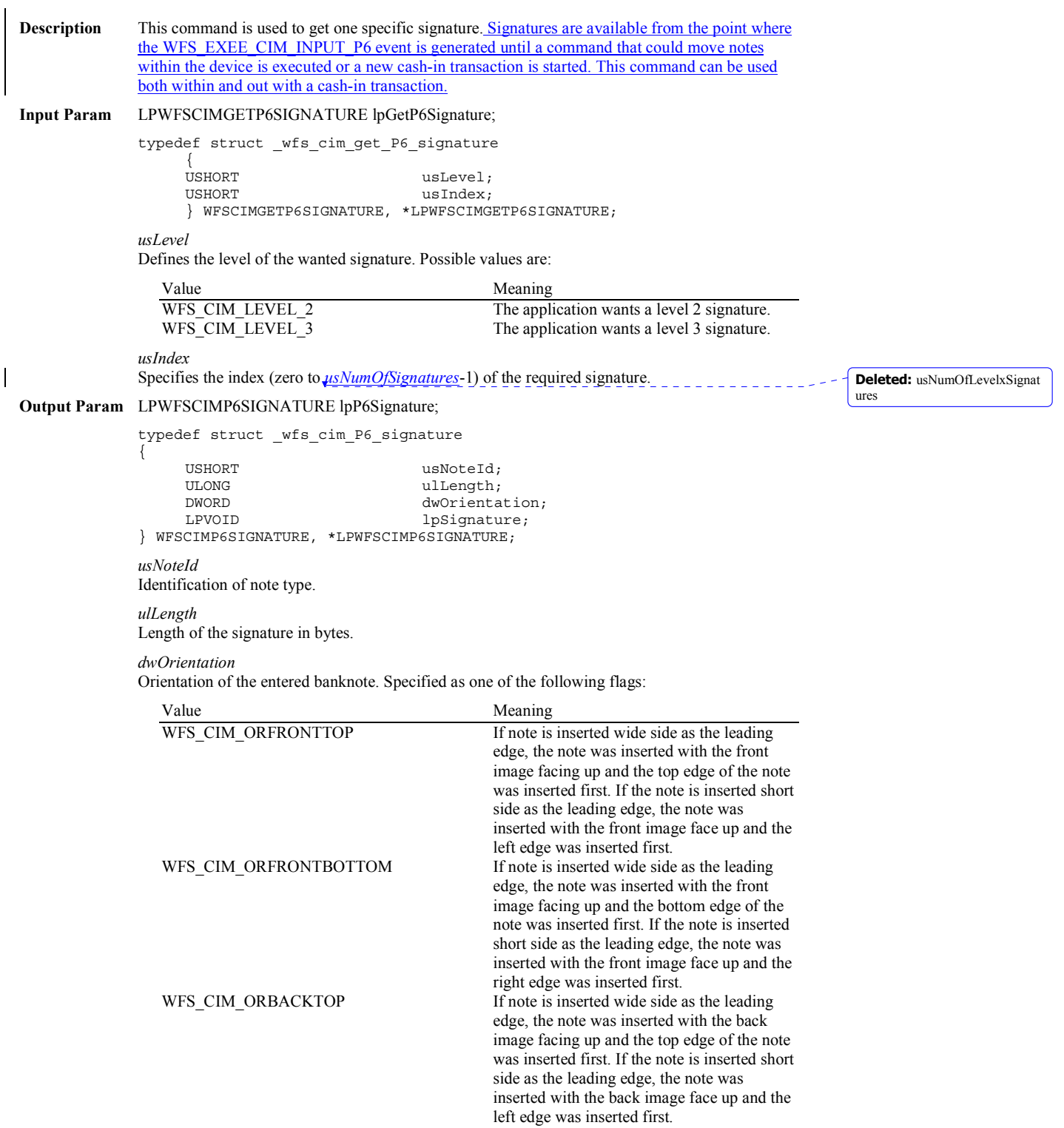

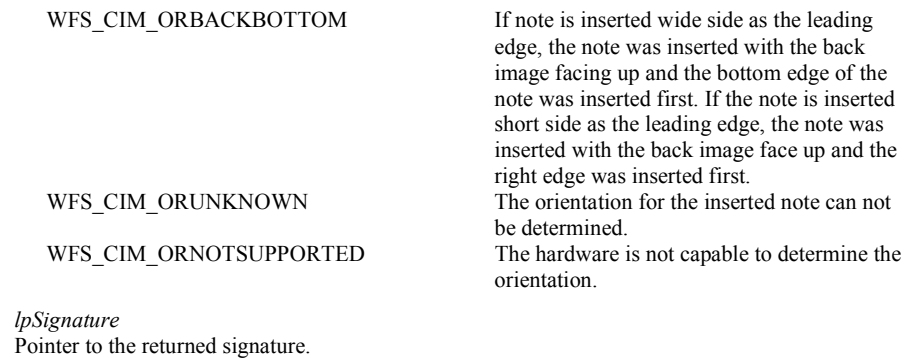

**Error Codes** Only the generic error codes defined in [Ref. 1] can be generated by this command.

**Comments** The application has to call this command multiple in a loop to get all signatures.

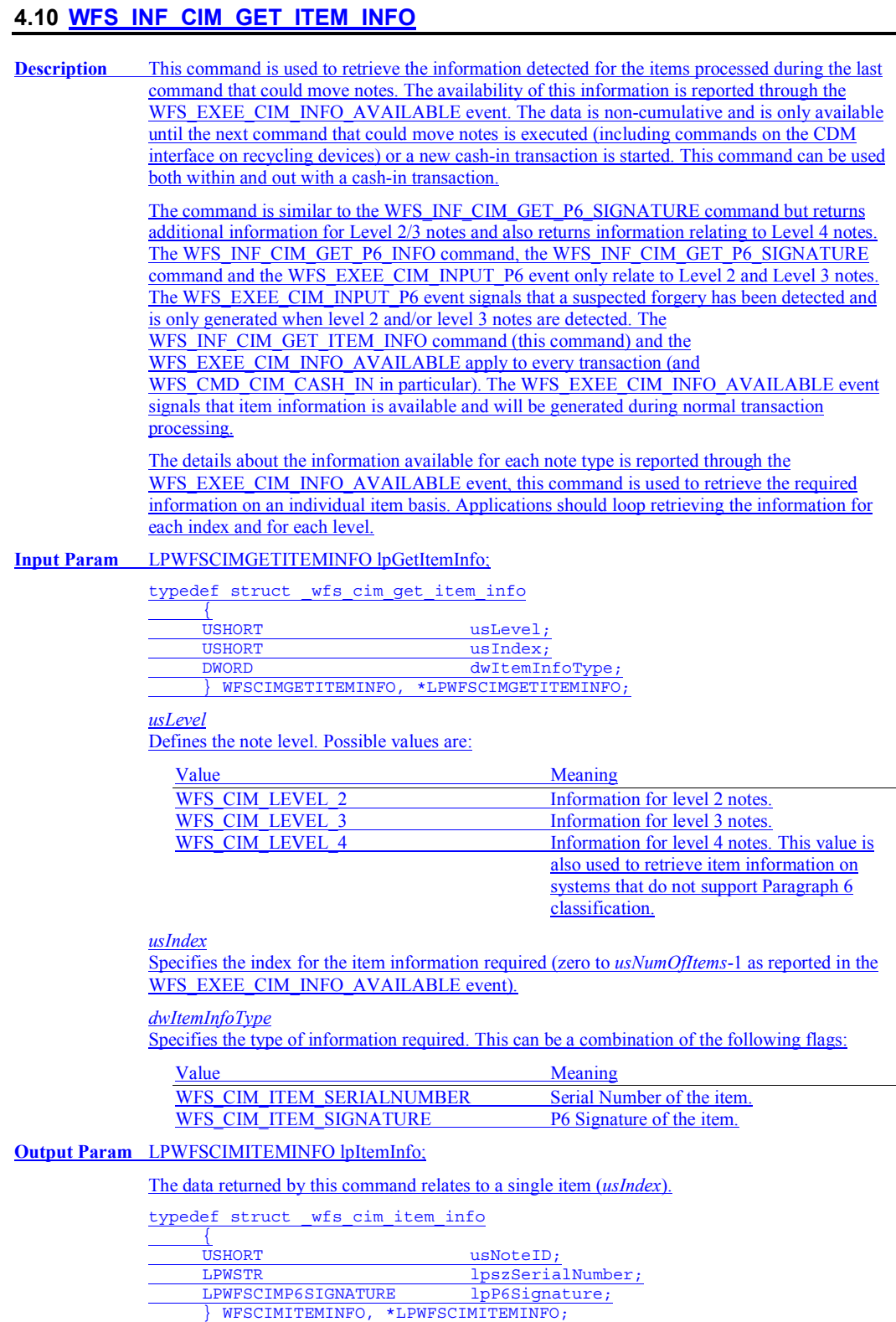

*usNoteID* Identification of note type.

*lpszSerialNumber*

This field contains the serial number of the item as a Unicode string. A '?' character (0x003F) is used to represent any serial number character that cannot be recognized. If no serial number is available or has not been requested then *lpszSerialNumber* is NULL.

*lpP6Signature*

This field contains the signature for the item, see the WFS\_CMD\_CIM\_GET\_P6\_SIGNATURE command for a description of the contents. If no signature is available or has not been requested then this field is NULL.

**Error Codes** Only the generic error codes defined in [Ref. 1] can be generated by this command.

**Comments** The application has to call this command multiple times in a loop to get all item information. In addition, since the item information is not cumulative and can be replaced by any command that can move notes, it is recommended that applications that are interested in the available information should query for it following the WFS\_EXEE\_CIM\_INFO\_AVAILABLE event but before any other command is executed.

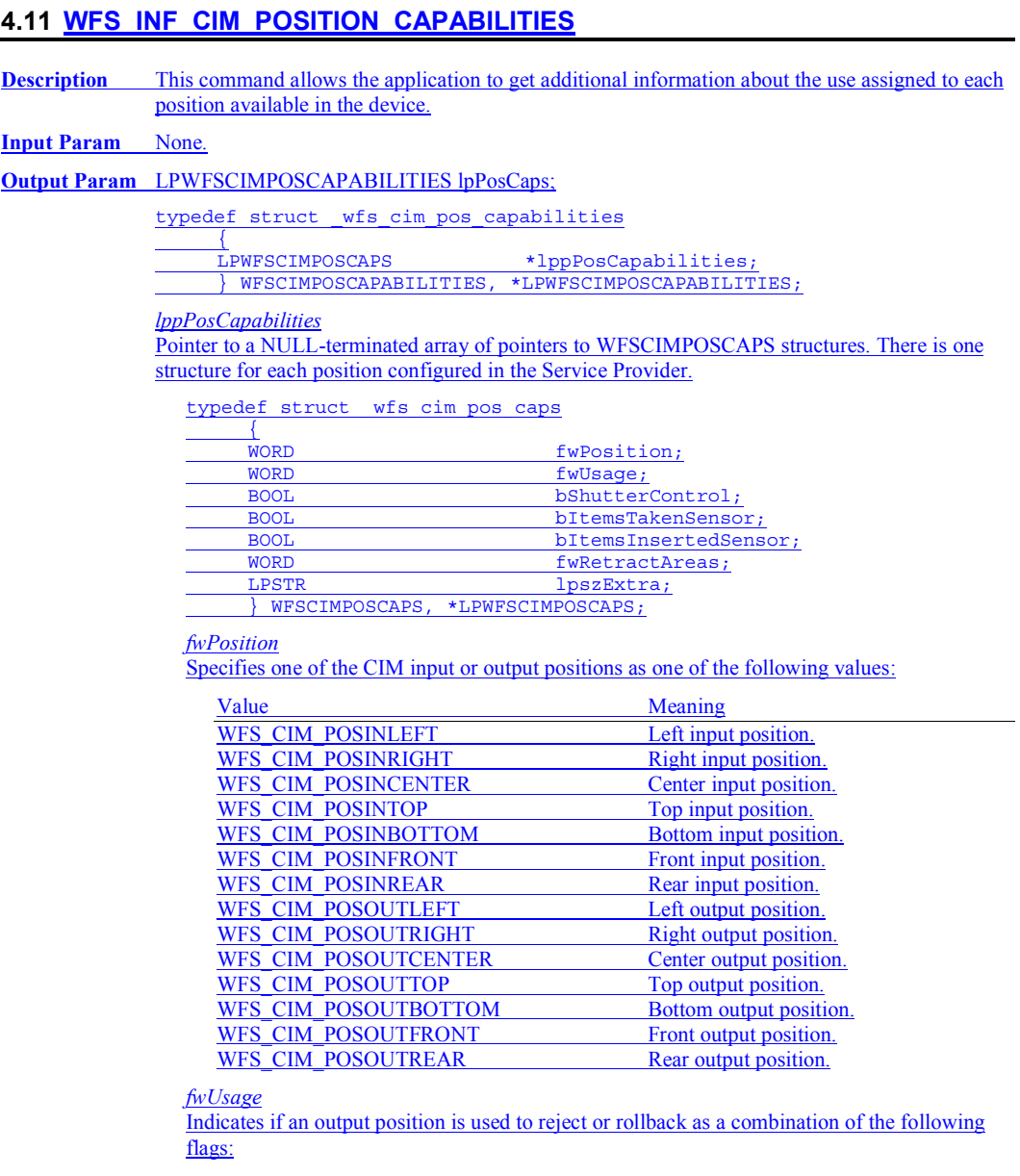

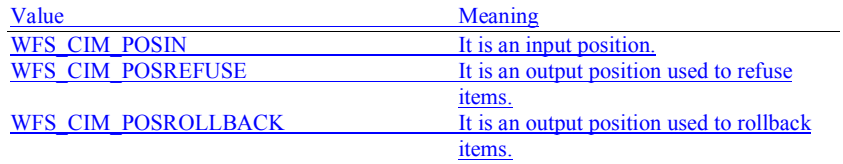

*bShutterControl*

If set to TRUE the shutter is controlled implicitly by the Service Provider. If set to FALSE the shutter must be controlled explicitly by the application using the WFS\_CMD\_CIM\_OPEN\_SHUTTER and the WFS\_CMD\_CIM\_CLOSE\_SHUTTER

commands. This field is always set to TRUE if the described position has no shutter.
### *bItemsTakenSensor* Specifies whether or not the described position can detect when items at the exit position are taken by the user. If set to TRUE the Service Provider generates an accompanying WFS\_SRVE\_CIM\_ITEMSTAKEN event. If set to FALSE this event is not generated. This field relates to output and refused positions. *bItemsInsertedSensor* Specifies whether the described position has the ability to detect when items have been inserted by the user. If set to TRUE the Service Provider generates an accompanying WFS\_SRVE\_CIM\_ITEMSINSERTED event. If set to FALSE this event is not generated. This  $\overline{field}$  relates to all input positions. *fwRetractAreas* Specifies the areas to which items may be retracted from this position. This field will be set to a combination of the following flags: Value Meaning WFS\_CIM\_RA\_RETRACT Items may be retracted to a retract cash unit. WFS\_CIM\_RA\_REJECT Items may be retracted to a reject cash unit. WFS\_CIM\_RA\_TRANSPORT Items may be retracted to the transport. WFS\_CIM\_RA\_STACKER Items may be retracted to the intermediate stacker. WFS\_CIM\_RA\_BILLCASSETTES Items may be retracted to item cassettes, i.e. cash-in and recycle cash units. WFS\_CIM\_RA\_NOTSUPP The CIM does not have the ability to

retract from this position.

### *lpszExtra*

Pointer to a list of vendor-specific, or any other extended, information. The information is returned as a series of *"key=value"* strings so that it is easily extensible by Service Providers. Each string is null-terminated, with the final string terminating with two null characters. An empty list may be indicated by either a NULL pointer or a pointer to two consecutive null characters.

**Error Codes** Only the generic error codes defined in [Ref. 1] can be generated by this command.

# **5. Execute Commands**

# **5.1 WFS\_CMD\_CIM\_CASH\_IN\_START**

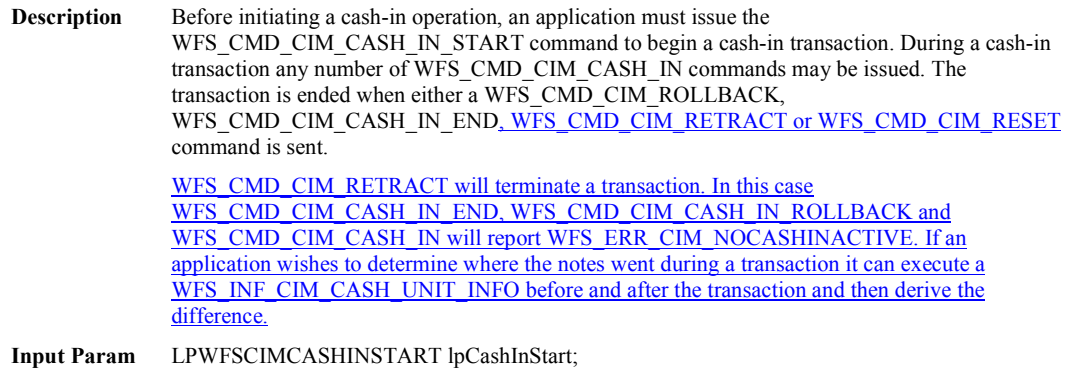

typedef struct wfs cim cash in start

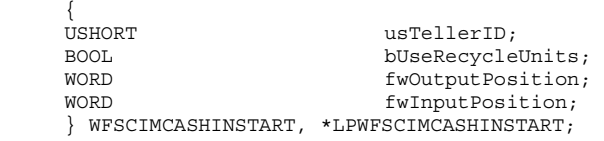

### *usTellerID*

Identification of teller. This field is not applicable to Self-Service CIMs and should be set to zero.

#### *bUseRecycleUnits*

Specifies whether or not the recycle cash units should be used for money cashed in during the transaction period. This parameter will be ignored if there are no recycle cash units or the hardware does not support this.

### *fwOutputPosition*

The output position where the items will be presented to the customer in the case of a rollback. The position is set to one of the following values:

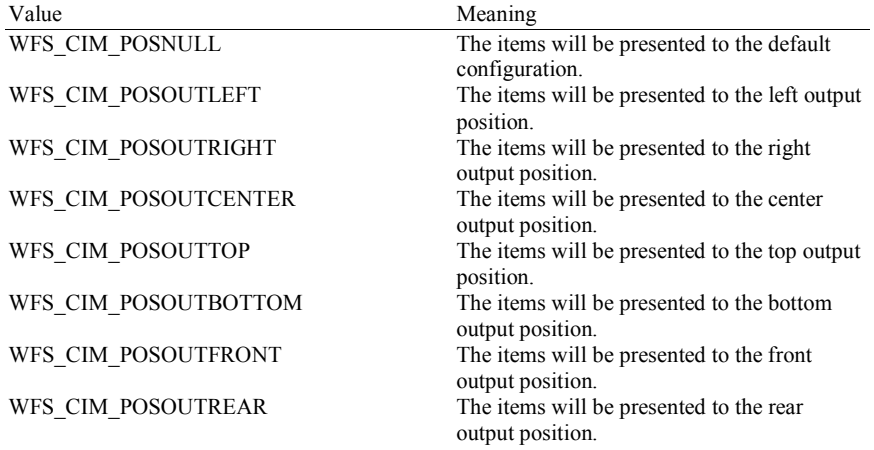

### *fwInputPosition*

Specifies from which position the cash should be inserted. The position is set to one of the following values:

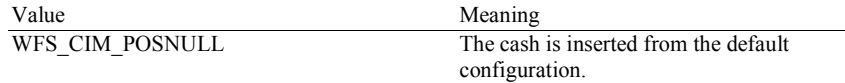

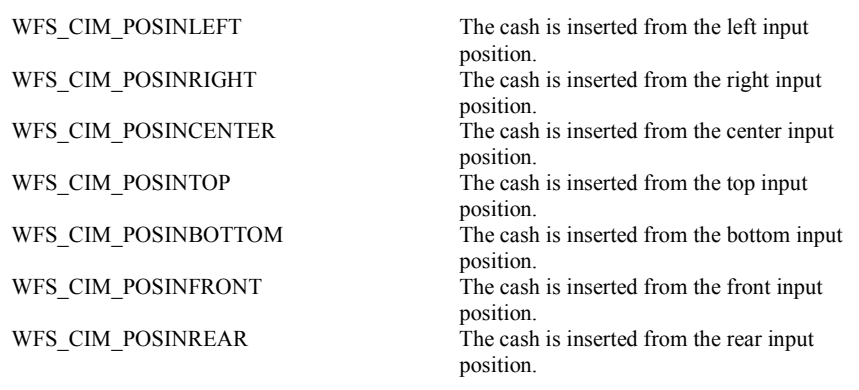

# **Output Param** None.

**Error Codes** In addition to the generic error codes defined in [Ref. 1], the following error codes can be generated by this command:

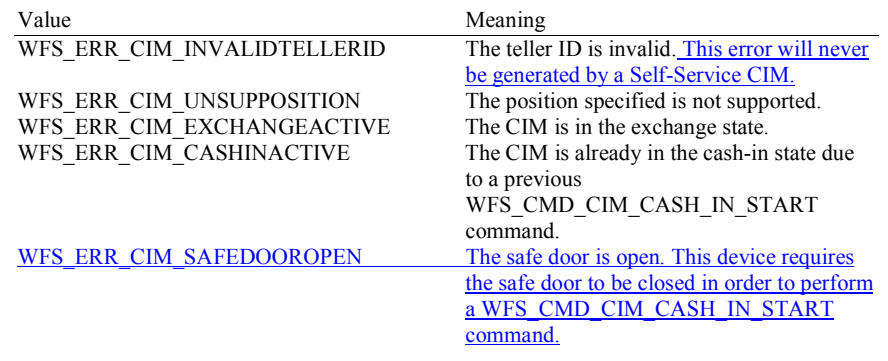

Events Only the generic events defined in [Ref. 1] can be generated by this command.

# **5.2 WFS\_CMD\_CIM\_CASH\_IN**

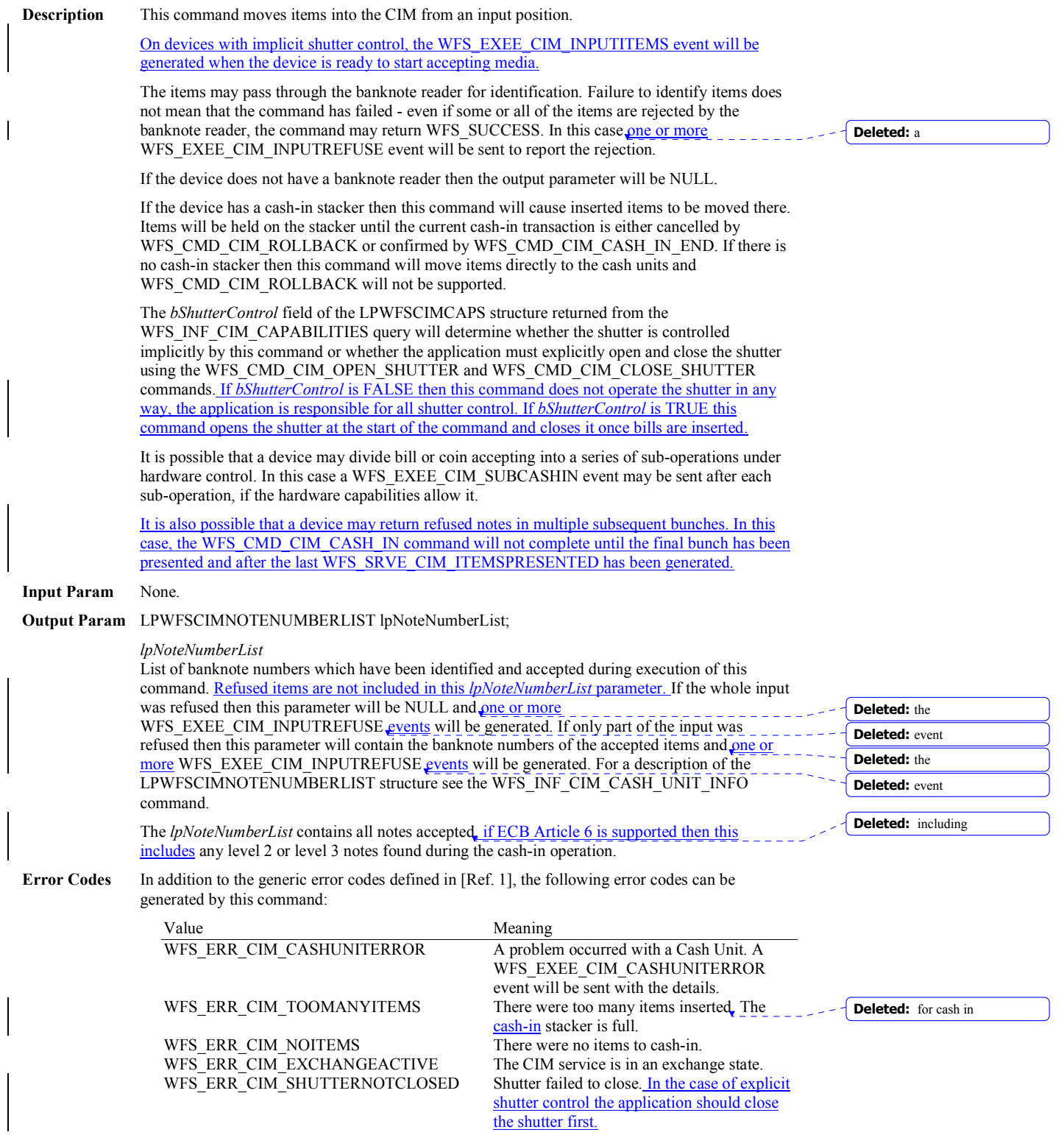

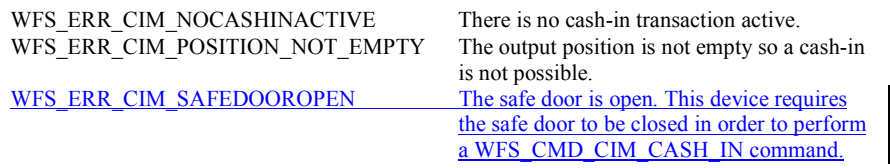

**Events** In addition to the generic events defined in [Ref. 1], the following events can be generated by this command:

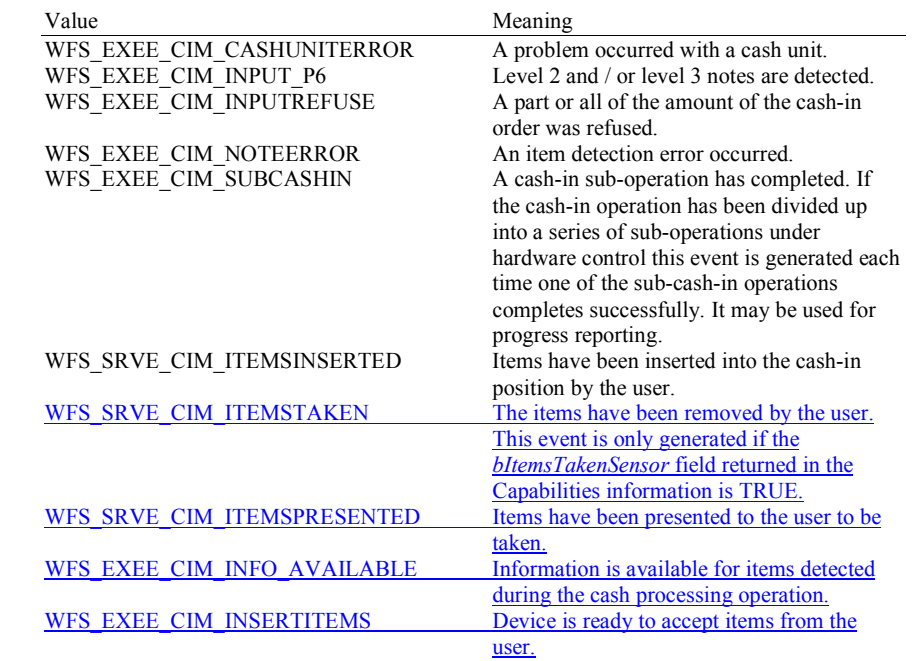

# **5.3 WFS\_CMD\_CIM\_CASH\_IN\_END**

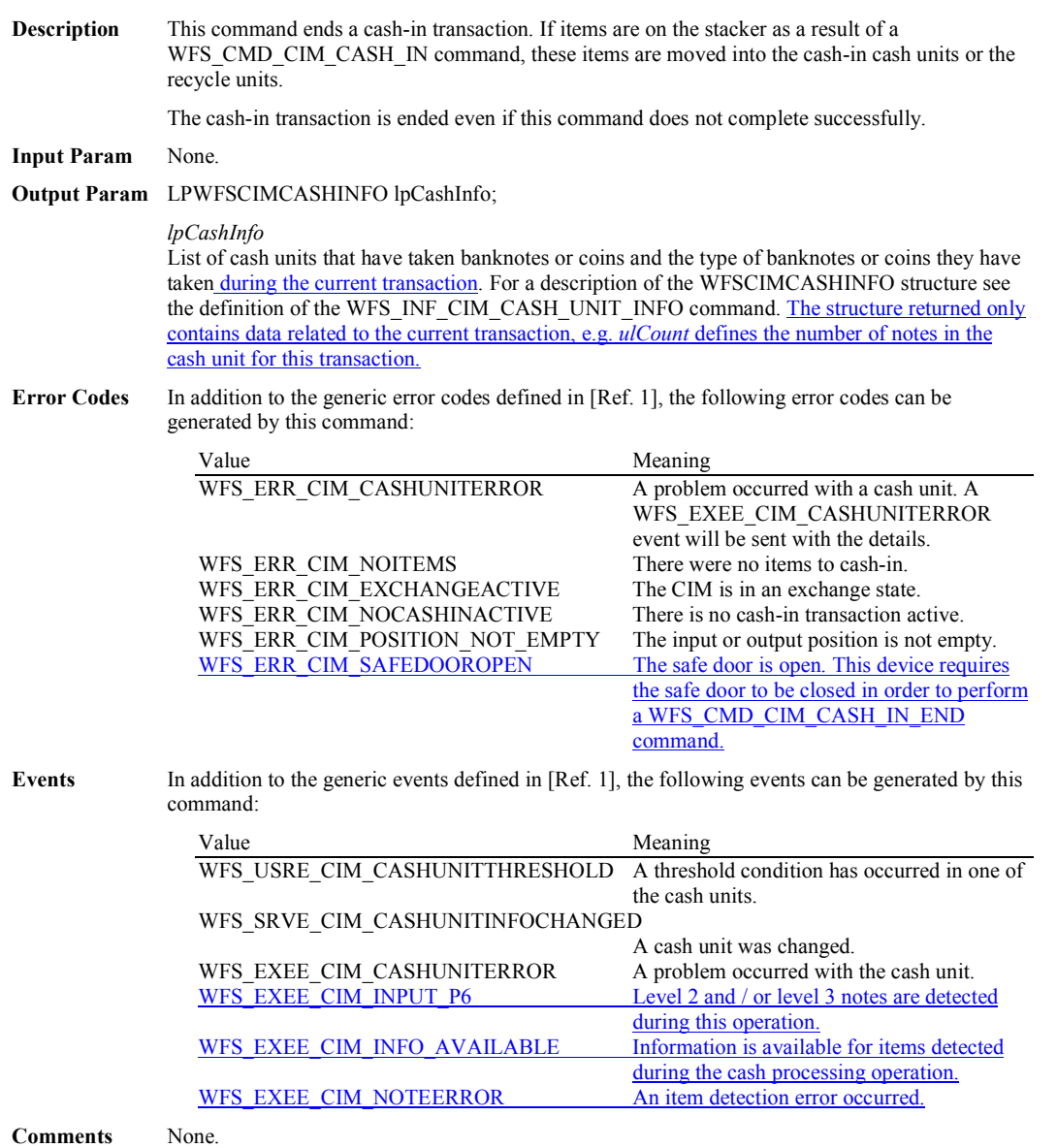

 $\bigcap$ 

# **5.4 WFS\_CMD\_CIM\_CASH\_IN\_ROLLBACK**

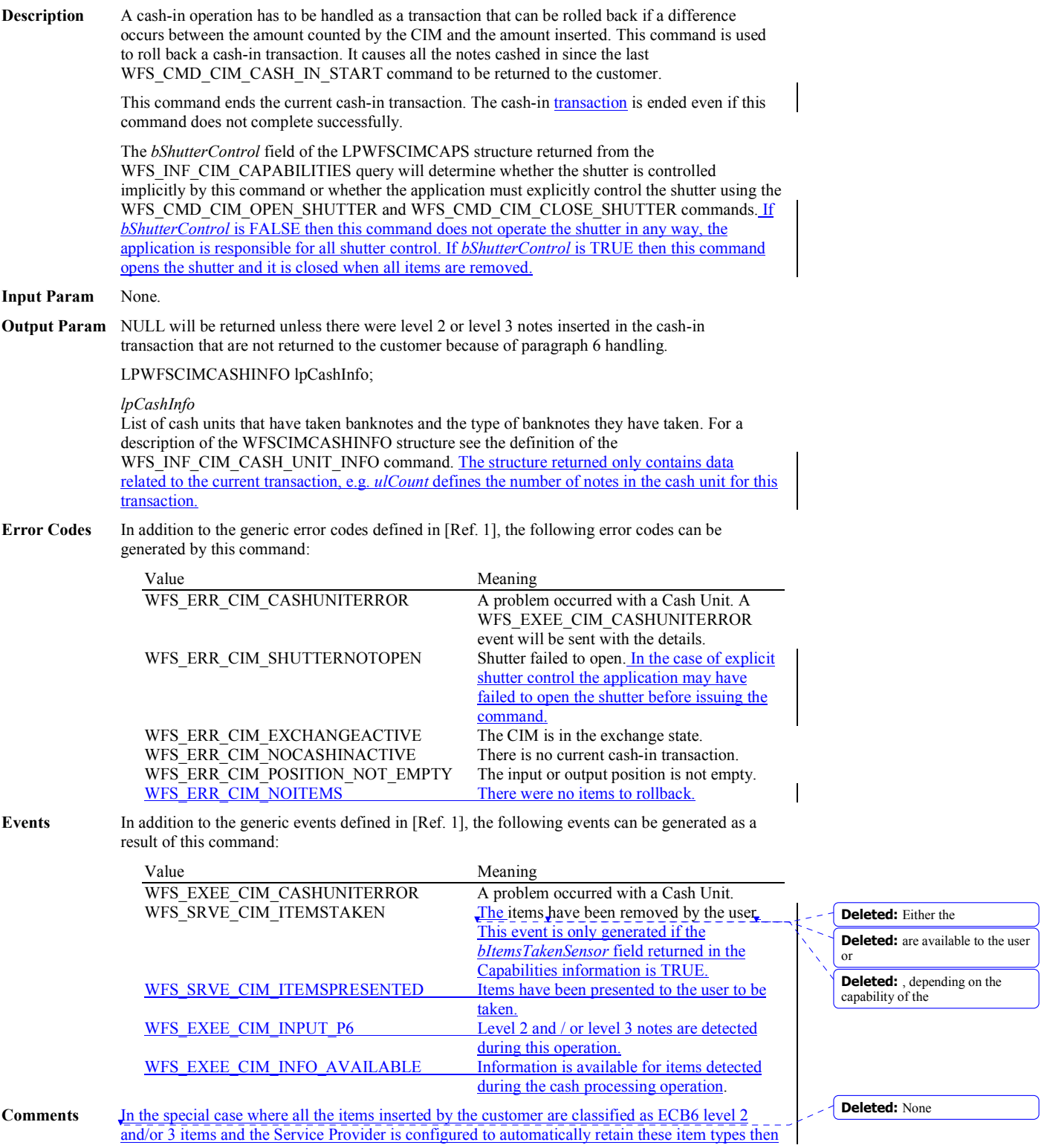

the WFS\_CMD\_CIM\_CASH\_IN\_ROLLBACK command will complete with WFS\_SUCCESS even though no items are returned to the customer. This allows the location of the notes retained to be reported in the output parameter. The application can tell if items have been returned or not via the WFS\_SRVE\_CIM\_ITEMSPRESENTED event. This event will be generated before the command completes when items are returned. This event will not be generated if no items are returned. If no items are available to rollback for any other reason then the WFS\_ERR\_CIM\_NOITEMS error code is returned.

### **5.5 WFS\_CMD\_CIM\_RETRACT**

**Description** This command retracts items from an output position or internal areas within the CIM. Retracted items will be moved to either a retract bin, a reject bin, the transport or an intermediate stacker area. If items from internal areas within the CIM are preventing items at an output position from being retracted then the items from the internal areas will be retracted first. When the items are retracted from an output position the shutter is closed automatically, even if the *bShutterControl* capability is set to FALSE.

> This command terminates a running cash-in transaction. The cash-in transaction is terminated even if this command does not complete successfully.

#### **Input Param** LPWFSCIMRETRACT lpRetract;

typedef struct \_wfs\_cim\_retract

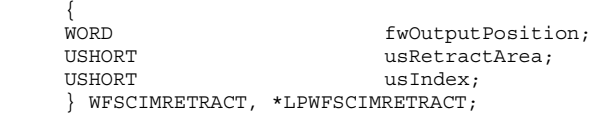

#### *fwOutputPosition*

Specifies the output position from which to retract the bills. Possible values are:

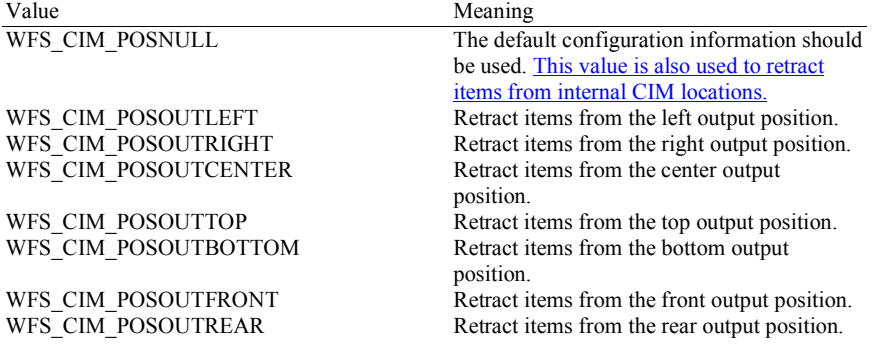

*usRetractArea* 

This value specifies the area to which the items are to be retracted. Possible values are:

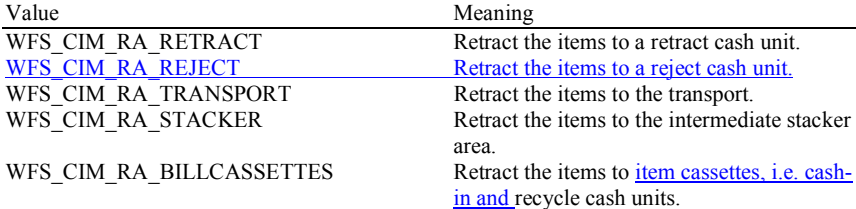

#### *usIndex*

If *usRetractArea* is set to WFS\_CIM\_RA\_RETRACT this field is the logical retract position inside the container into which the cash is to be retracted. This logical number starts with a value of one (1) for the first retract position and increments by one for each subsequent position. If the container contains several logical retract cash units (of type

WFS\_CIM\_TYPERETRACTCASSETTE in command WFS\_INF\_CIM\_CASH\_UNIT\_INFO), *usIndex* would be incremented from the first position of the first retract cash unit to the last position of the last retract cash unit defined in WFSCIMCASHINFO. The maximum value of *usIndex* is the sum of the *ulMaximum* of each retract cash unit. If *usRetractArea* is not set to WFS\_CIM\_RA\_RETRACT the value of this field is ignored.

**Output Param** LPWFSCIMCASHINFO lpCashInfo;

**Deleted:** None

**Deleted:** After the

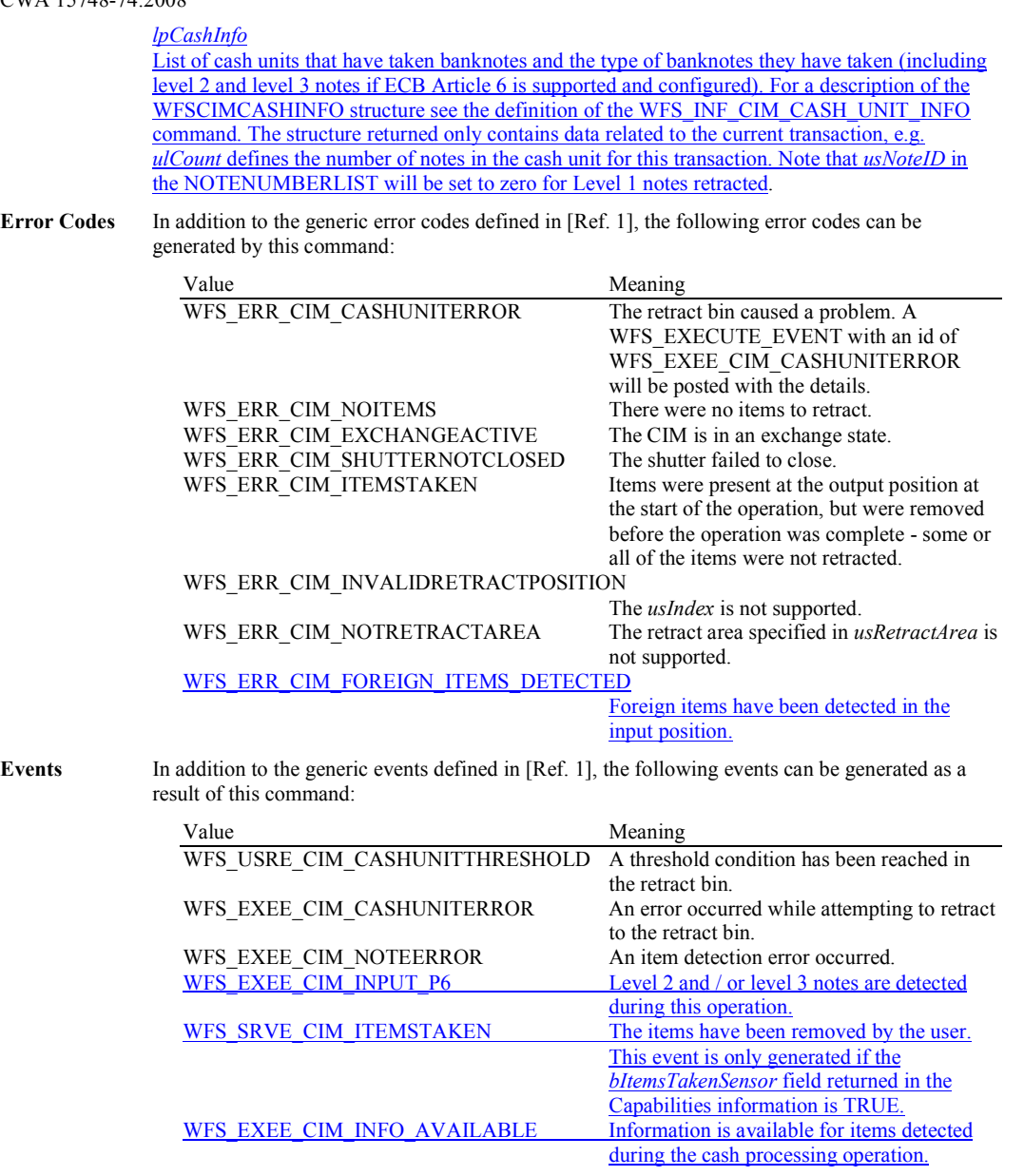

**Comments** None.

 $\overline{\phantom{a}}$ 

# **5.6 WFS\_CMD\_CIM\_OPEN\_SHUTTER**

#### **Description** This command opens the shutter.

### **Input Param** LPWORD lpfwPosition;

**Error Codes** 

### *lpfwPosition*

Pointer to the position where the shutter is to be opened. If the application does not need to specify the shutter, this field can be set to NULL or to WFS\_CIM\_POSNULL. Otherwise this field should be set to a one of the following values:

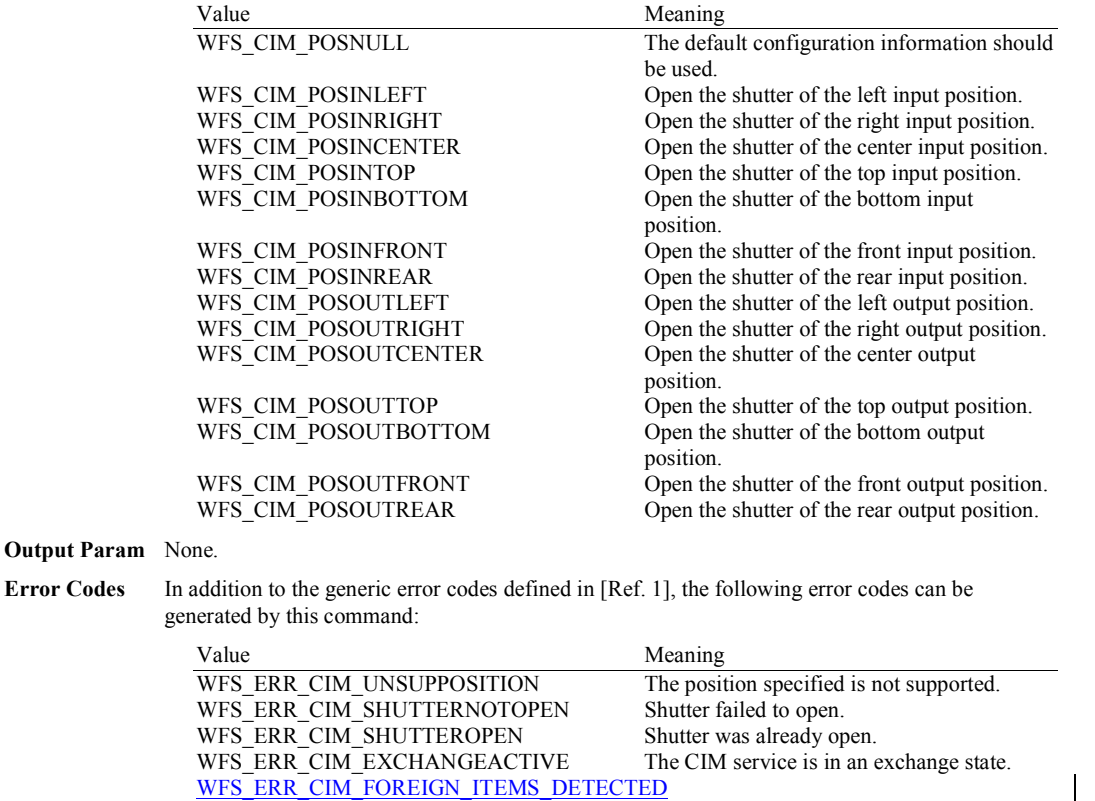

**Events** In addition to the generic events defined in [Ref. 1], the following events can be generated as a result of this command:

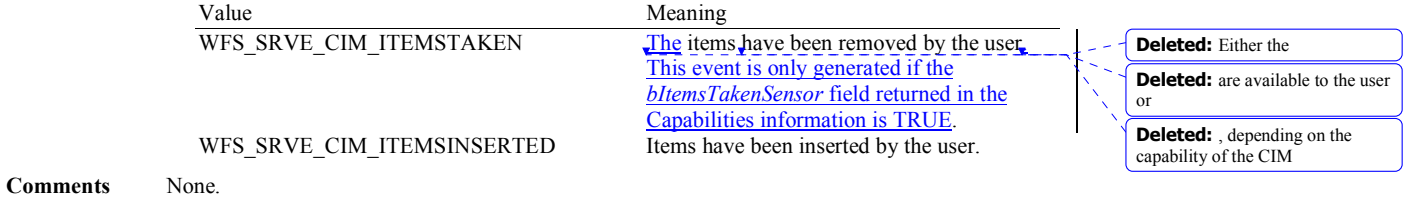

input position.

Foreign items have been detected in the

# **5.7 WFS\_CMD\_CIM\_CLOSE\_SHUTTER**

#### **Description** This command closes the shutter.

### **Input Param** LPWORD lpfwPosition;

### *lpfwPosition*

Pointer to the position where the shutter is to be closed. If the application does not need to specify the shutter, this field can be set to NULL or to WFS\_CIM\_POSNULL. Otherwise this field should be set to one of the following values:

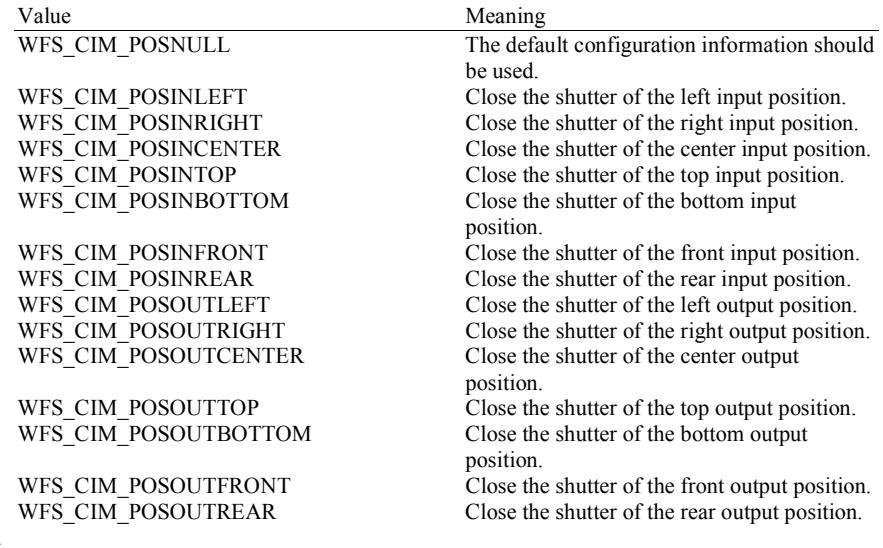

### **Output Param** None.

**Error Codes** In addition to the generic error codes defined in [Ref. 1], the following error codes can be generated by this command:

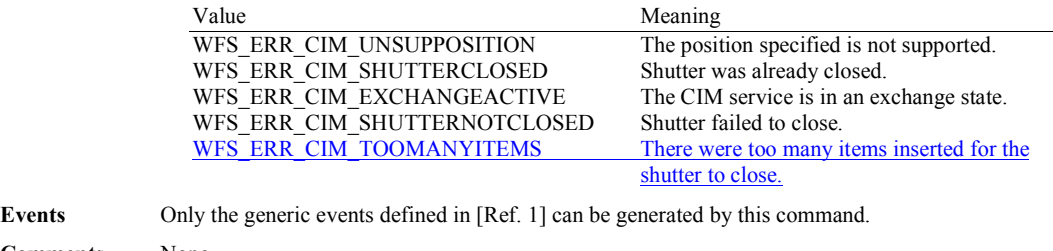

# **5.8 WFS\_CMD\_CIM\_SET\_TELLER\_INFO**

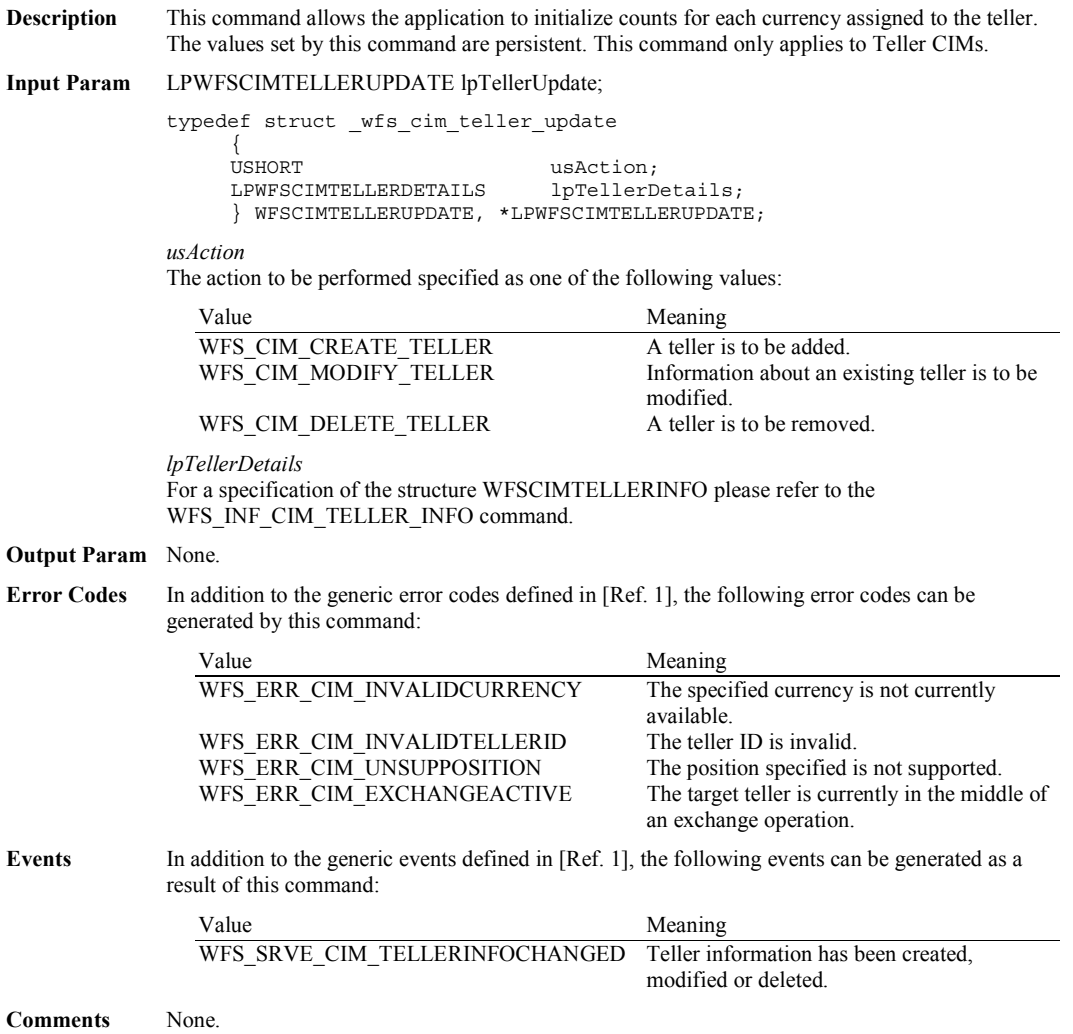

# **5.9 WFS\_CMD\_CIM\_SET\_CASH\_UNIT\_INFO**

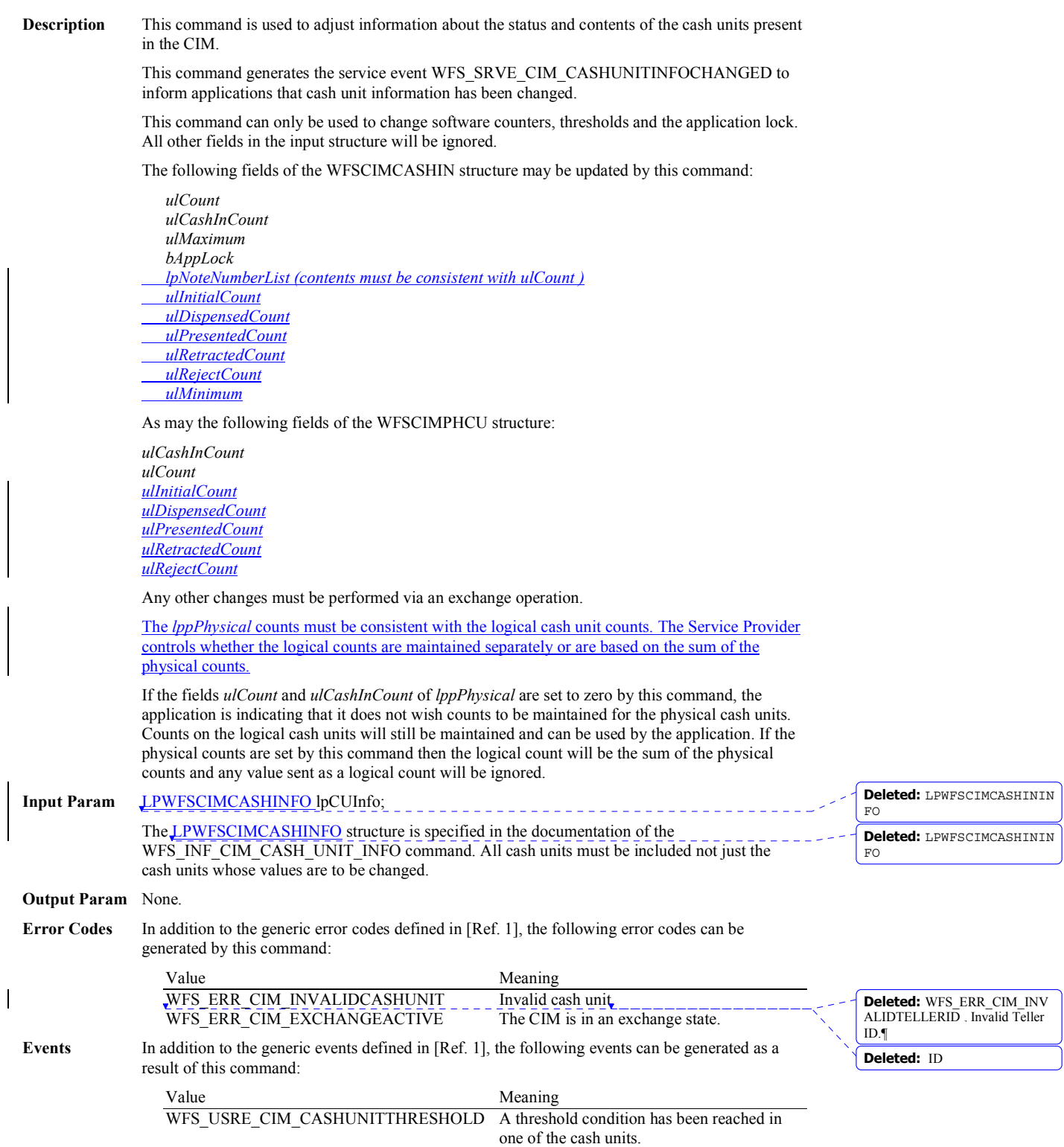

# WFS\_SRVE\_CIM\_CASHUNITINFOCHANGED A cash unit was updated as a result of this command. WFS\_EXEE\_CIM\_CASHUNITERROR An error occurred while accessing a cash unit.

# **5.10 WFS\_CMD\_CIM\_START\_EXCHANGE**

**Description** This command puts the CIM in an exchange state, i.e. a state in which cash units can be emptied, replenished, removed or replaced. Other than the updates which can be made via the WFS\_CMD\_CIM\_SET\_CASH\_UNIT\_INFO command all changes to a cash unit must take place while the cash unit is in an exchange state.

> The command returns current cash unit information in the form described in the documentation of the WFS\_INF\_CIM\_CASH\_UNIT\_INFO command. This command will also initiate any physical processes which may be necessary to make the cash units accessible. Before using this command an application should first have obtained exclusive control of the CIM.

This command may return WFS\_SUCCESS even if WFS\_EXEE\_CIM CASHUNITERROR events are generated. If this command returns WFS\_SUCCESS or WFS\_ERR\_CIM\_EXCHANGEACTIVE the CIM is in an exchange state.

While in an exchange state the CIM will process all WFS requests, excluding **WFS[Async]Execute** commands other than WFS\_CMD\_CIM\_END\_EXCHANGE.

Any other **WFS[Async]Execute** commands will result in the error WFS\_ERR\_CIM\_EXCHANGEACTIVE being generated.

If an error is returned by this command, the WFS\_INF\_CIM\_CASH\_UNIT\_INFO command should be used to determine the cash unit information.

If the CIM is part of a compound device together with a CDM (i.e. a cash recycler), exchange operations can either be performed separately on each interface to the compound device, or the entire exchange operation can be done through the CIM interface.

#### **Exchange via CDM and CIM interfaces**

If the exchange is performed separately via the CDM and CIM interfaces then these operations cannot be performed simultaneously. An exchange state must therefore be initiated on each interface in the following sequence:

CDM

(Lock)

WFS\_CMD\_CDM\_START\_EXCHANGE

…exchange action…

WFS\_CMD\_CDM\_END\_EXCHANGE

(Unlock)

CIM

(Lock)

WFS\_CMD\_CIM\_START\_EXCHANGE

…exchange action…

WFS\_CMD\_CIM\_END\_EXCHANGE

(Unlock)

In the case of a cash recycler, the cash-in cash unit counts are set via the CIM interface and the cash-out cash unit counts are set via the CDM interface. Recycling cash units can be set via either interface. However, if the device has recycle units of multiple currencies and/or denominations (or multiple note identifiers associated with the same denomination), then the CIM interface should be used for exchange operations involving these cash units. Those fields which are not common to both the CDM and CIM cash units are left unchanged when an exchange (or WFS\_CMD\_XXX\_SET\_CASH\_UNIT\_INFO) is executed on the other interface. For example, if the CDM interface is used to set the current count of notes in the cash unit the CIM

*lpNoteNumberList* structure is not changed even if the data becomes inconsistent.

**Exchange via the CIM Interface**

**Deleted:** In the case of selfconfiguring cash units which are designed to be replaced with no operator intervention the application should use some trigger to initiate an exchange state when appropriate. For instance, the WFS\_SRVE\_SAFE\_DOOR\_OPE  $N$  event could trigger the application to call WFS\_CMD\_CIM\_START\_EXCH ANGE. ¶

#### **Deleted:** Once

**Deleted:** only respond to the following commands:¶ •

**Deleted: GetInfo** commands¶ • **WFSClose -** This will end the exchange state.**¶** Any other

**Deleted:** must

**Deleted:** part of

**Deleted:** . These

All cash unit info fields exposed through the CDM interface are also exposed through the CIM interface, so the entire exchange operation for a recycling device can be achieved through the CIM interface.

### **Input Param** LPWFSCIMSTARTEX lpStartEx;

typedef struct \_wfs\_cim\_start\_ex

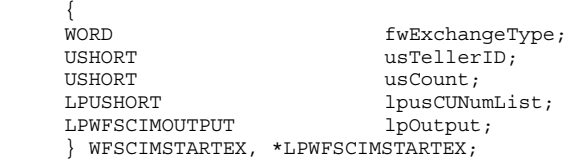

### *fwExchangeType*

Specifies the type of the cash unit exchange operation. This field should be set to one of the following values:

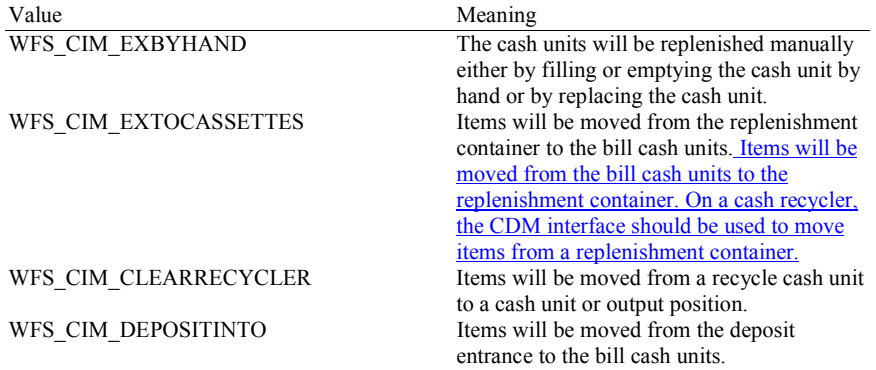

### *usTellerID*

Identification of teller. If the device is a Self-Service CIM this field is ignored.

#### *usCount*

Number of cash units to be exchanged. This is also the size of the array contained in the *lpusCUNumList* field.

#### *lpusCUNumList*

Pointer to an array of unsigned shorts containing the logical numbers of the cash units to be exchanged.

### *lpOutput*

This parameter is used when the exchange type is WFS\_CIM\_CLEARRECYCLER, i.e. a recycle cash unit is to be emptied.

typedef struct \_wfs\_cim\_output

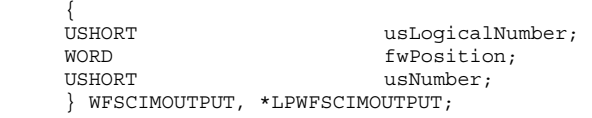

#### *usLogicalNumber*

Logical number of recycle unit be emptied.

#### *fwPosition*

Determines to which position the cash should be moved as a combination of the following flags:

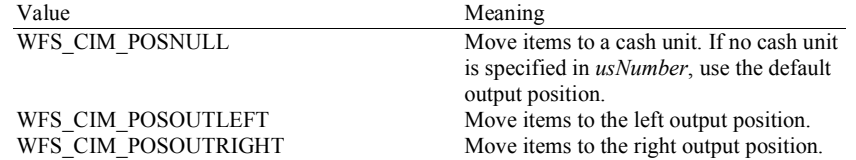

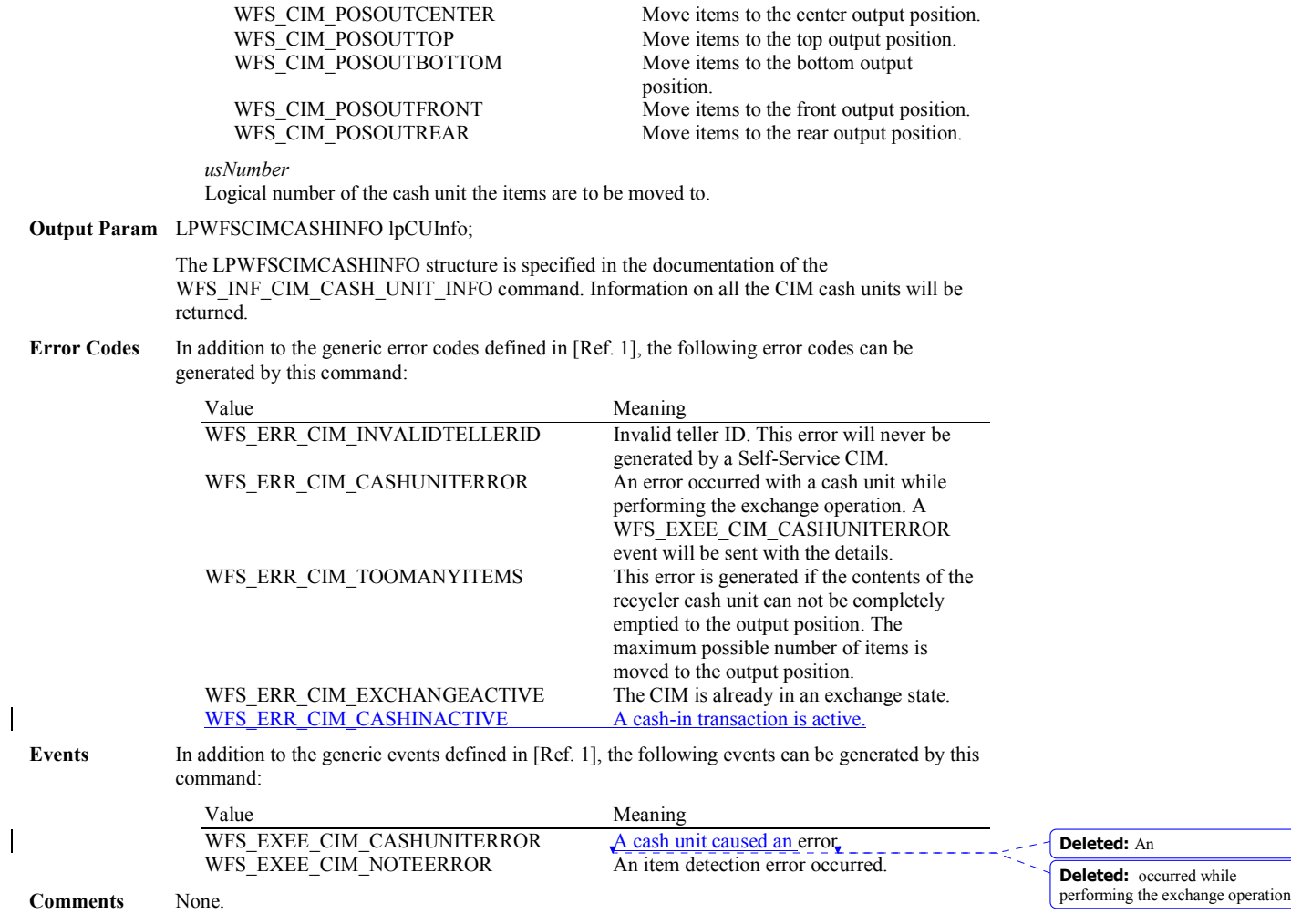

# **5.11 WFS\_CMD\_CIM\_END\_EXCHANGE**

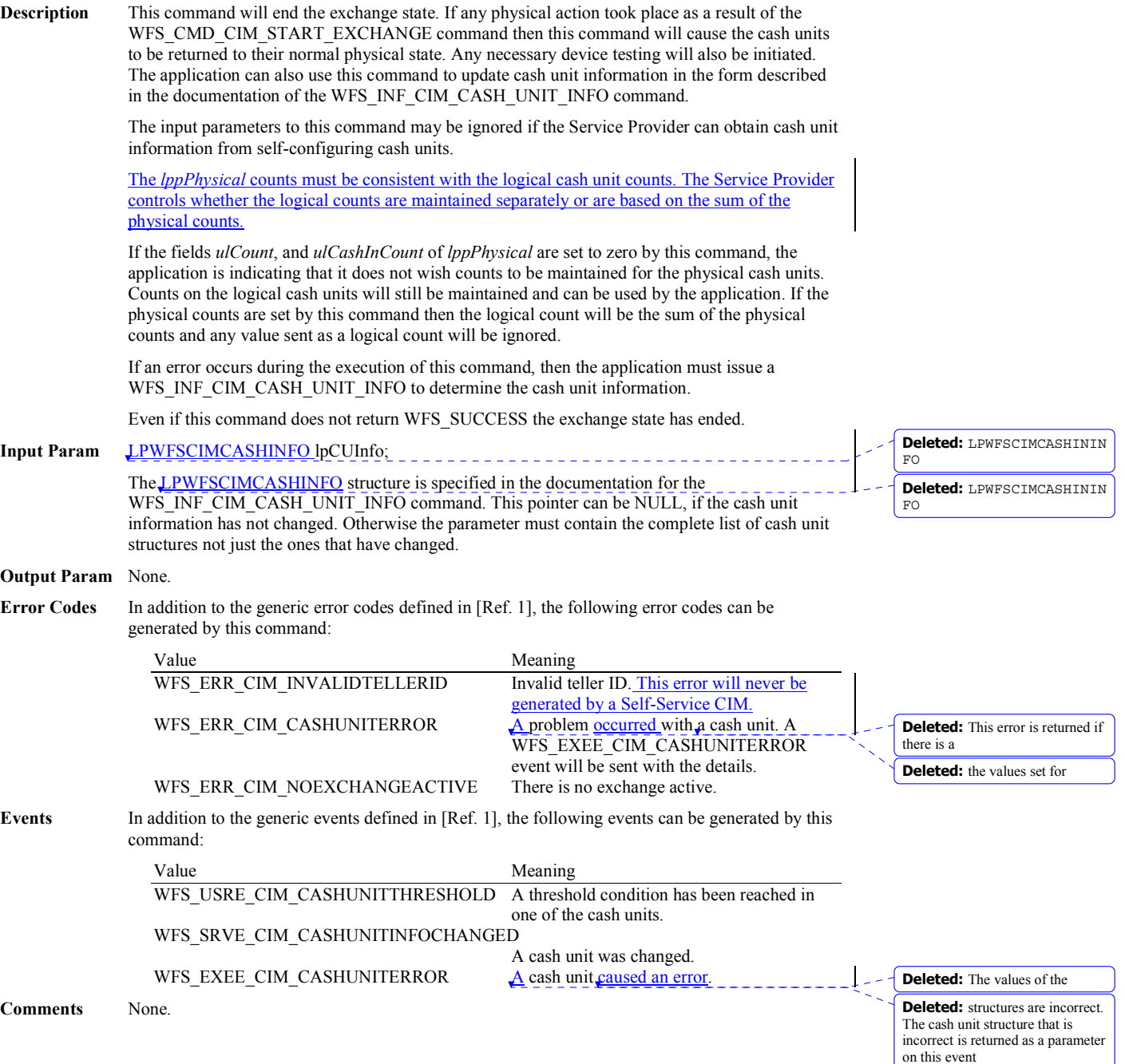

# **5.12 WFS\_CMD\_CIM\_OPEN\_SAFE\_DOOR**

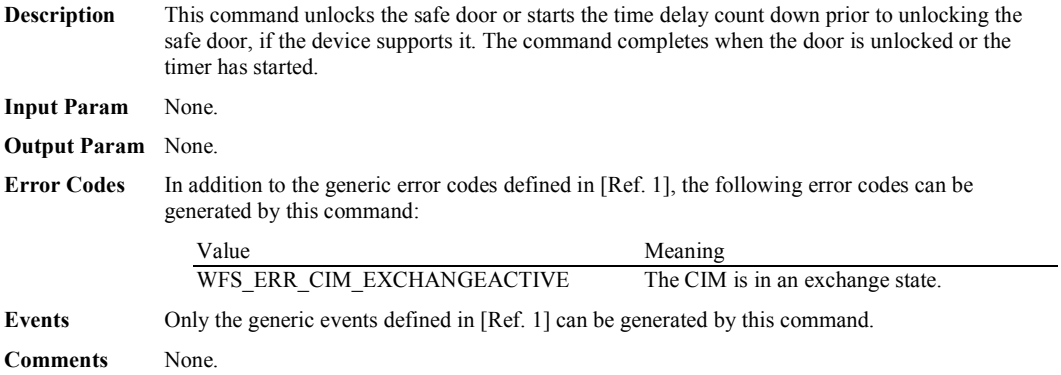

### **5.13 WFS\_CMD\_CIM\_RESET**

**Description** This command is used by the application to perform a hardware reset which will attempt to return the CIM device to a known good state. This command does not over-ride a lock obtained on another application or service handle $\epsilon$ <sub>---</sub>

> If a cash-in transaction is active, this command will end it (even if this command does not complete successfully). If an exchange state is active then this command will end the exchange state (even if this command does not complete successfully).

> Persistent values, such as counts and configuration information are not cleared by this command.

The device will attempt to move any items found to the cash unit or output position specified in the *lpResetIn* parameter. This may not always be possible because of hardware problems.

If items are found inside the device one or more WFS\_SRVE\_CIM\_MEDIADETECTED events will be generated to inform the application where the items have actually been moved to.

The *bShutterControl* field of the LPWFSCIMCAPS structure returned from the WFS\_INF\_CIM\_CAPABILITIES query will determine whether the shutter is controlled implicitly by this command or whether the application must explicitly control the shutter using the WFS\_CMD\_CIM\_OPEN\_SHUTTER and WFS\_CMD\_CIM\_CLOSE\_SHUTTER commands. If *bShutterControl* is FALSE then this command does not operate the shutter in any way, the application is responsible for all shutter control. If *bShutterControl* is TRUE then this command operates the shutter as necessary so that the shutter is closed after the command completes successfully and any items returned to the customer have been removed.

#### **Input Param** LPWFSCIMITEMPOSITION lpResetIn;

typedef struct \_wfs\_cim\_itemposition

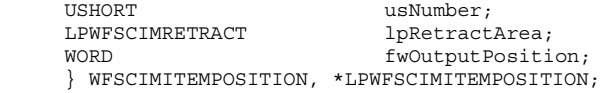

#### *usNumber*

 $\{$ 

The *usNumber* of the cash unit to which items which were inside the CIM when the reset was issued should be moved. If the items should be moved to an output position this value is zero.

#### *lpRetractArea*

This field is only used if the cash unit specified by *usNumber* is a retract cash unit. In all other cases this field is set to NULL. For a description of this structure see the WFSCIMRETRACT structure defined in WFS\_CMD\_CIM\_RETRACT.

#### *fwOutputPosition*

The output position to which items are to be moved. If the *usNumber* is non-zero then this field will be zero. The value is set to one of the following values:

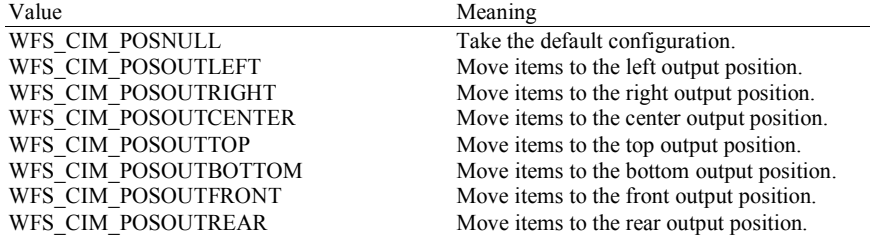

If the application does not wish to specify a cash unit or position it can set *lpResetIn* to NULL. In this case the Service Provider will determine where to move any items found.

### **Output Param** None.

**Error Codes** In addition to the generic error codes defined in [Ref. 1] the following can be generated by this command:

**Deleted:** nor can it be performed while the CIM is in the exchange state. This command does not end

**Deleted:** , the CIM remains in the cash in

**Deleted:** the **Deleted:** event

**Deleted:** this value

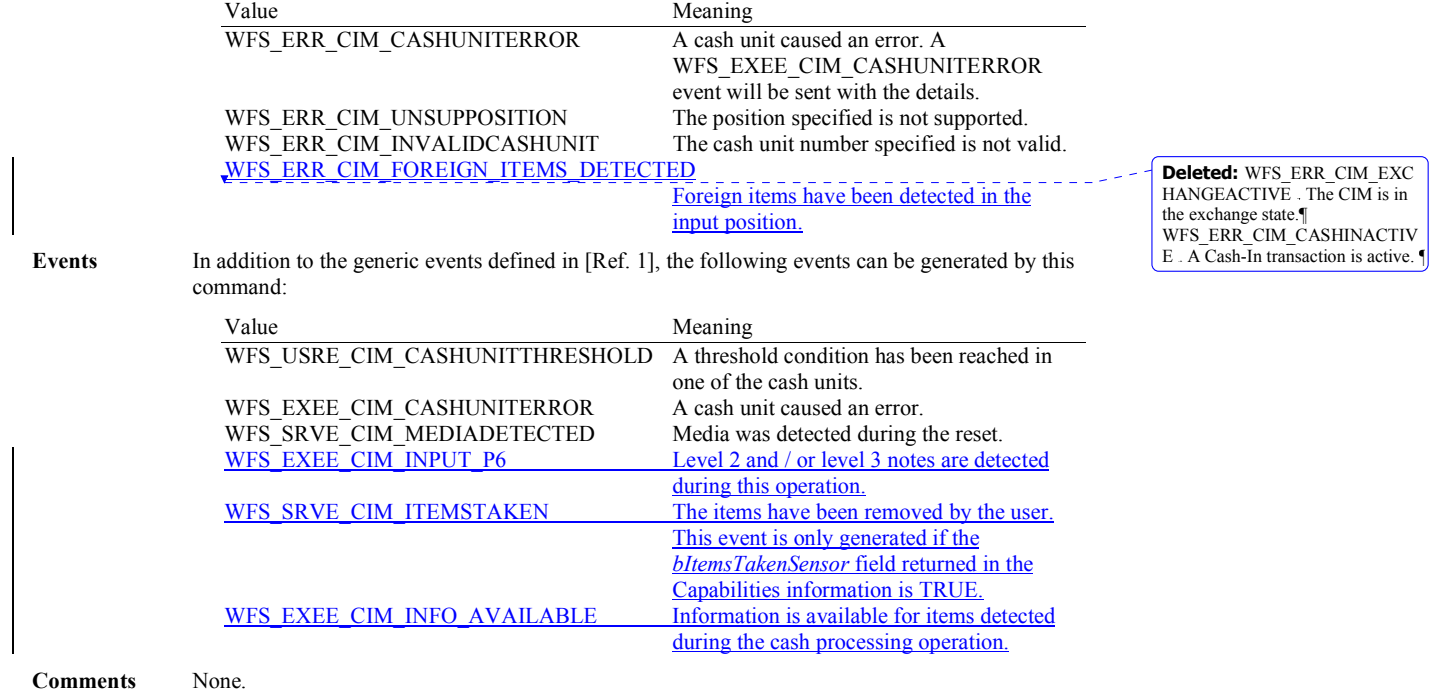

# **5.14 WFS\_CMD\_CIM\_CONFIGURE\_CASH\_IN\_UNITS**

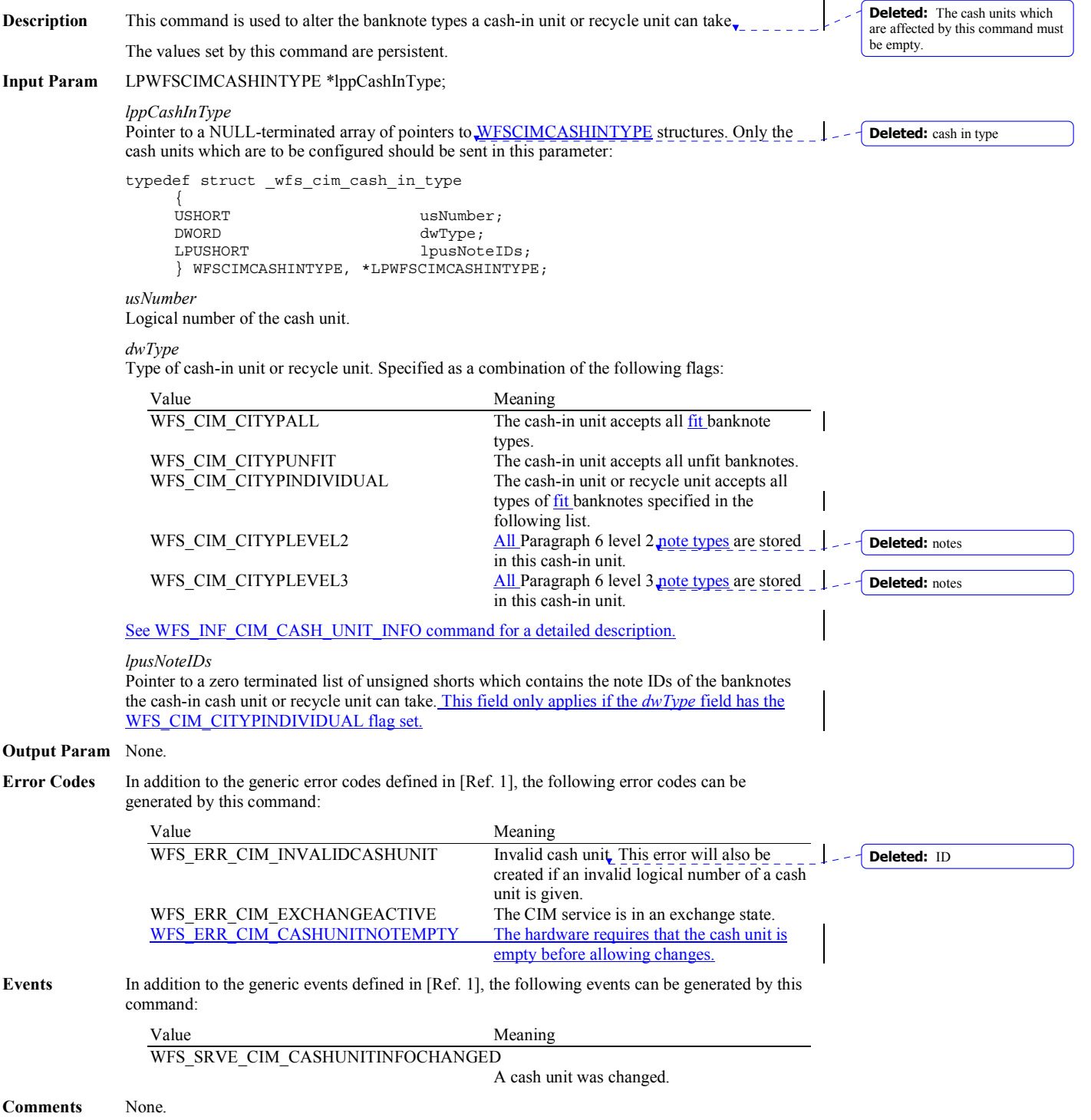

# **5.15 WFS\_CMD\_CIM\_CONFIGURE\_NOTETYPES**

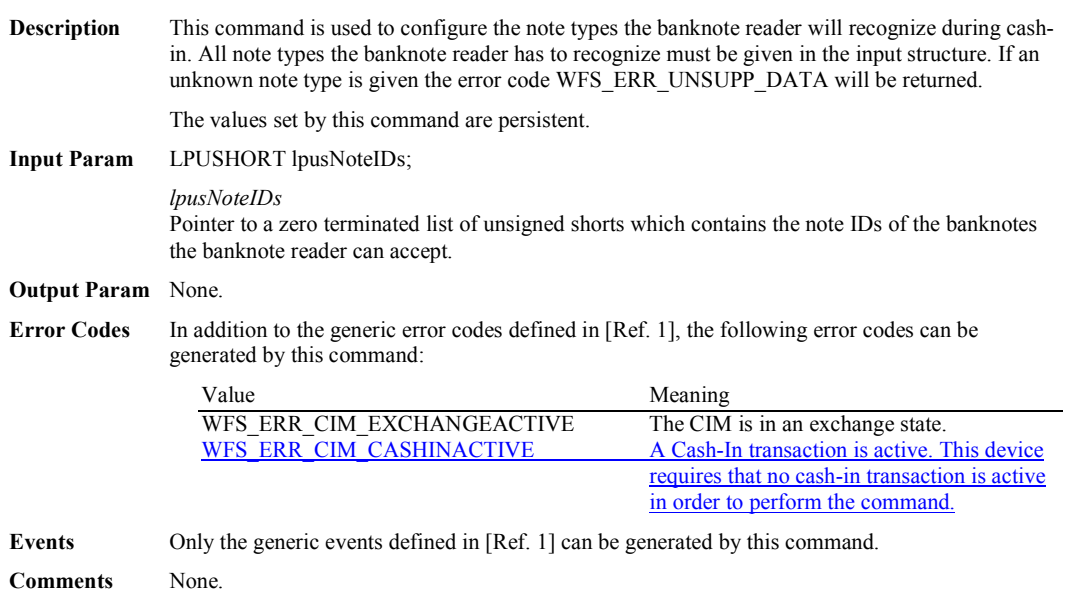

# **5.16 WFS\_CMD\_CIM\_CREATE\_P6\_SIGNATURE**

**Description** This command is used to create a reference signature (normally a level 3 note) that was checked and regarded as a forgery. The reference can be compared with the available signatures of the cash-in transactions to track back the customer.

> When this command is executed, the CIM waits for a note to be inserted at the input position, transports the note to the recognition module, creates the signature and then returns the note to the output position.

> The *bShutterControl* field of the LPWFSCIMCAPS structure returned from the WFS\_INF\_CIM\_CAPABILITIES query will determine whether the shutter is controlled implicitly by this command or whether the application must explicitly control the shutter using the WFS\_CMD\_CIM\_OPEN\_SHUTTER and WFS\_CMD\_CIM\_CLOSE\_SHUTTER commands. If *bShutterControl* is FALSE then this command does not operate the shutter in any way, the application is responsible for all shutter control. If *bShutterControl* is TRUE then this command opens and closes the shutter at various times during the command execution and the shutter is finally closed when all items are removed.

On devices with implicit shutter control, the WFS\_EXEE\_CIM\_INPUTITEMS event will be generated when the device is ready to start accepting media.

The application may have to execute this command repeatedly to make sure that all possible signatures are captured.

If a single note is entered and returned to the customer but cannot be processed fully (e.g. no recognition software in the recognition module, the note is not recognized, etc) then a WFS\_EXEE\_CIM\_INPUTREFUSE event will be sent and the command will complete with WFS\_SUCCESS. In this case, the output parameters will be set as follows, *usNoteID* = zero, *ulLength* = zero, *dwOrientation* = WFS\_CIM\_ORUNKNOWN and *lpSignature* = NULL.

### **Input Param** None.

### **Output Param** LPWFSCIMP6SIGNATURE lpP6Signature;

typedef struct \_wfs\_cim\_P6\_signature

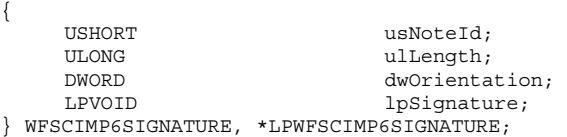

#### *usNoteId*

Identification of note type.

### *ulLength*

Length of the signature in bytes.

### *dwOrientation*

Orientation of the entered banknote. Specified as one of the following flags:

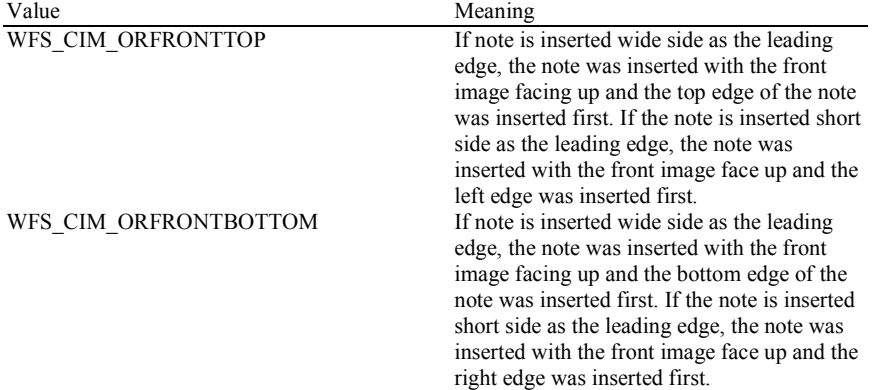

**Deleted:** usNoteId will be zero. If the note is not transported to the recognition module (e.g. bad transport out of input position) a NULL pointer is returned

**Deleted:** is loaded into

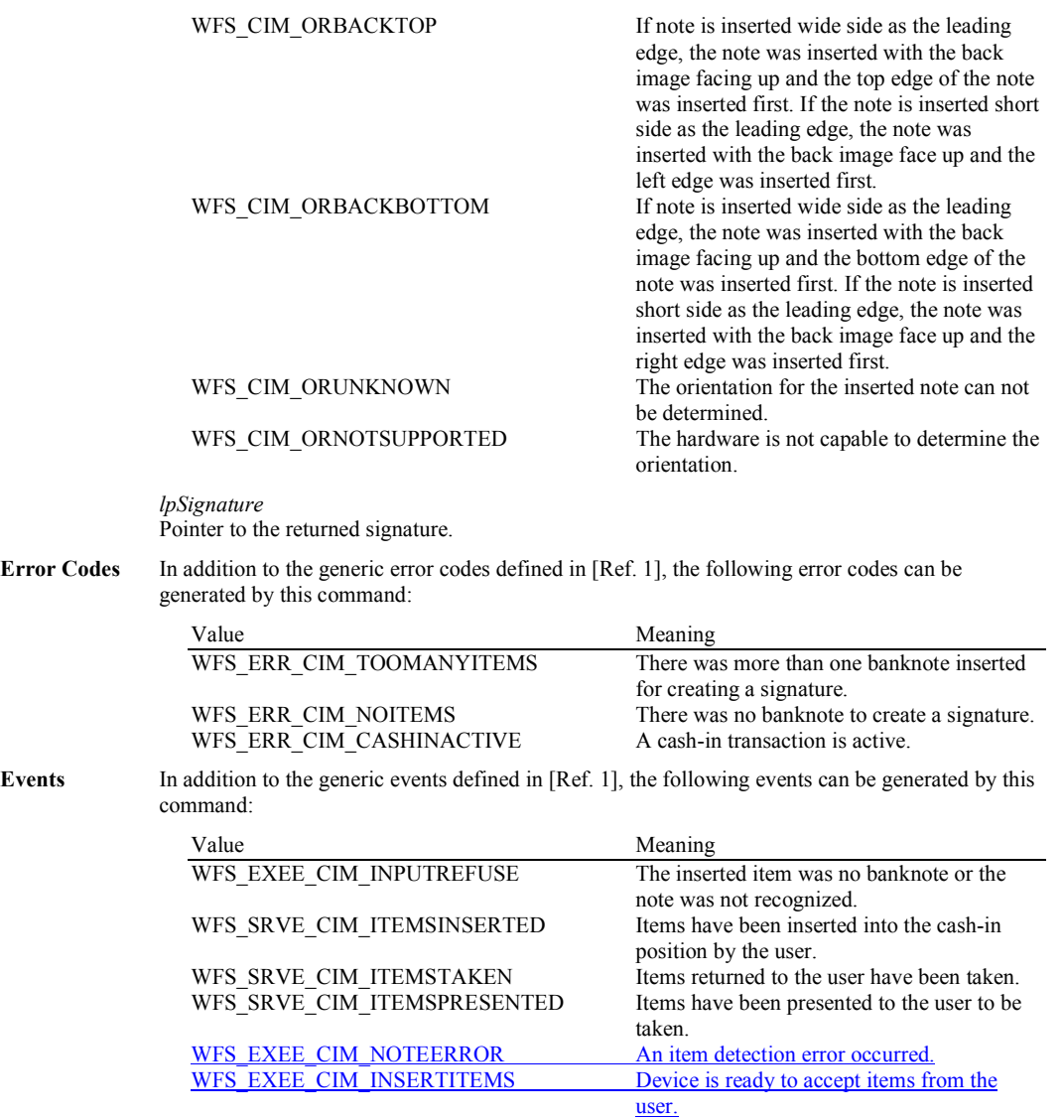

# **5.17 WFS\_CMD\_CIM\_SET\_GUIDANCE\_LIGHT**

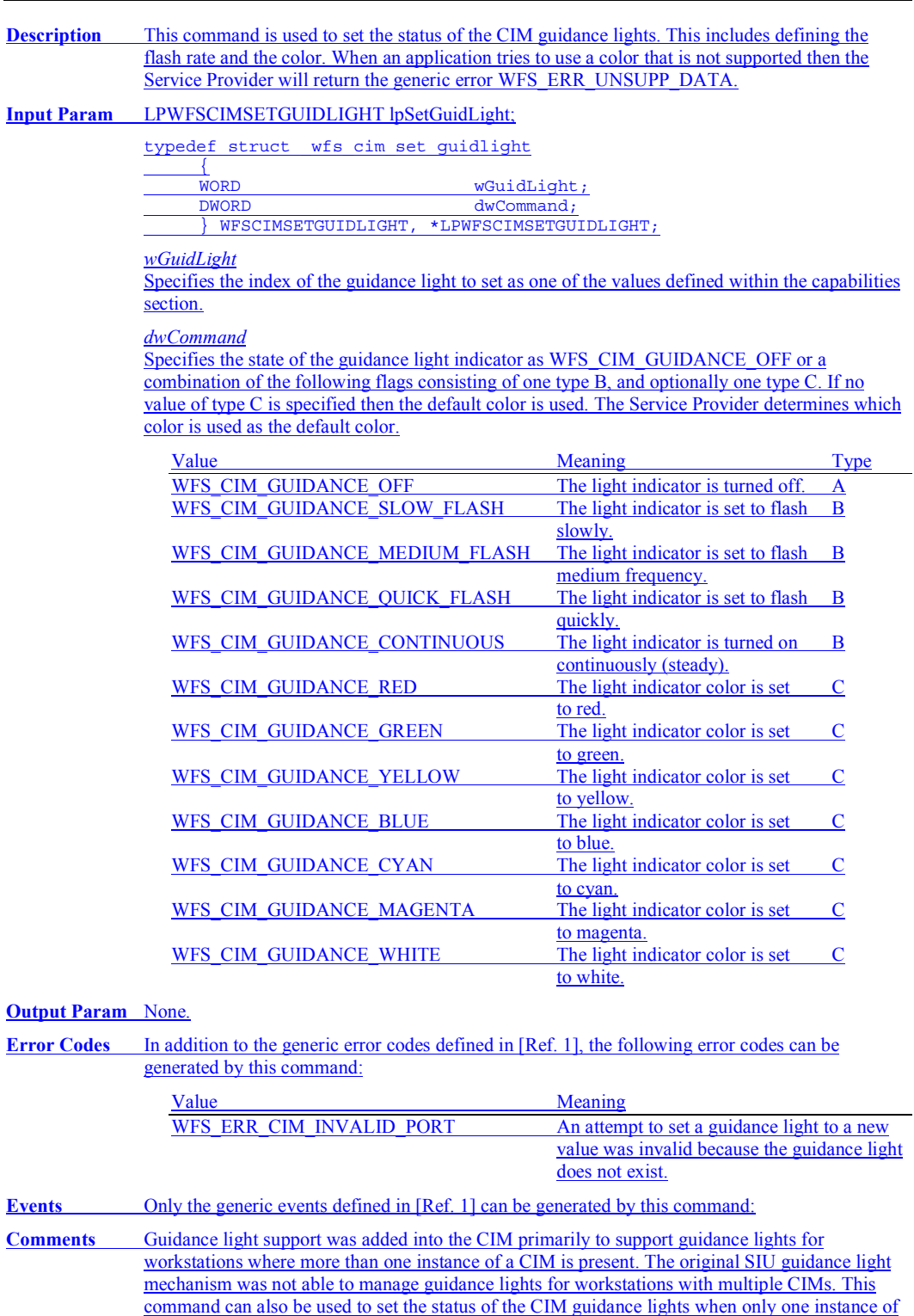

a CIM is present.

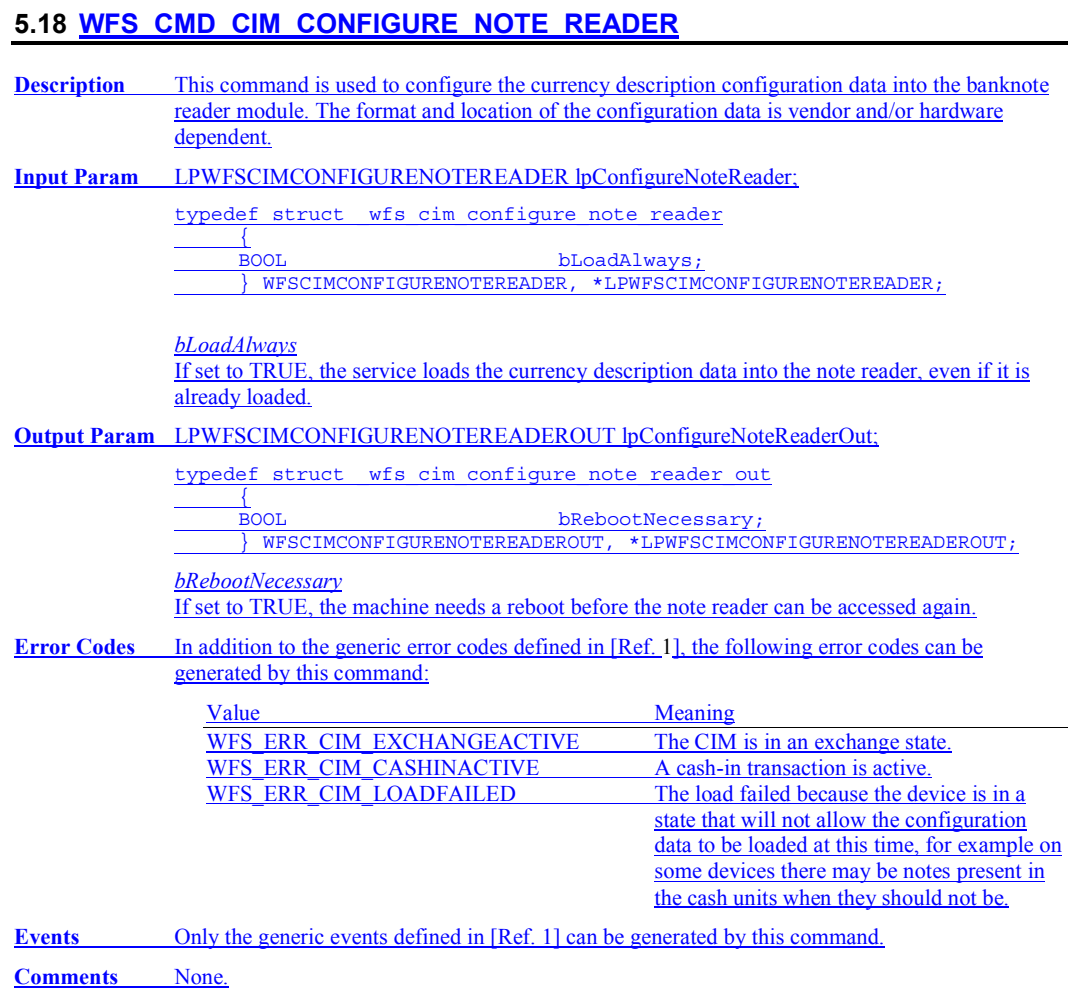

# **5.19 WFS\_CMD\_CIM\_COMPARE\_P6\_SIGNATURE**

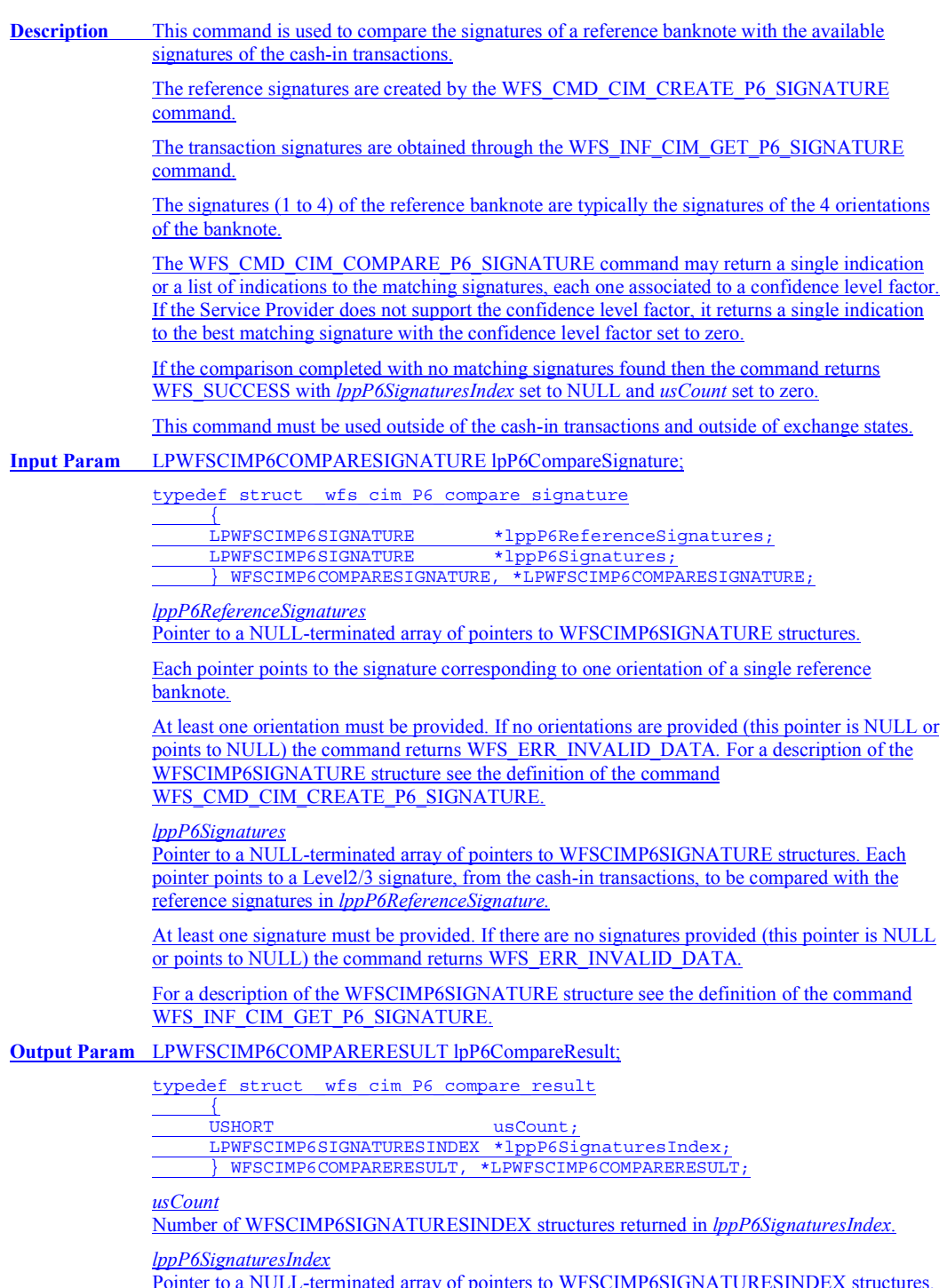

Pointer to a NULL-terminated array of pointers to WFSCIMP6SIGNATURESINDEX structures. This pointer is NULL and *usCount* is zero when the compare operation completes with no match found.

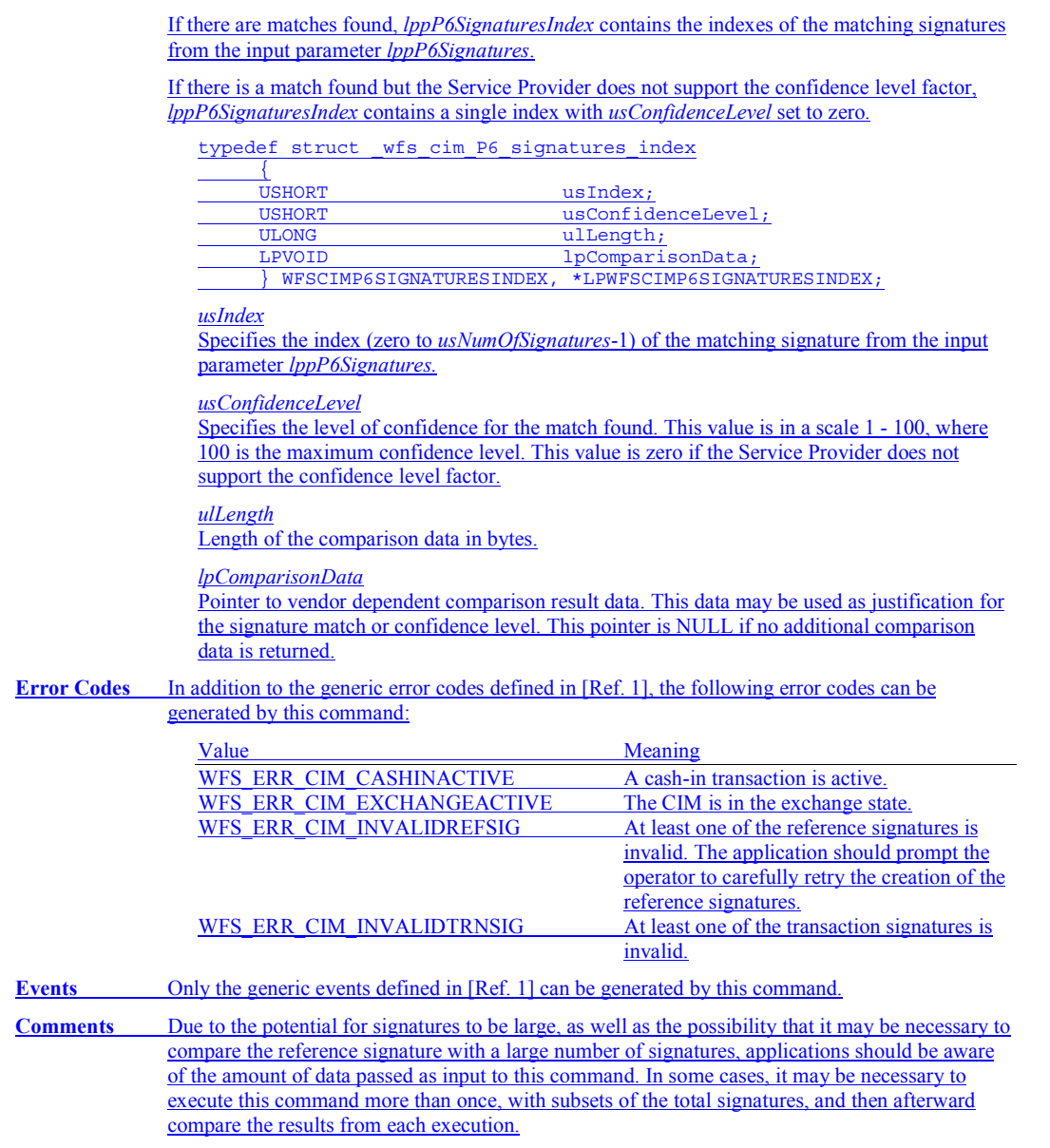

# **5.20 WFS\_CMD\_CIM\_POWER\_SAVE\_CONTROL Description** This command activates or deactivates the power-saving mode. If the Service Provider receives another execute command while in power saving mode, the Service Provider automatically exits the power saving mode, and executes the requested command. If the Service Provider receives an information command while in power saving mode, the Service Provider will not exit the power saving mode. **Input Param** LPWFSCIMPOWERSAVECONTROL lpPowerSaveControl; typedef struct wfs cim power save control  $\left\{\begin{array}{ccc} \end{array}\right\}$  USHORT usMaxPowerSaveRecoveryTime; } WFSCIMPOWERSAVECONTROL, \*LPWFSCIMPOWERSAVECONTROL; *usMaxPowerSaveRecoveryTime* Specifies the maximum number of seconds in which the device must be able to return to its normal operating state when exiting power save mode. The device will be set to the highest possible power save mode within this constraint. If *usMaxPowerSaveRecoveryTime* is set to zero then the device will exit the power saving mode. **Output Param** None. **Error Codes** In addition to the generic error codes defined in [Ref. 1], the following error codes can be generated by this command: Value Meaning WFS\_ERR\_CIM\_POWERSAVETOOSHORT The power saving mode has not been activated because the device is not able to resume from the power saving mode within the specified *usMaxPowerSaveRecoveryTime* value. WFS\_ERR\_CIM\_POWERSAVEMEDIAPRESENT The power saving mode has not been activated because media is present inside the device. **Events** In addition to the generic events defined in [Ref. 1], the following events can be generated by this command: Value Meaning WFS\_SRVE\_CIM\_POWER\_SAVE\_CHANGE The power save recovery time has changed.

# **6. Events**

# **6.1 WFS\_SRVE\_CIM\_SAFEDOOROPEN**

**Description** This service event specifies that the safe door has been opened.

**Event Param** None.

# **6.2 WFS\_SRVE\_CIM\_SAFEDOORCLOSED**

**Description** This service event specifies that the safe door has been closed.

**Event Param** None. **Comments** None.

# **6.3 WFS\_USRE\_CIM\_CASHUNITTHRESHOLD**

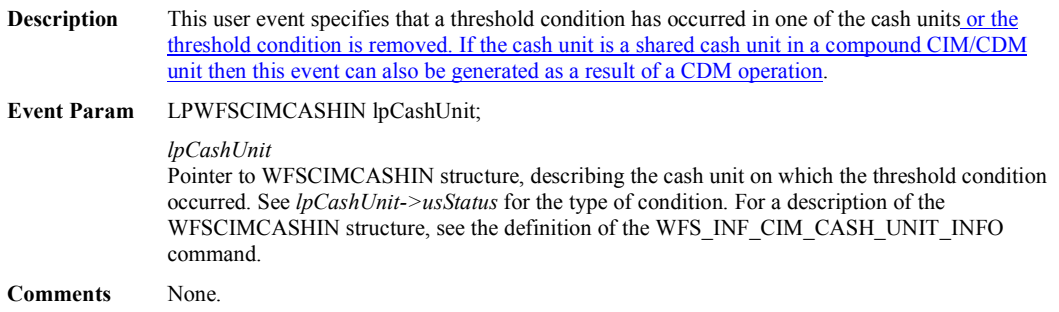

# **6.4 WFS\_SRVE\_CIM\_CASHUNITINFOCHANGED**

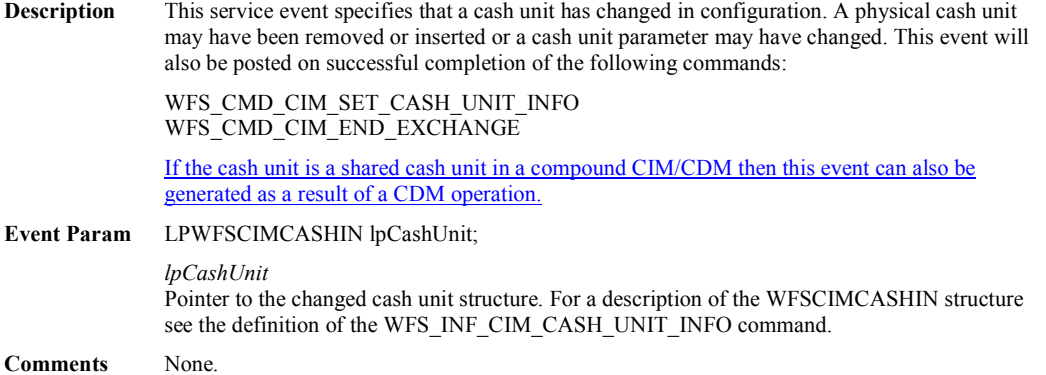

# **6.5 WFS\_SRVE\_CIM\_TELLERINFOCHANGED**

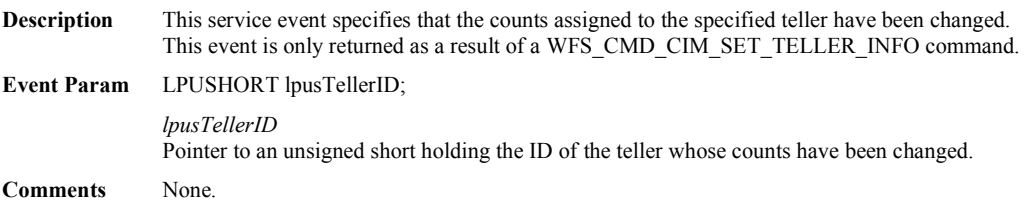
## **6.6 WFS\_EXEE\_CIM\_CASHUNITERROR**

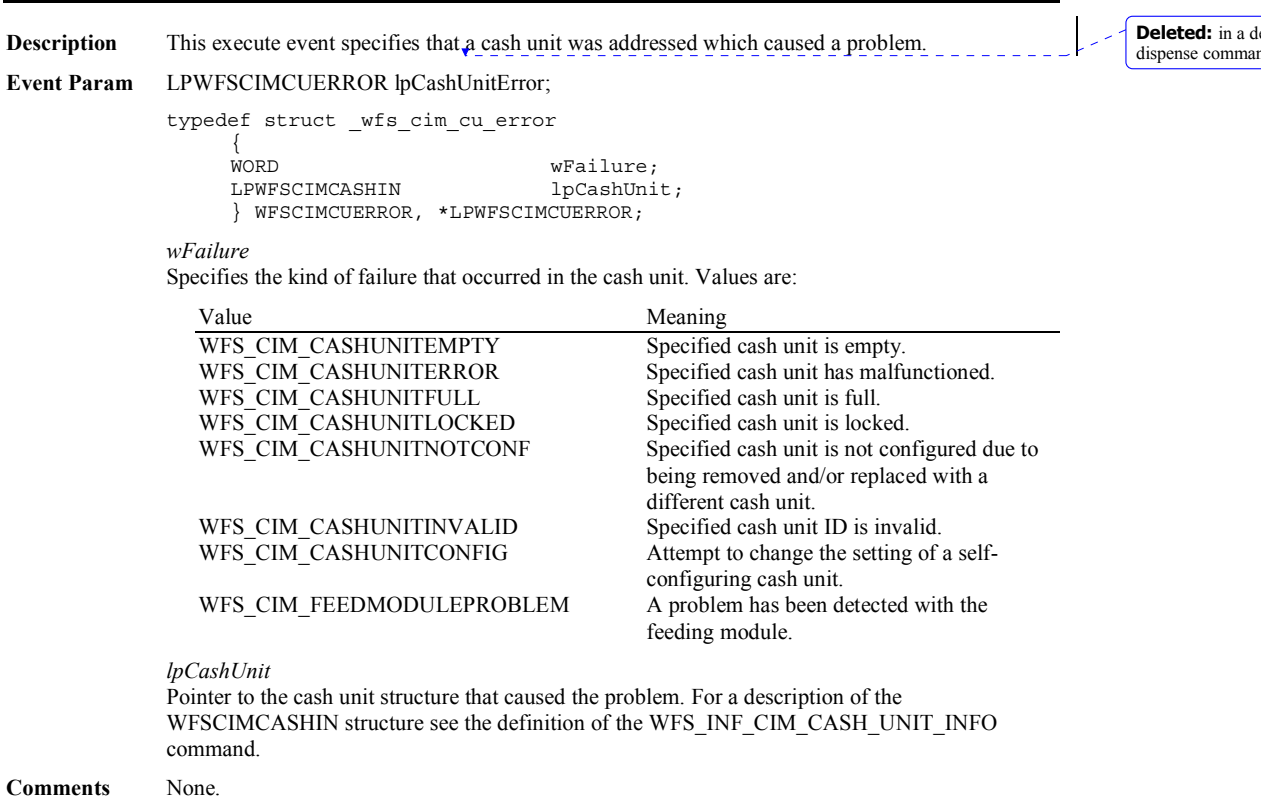

**denominate or** nd<br>nd

## **6.7 WFS\_SRVE\_CIM\_ITEMSTAKEN**

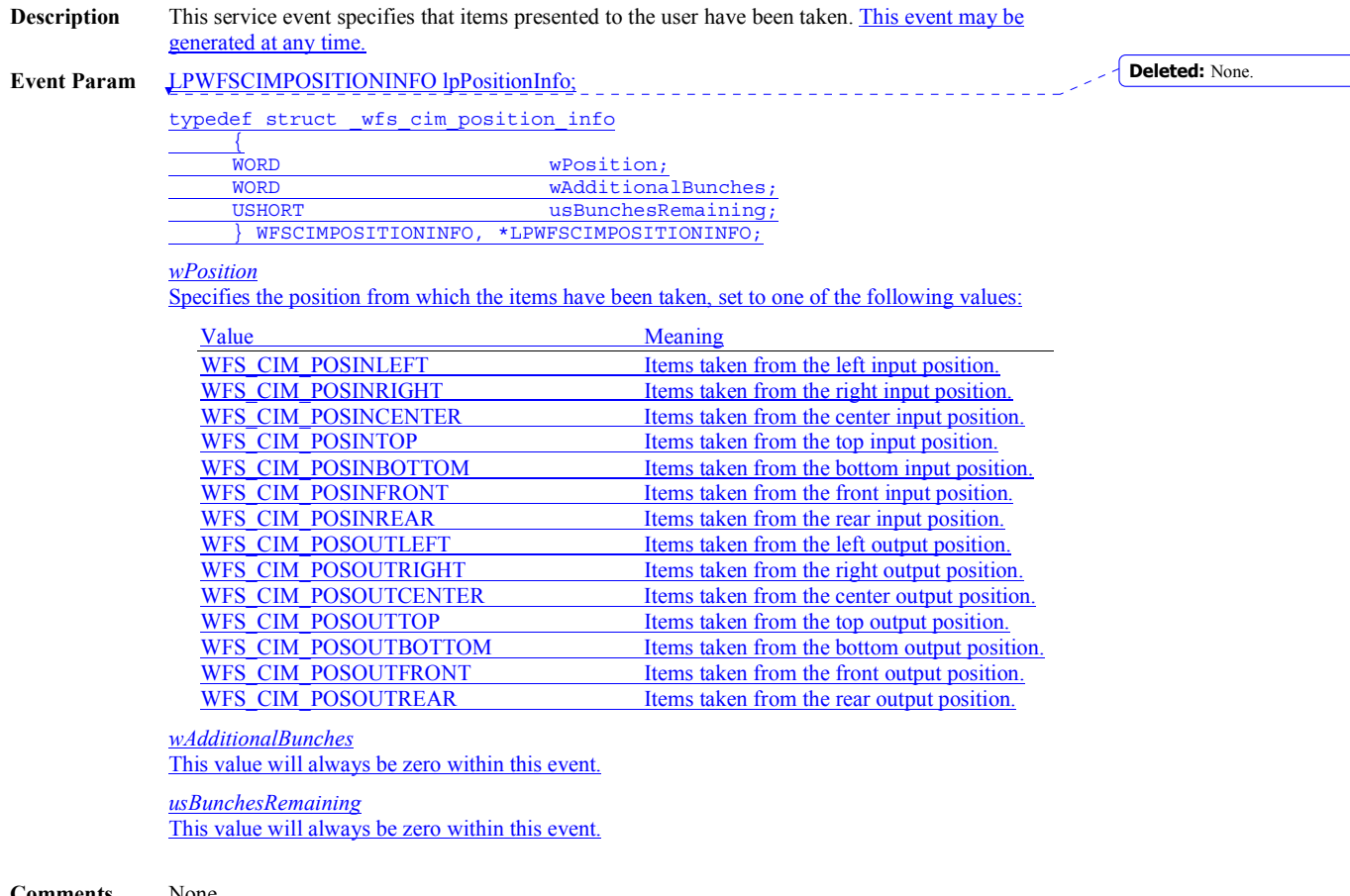

## **6.8 WFS\_SRVE\_CIM\_COUNTS\_CHANGED**

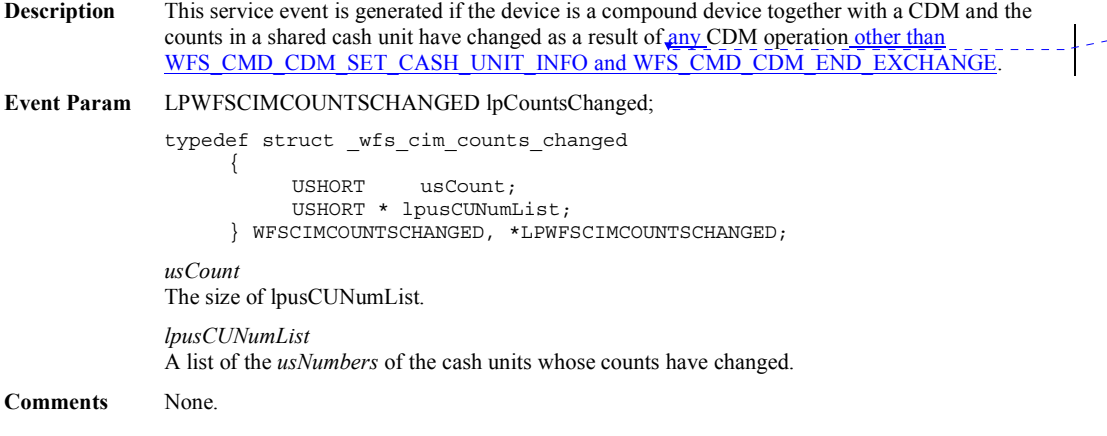

**Deleted:** a

## **6.9 WFS\_EXEE\_CIM\_INPUTREFUSE**

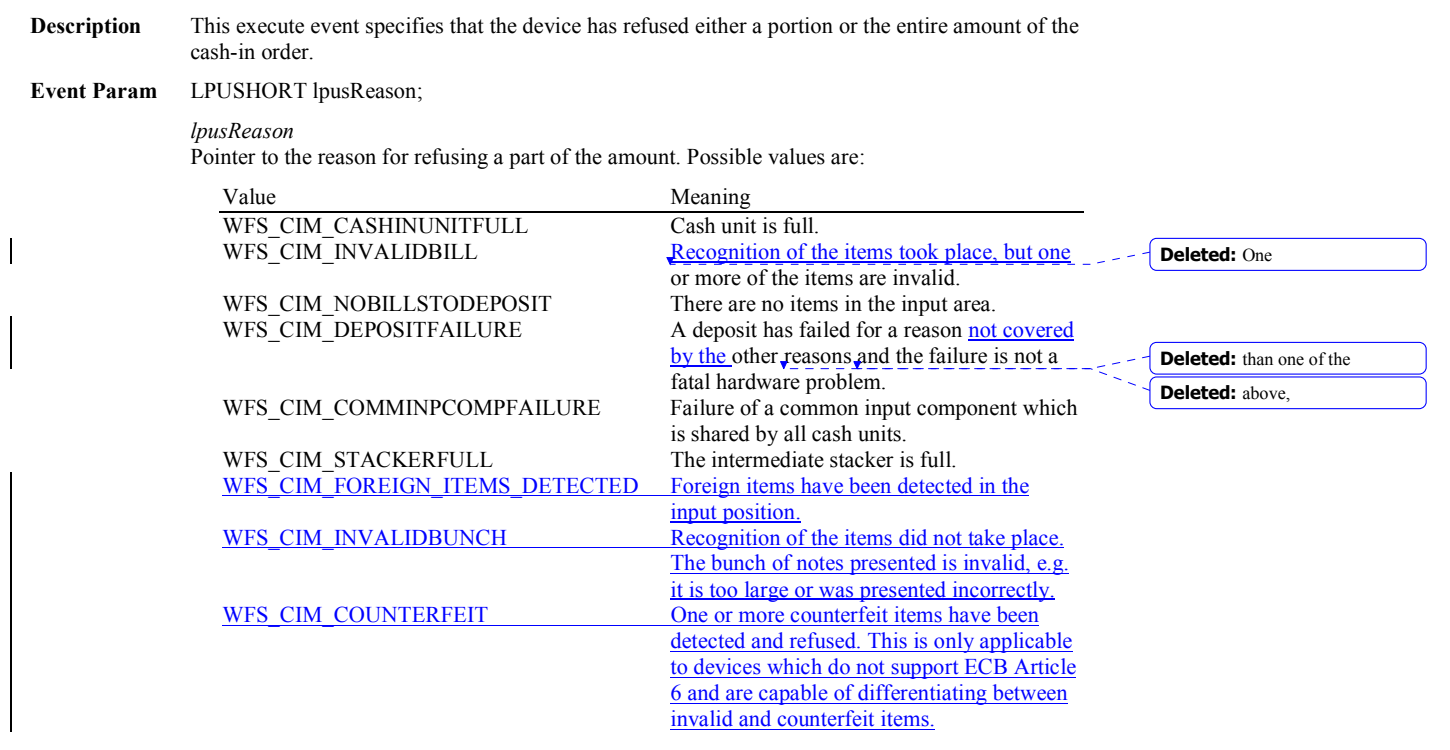

## **6.10 WFS\_SRVE\_CIM\_ITEMSPRESENTED**

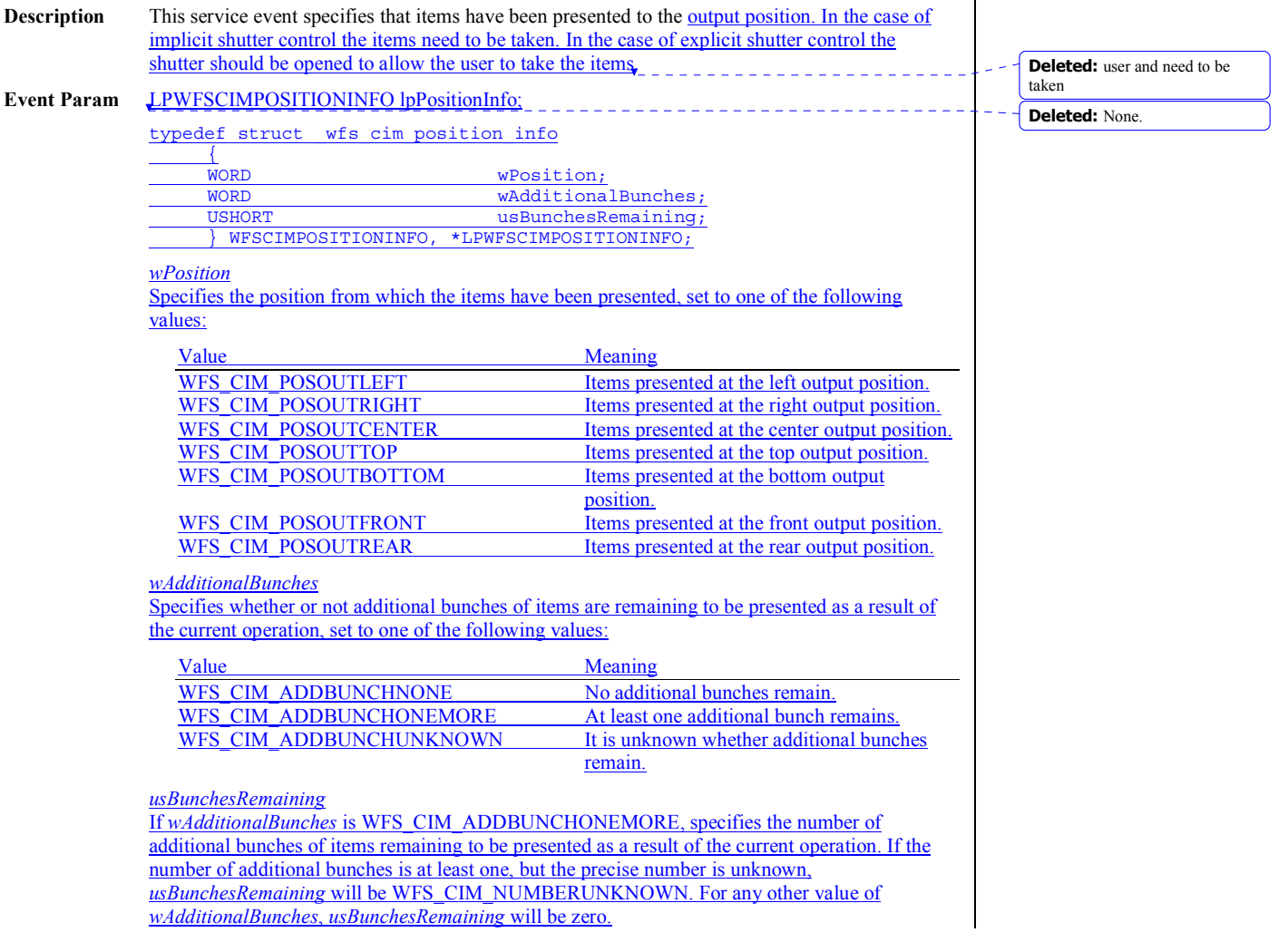

## **6.11 WFS\_SRVE\_CIM\_ITEMSINSERTED**

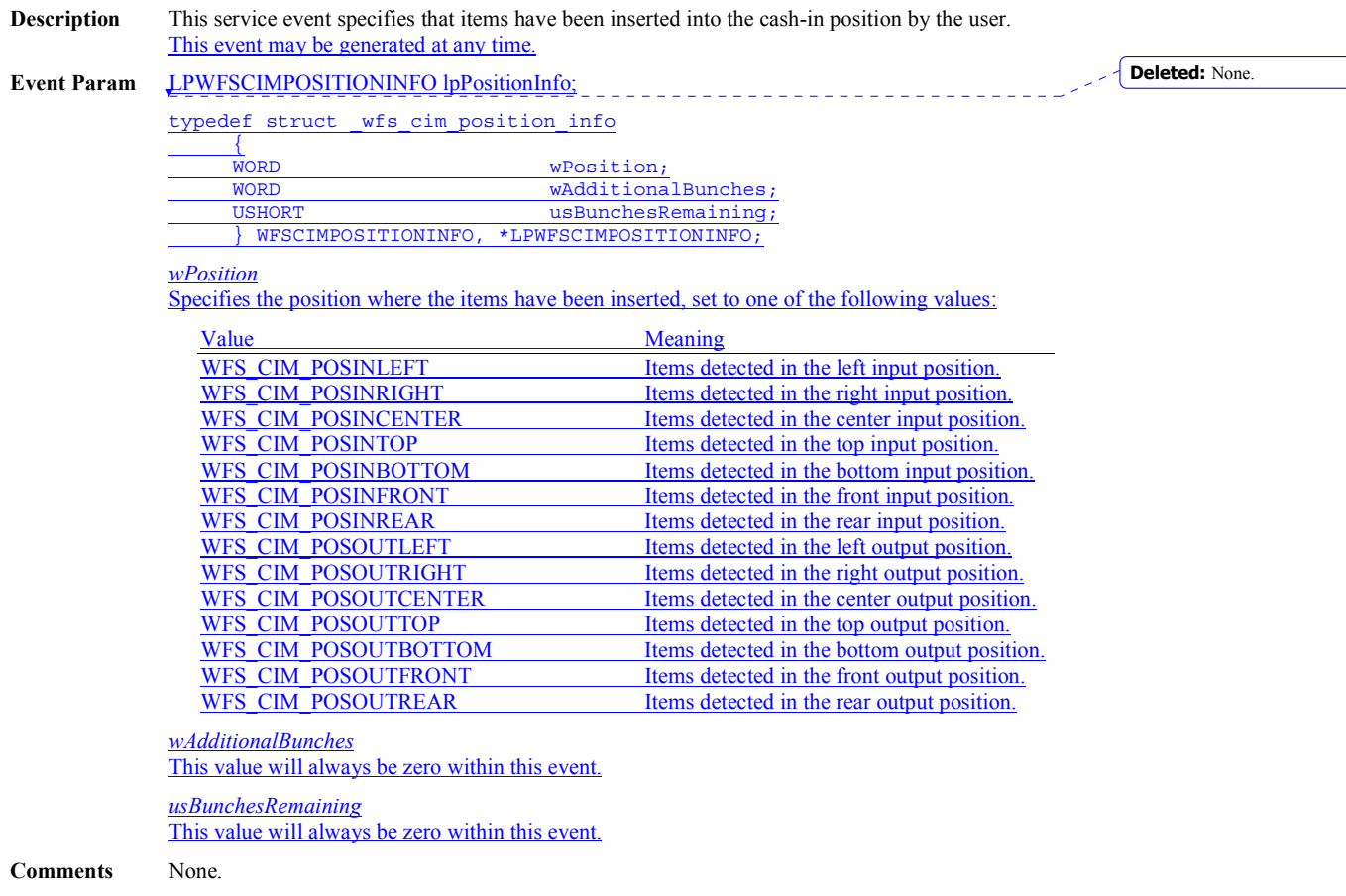

## **6.12 WFS\_EXEE\_CIM\_NOTEERROR**

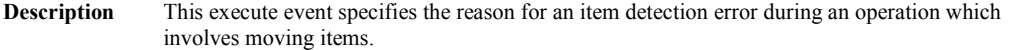

**Event Param** LPUSHORT lpusReason;

*lpusReason*

Specifies the reason for the item detection error. Possible values are:

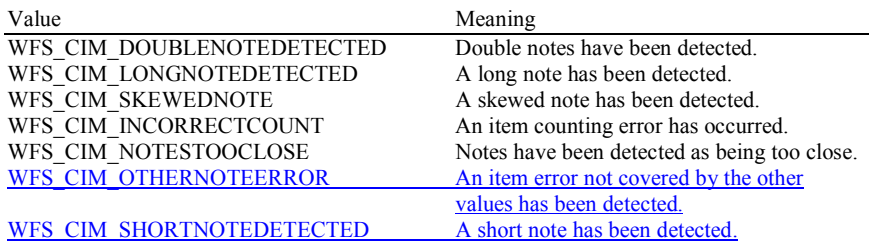

# **6.13 WFS\_EXEE\_CIM\_SUBCASHIN**<br>Description This execute event is generated w

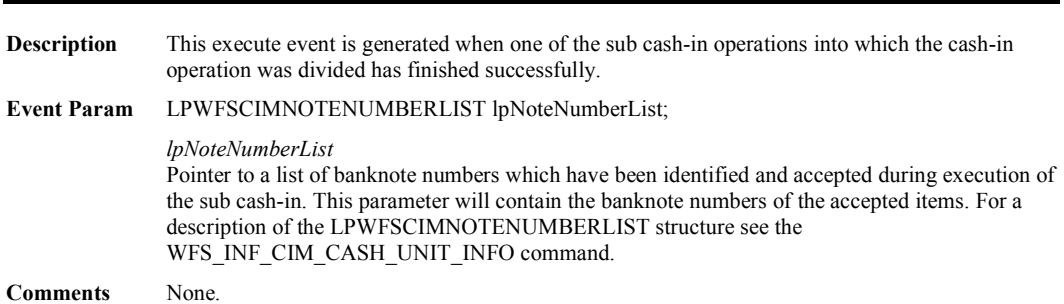

## **6.14 WFS\_SRVE\_CIM\_MEDIADETECTED**

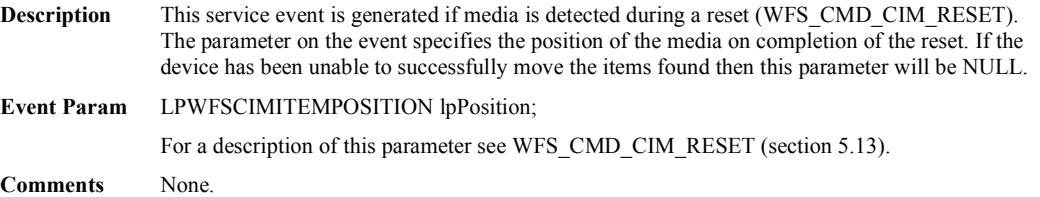

 $\mathbf{l}$ 

## **6.15 WFS\_EXEE\_CIM\_INPUT\_P6**

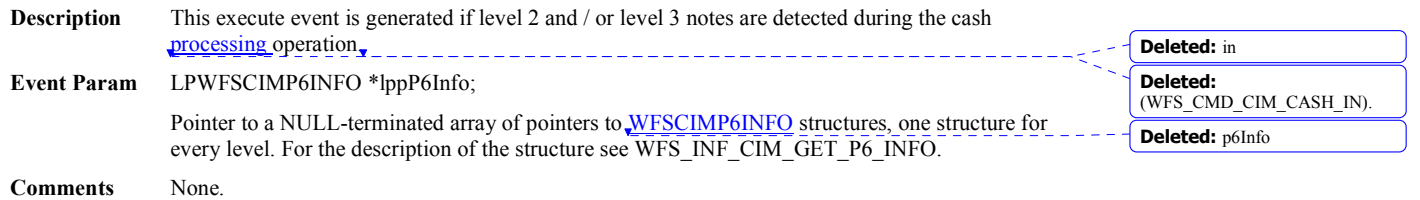

## **6.16 WFS\_EXEE\_CIM\_INFO\_AVAILABLE**

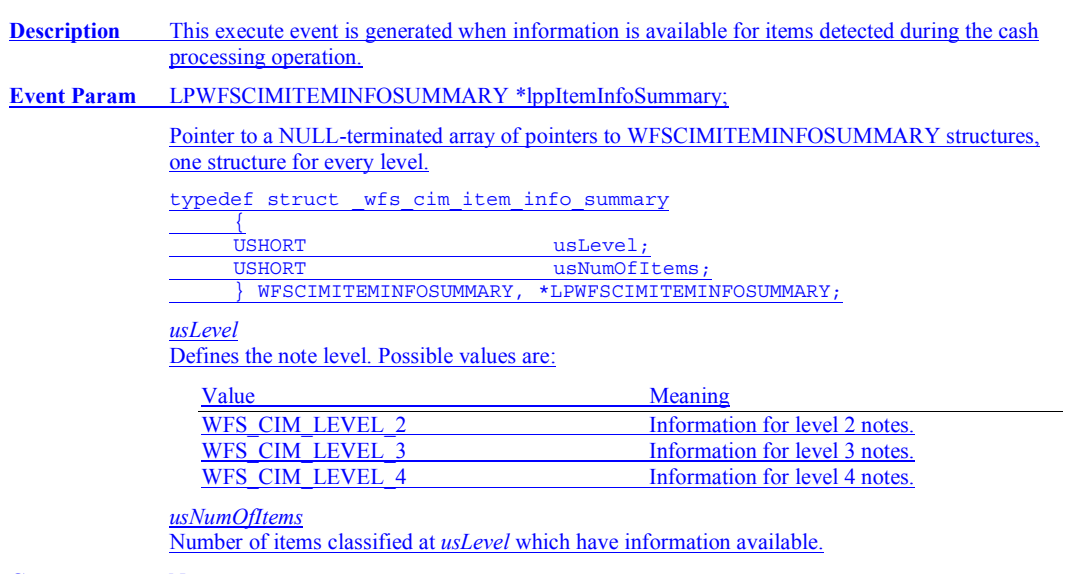

## **6.17 WFS\_EXEE\_CIM\_INSERTITEMS**

**Description** This event notifies the application when the device is ready for the user to insert items. **Event Param** None.

## **6.18 WFS\_SRVE\_CIM\_DEVICEPOSITION**

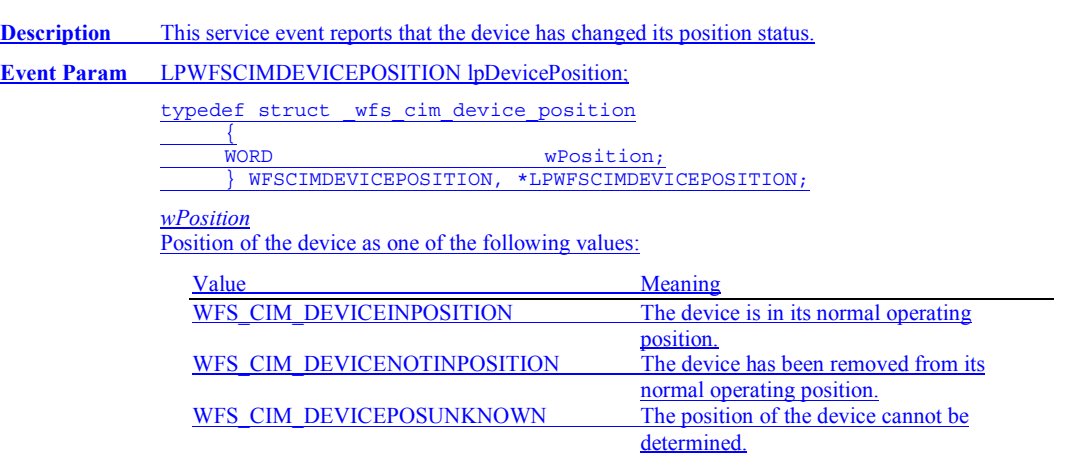

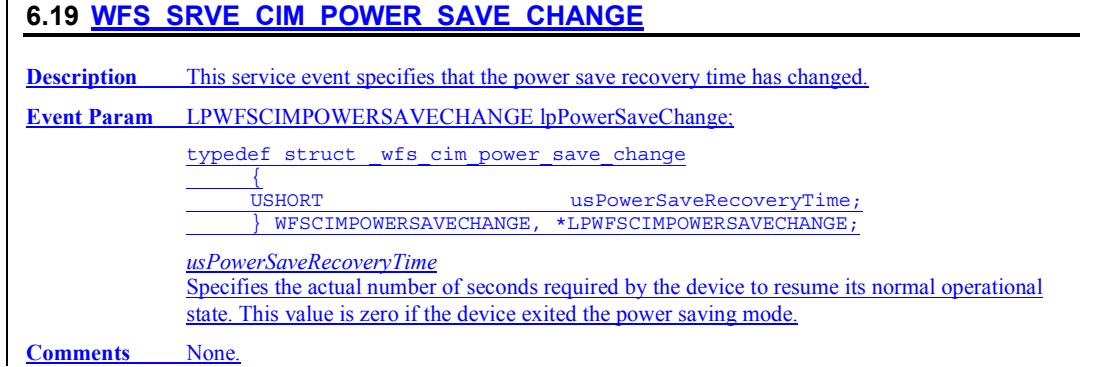

# **7. ATM Cash-In Transaction Flow - Application Guidelines**

The following table is a summary of the application flows required given the possible values for *bShutterControl* and *bItemsTakenSensor* for a successful cash-in transaction.

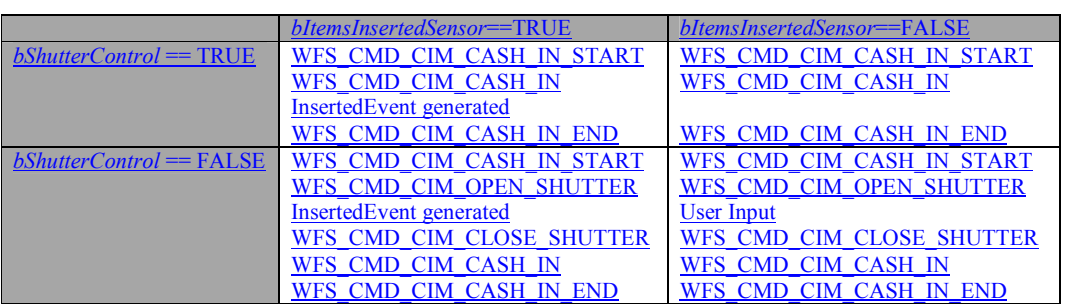

The following sections describe the flow of a cash-in transaction on a Self Service CIM. These application flows are provided as guidelines only.

## **7.1 OK Transaction (Explicit Shutter Control)**

The following table describes a normal cash-in transaction flow where everything works and the shutter is explicitly controlled by the application. This flow covers the following cases

- *bShutterControl* == FALSE & *bItemsInsertedSensor* == TRUE
- *bShutterControl* == FALSE & *bItemsInsertedSensor* == FALSE

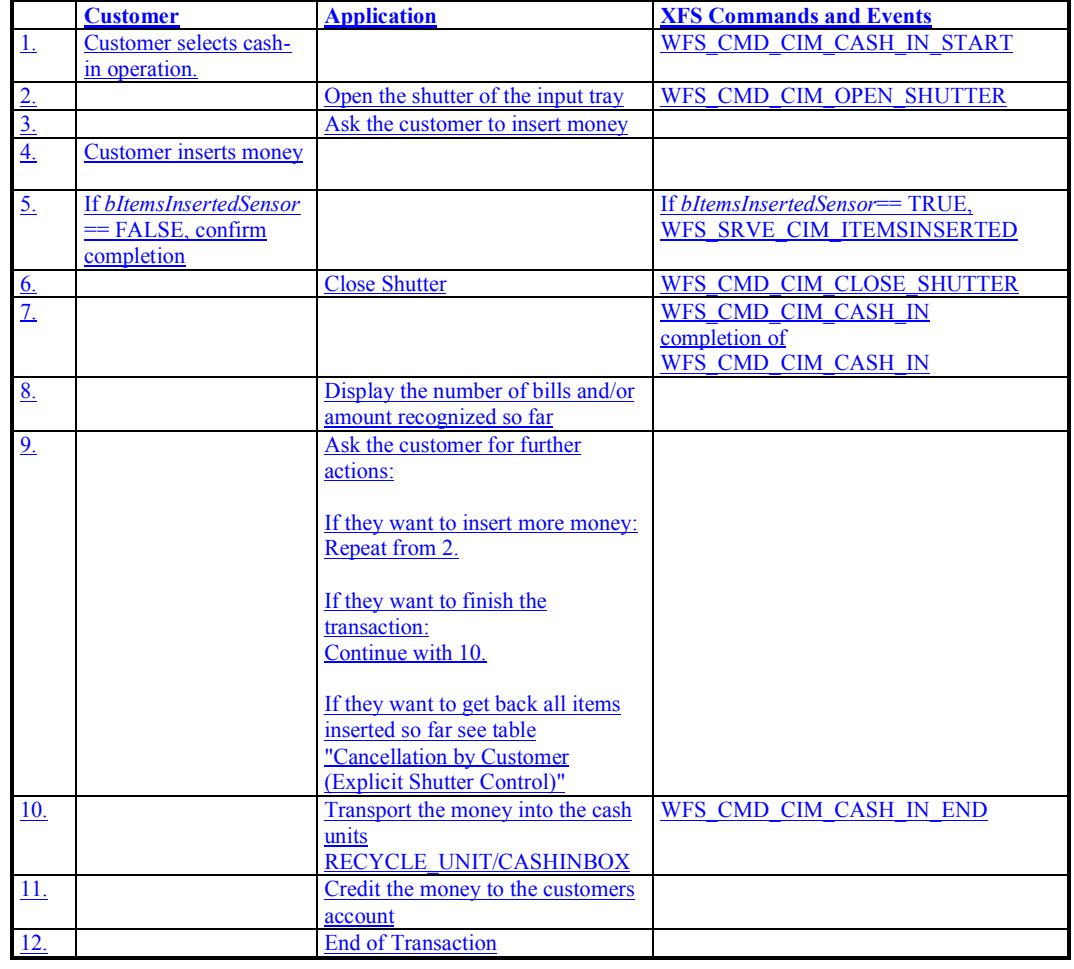

## **7.2 Cancellation by Customer (Explicit Shutter Control)**

The following table describes the flow of a cash-in transaction where the customer wants all the items to be returned after recognition. This flow covers the following cases:

- *bShutterControl* == FALSE, *bItemsInsertedSensor* == TRUE, *bItemsTakenSensor* == TRUE
- *bShutterControl* == FALSE, *bItemsInsertedSensor* == FALSE, *bItemsTakenSensor* == TRUE
- *bShutterControl* == FALSE, *bItemsInsertedSensor* == TRUE, *bItemsTakenSensor* == FALSE
- *bShutterControl* == FALSE, *bItemsInsertedSensor* == FALSE, *bItemsTakenSensor* == FALSE

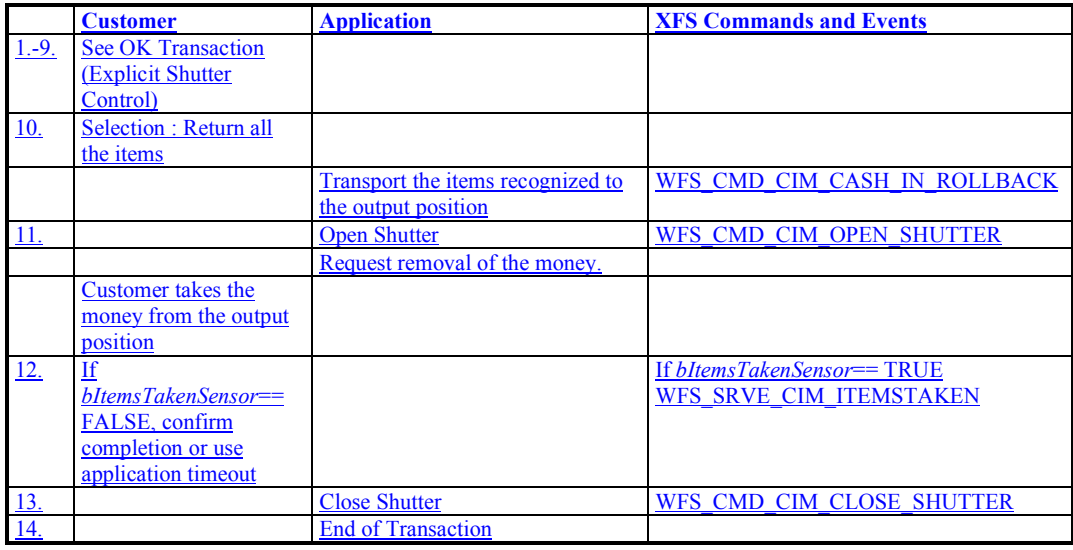

#### **7.3 Stacker Becomes Full (Explicit Shutter Control)**

The following table describes the flow of a cash-in transaction when the stacker becomes full during the transaction and the shutter is explicitly controlled by the application. This flow covers the following cases:

- *bShutterControl* == FALSE, *bItemsInsertedSensor* == TRUE, *bItemsTakenSensor* == TRUE
- *bShutterControl* == FALSE, *bItemsInsertedSensor* == FALSE, *bItemsTakenSensor* == TRUE
- *bShutterControl* == FALSE, *bItemsInsertedSensor* == TRUE, *bItemsTakenSensor* == FALSE
- *bShutterControl* == FALSE, *bItemsInsertedSensor* == FALSE, *bItemsTakenSensor* == FALSE

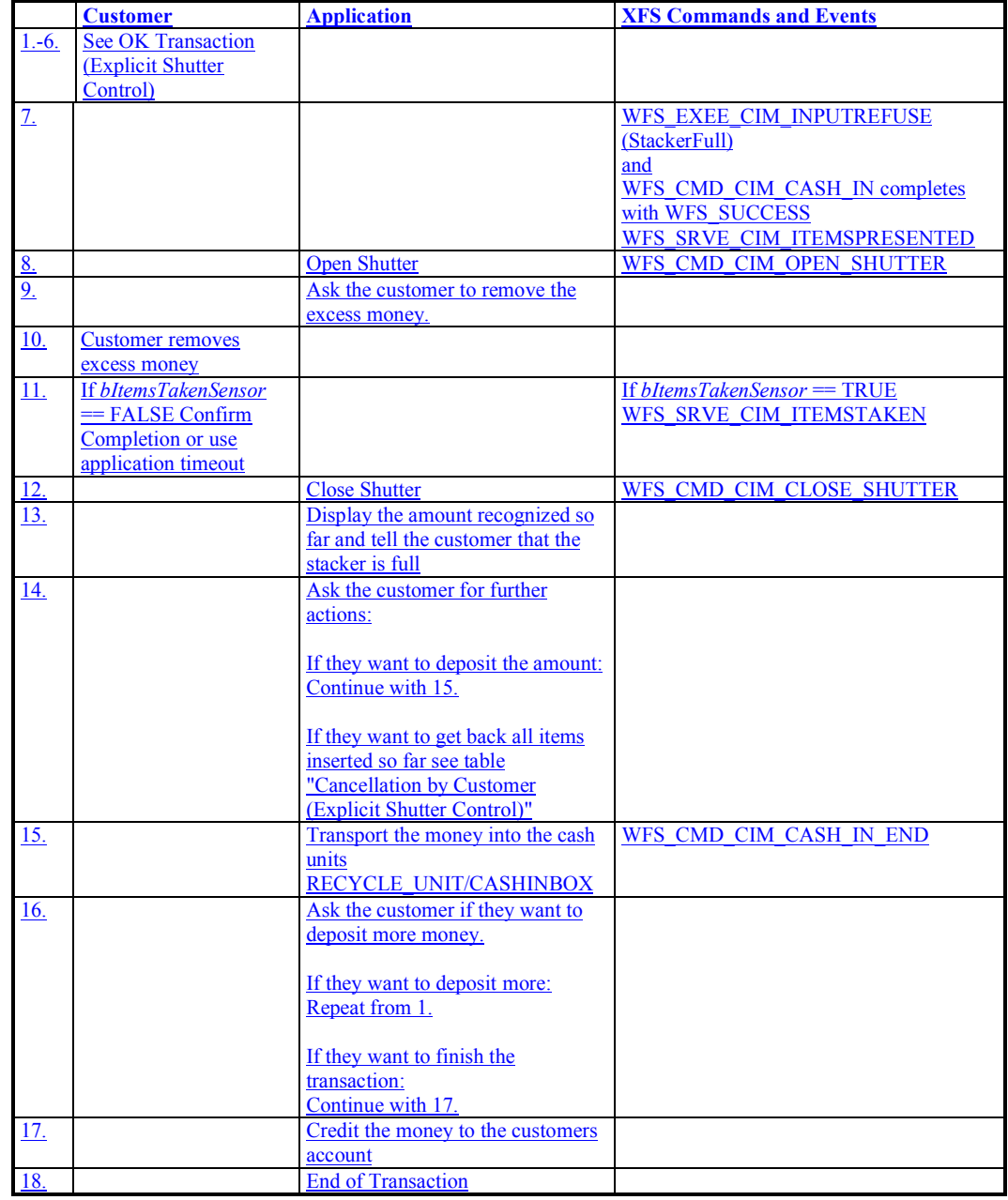

#### **7.4 Bill Recognition Error (Explicit Shutter Control)**

The following table describes the flow of a cash-in transaction when the items are rejected as unrecognized during the transaction and the shutter is explicitly controlled by the application. This flow covers the following cases:

- *bShutterControl* == FALSE, *bItemsInsertedSensor* == TRUE, *bItemsTakenSensor* == TRUE
- *bShutterControl* == FALSE, *bItemsInsertedSensor* == FALSE, *bItemsTakenSensor* == TRUE
- *bShutterControl* == FALSE, *bItemsInsertedSensor* == TRUE, *bItemsTakenSensor* == FALSE
- *bShutterControl* == FALSE, *bItemsInsertedSensor* == FALSE, *bItemsTakenSensor* == FALSE

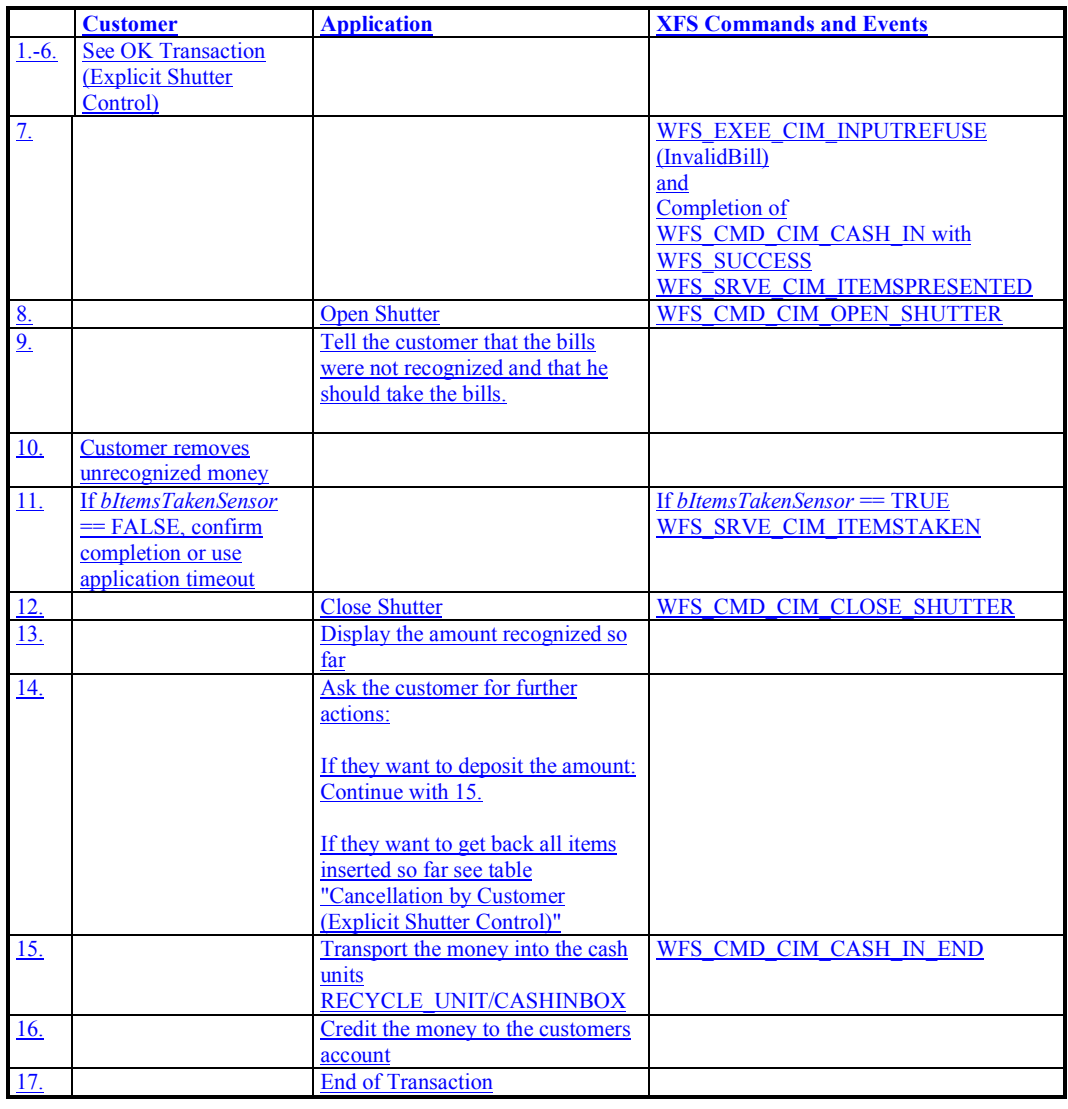

#### **7.5 OK Transaction (Implicit Shutter Control)**

The following table describes a normal cash-in transaction flow where everything works and the shutter is implicitly controlled by the Service Provider. In this case the WFS\_CMD\_CIM\_OPEN\_SHUTTER and WFS\_CMD\_CIM\_CLOSE\_SHUTTER commands are not explicitly used by the application. This flow covers the following cases:

- *bShutterControl* == TRUE, & *bItemsInsertedSensor* == TRUE
- *bShutterControl* == TRUE, & *bItemsInsertedSensor* == FALSE

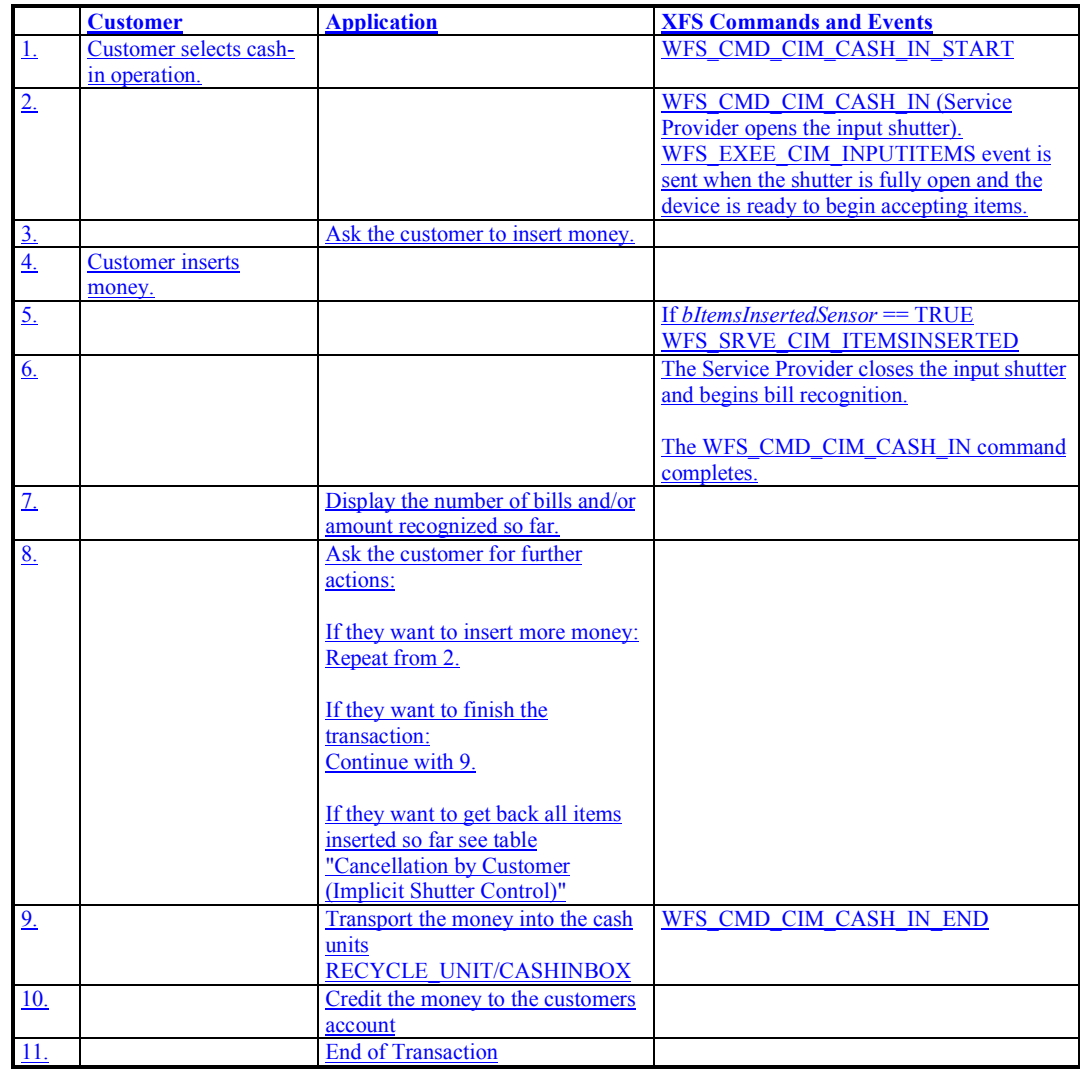

#### **7.6 Cancellation by Customer (Implicit Shutter Control)**

The following table describes the flow of a cash-in transaction where the customer wants all the items to be returned after recognition and the shutter is implicitly controlled by the Service Provider. In this case the WFS\_CMD\_CIM\_OPEN\_SHUTTER and WFS\_CMD\_CIM\_CLOSE\_SHUTTER commands are not used.

This flow covers the following cases:

- *bShutterControl* == TRUE, *bItemsInsertedSensor* == TRUE, *bItemsTakenSensor* == TRUE
- *bShutterControl* == TRUE, *bItemsInsertedSensor* == TRUE, *bItemsTakenSensor* == FALSE

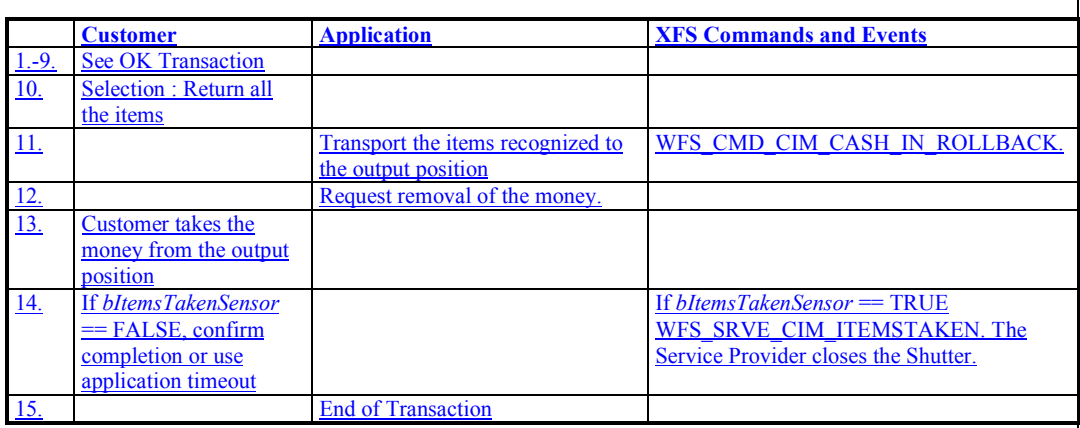

#### **7.7 Implicit Control of the Shutter - WFS\_EXEE\_CIM\_SUBCASHIN event**

The following table describes the chronological steps taken in the flow of a cash-in transaction where the cash-in operation is subdivided into a number of logical operations under hardware control. In this case a WFS\_EXEE\_CIM\_SUBCASHIN event is generated for each sub cash-in operation. This may be the case for instance where a device does its coin or bill recognition in batches of 25. In this case the Service Provider would post a WFS\_EXEE\_CIM\_SUBCASHIN event each time 25 coins were processed. In this example the shutter is implicitly controlled by the Service Provider so the WFS\_CMD\_CIM\_OPEN\_SHUTTER and WFS\_CMD\_CIM\_CLOSE\_SHUTTER\_commands are not used.

This flow covers the following cases:

- *bShutterControl* == TRUE, & *bItemsInsertedSensor* == TRUE
- *bShutterControl* == TRUE, & *bItemsInsertedSensor* == FALSE

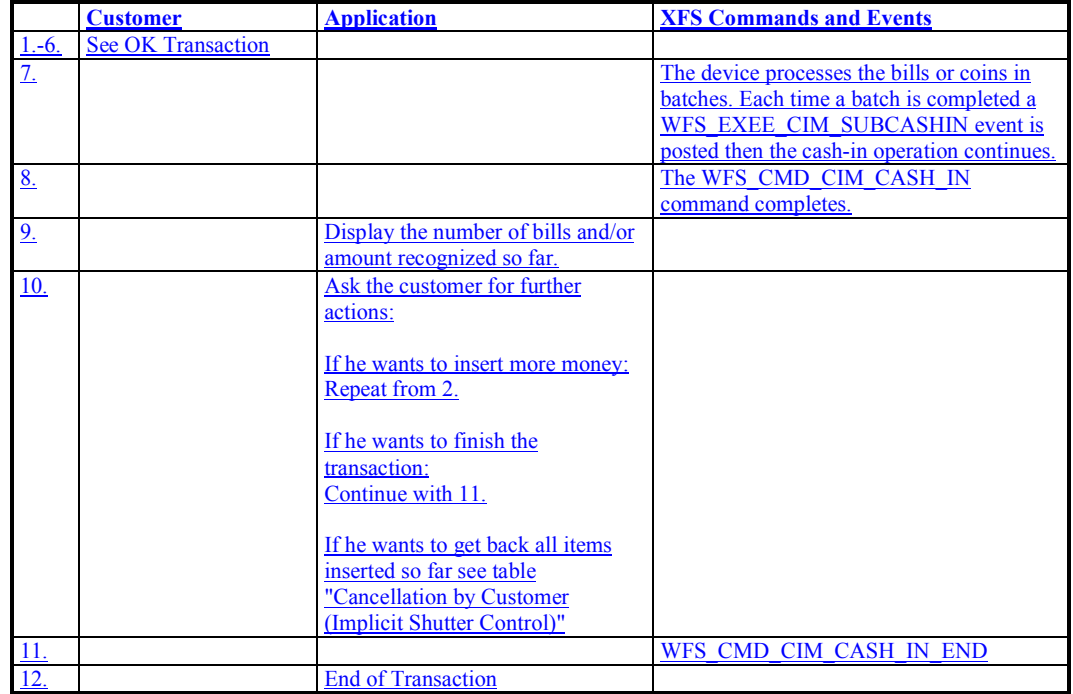

## **7.8 OK Transaction P6**

This section describes a possible cash-in transaction with P6 where everything works fine and level2 /level 3 notes are inserted.

**Deleted:** normal cash in transaction

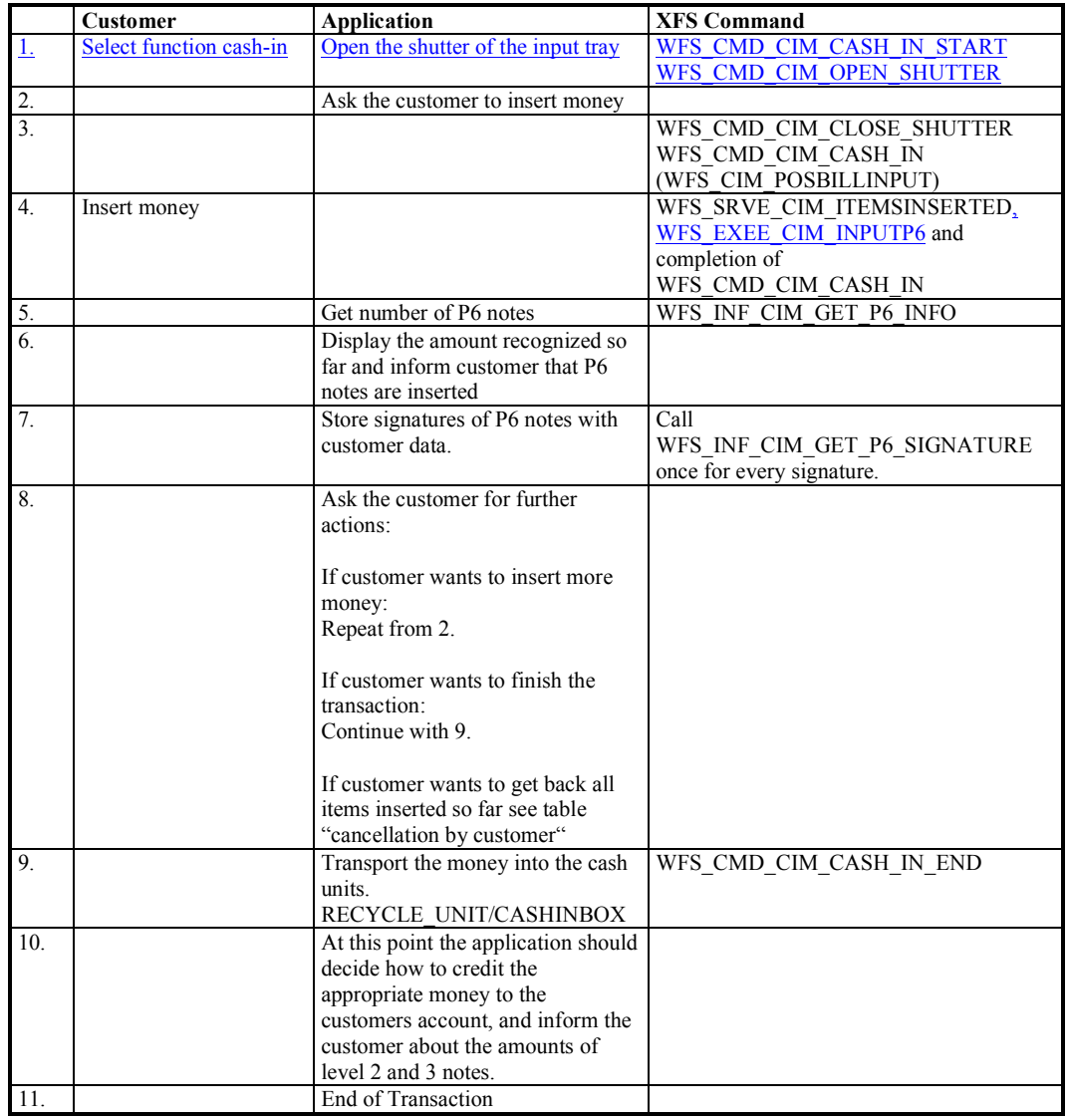

#### **7.9 Multiple Refused Notes (Implicit Shutter Control)**

The following table describes the flow of a cash-in transaction where items are rejected during the transaction and the Service Provider implicitly controls the shutter. In this case the WFS\_CMD\_CIM\_OPEN\_SHUTTER and WFS\_CMD\_CIM\_CLOSE\_SHUTTER commands are not used. Additionally, the number of items refused may be greater than the number of items that can be presented at the output position. Due to the complexity of this scenario, control of the shutter must be implicit. Therefore, there is no corresponding flow for explicit shutter control.

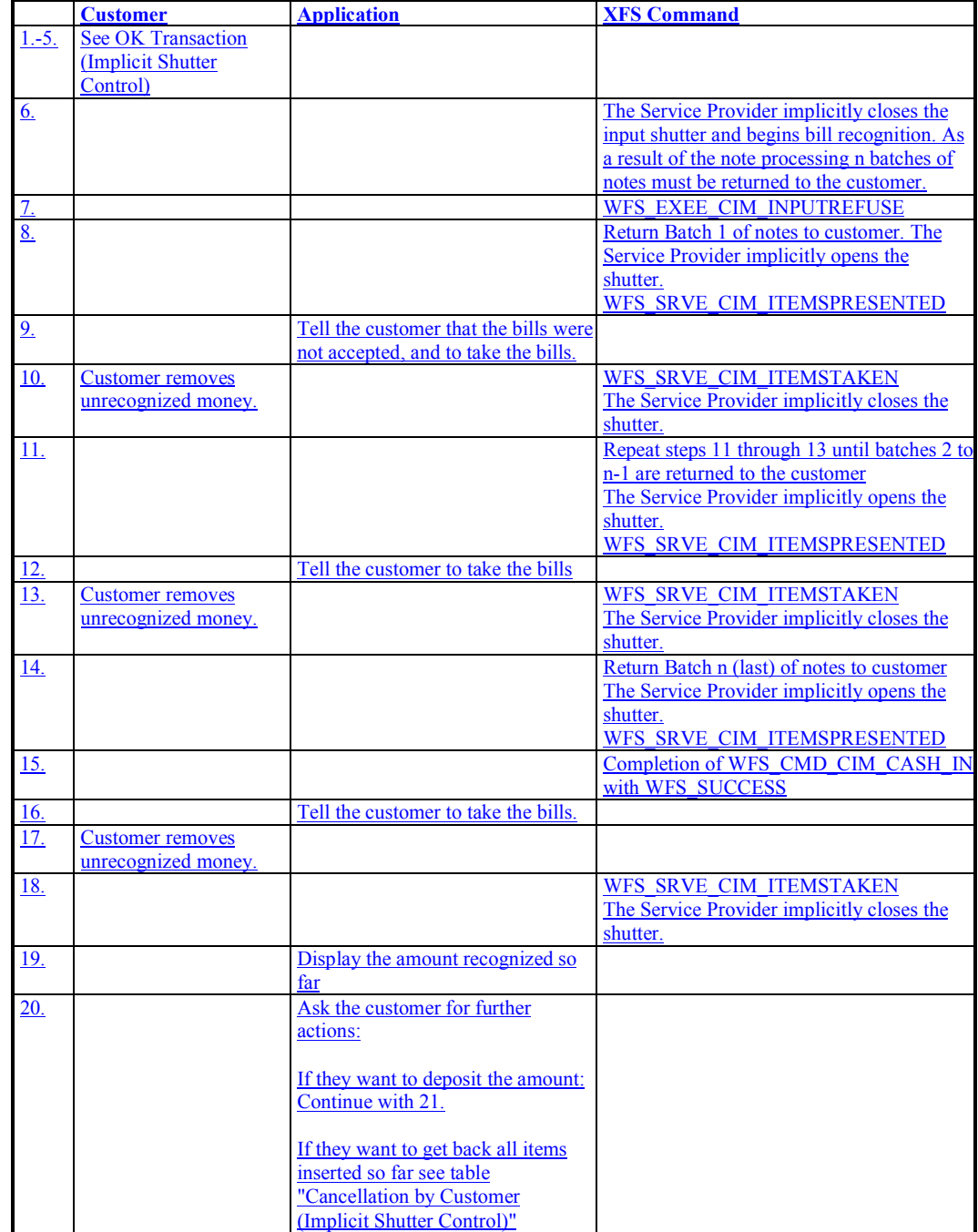

Page 97 CWA 15748-74:2008

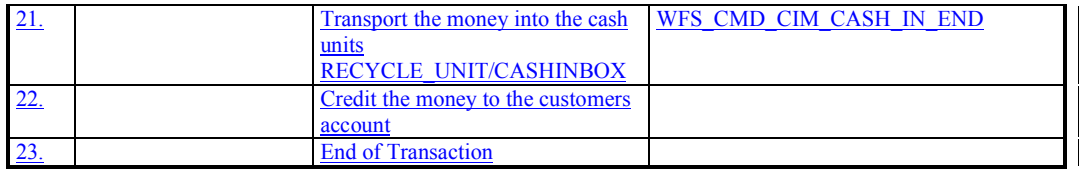

#### **7.10 Multiple Rollback Notes (Implicit Shutter Control)**

The following table describes the flow of a Rollback operation where items are rolled back during the transaction and the Service Provider implicitly controls the shutter. In this case the WFS\_CMD\_CIM\_OPEN\_SHUTTER and WFS\_CMD\_CIM\_CLOSE\_SHUTTER commands are not used. Additionally, the number of items rolled back may be greater than the number of items that can be presented at the output position. Due to the complexity of this scenario, control of the shutter must be implicit. Therefore, there is no corresponding flow for explicit shutter control.

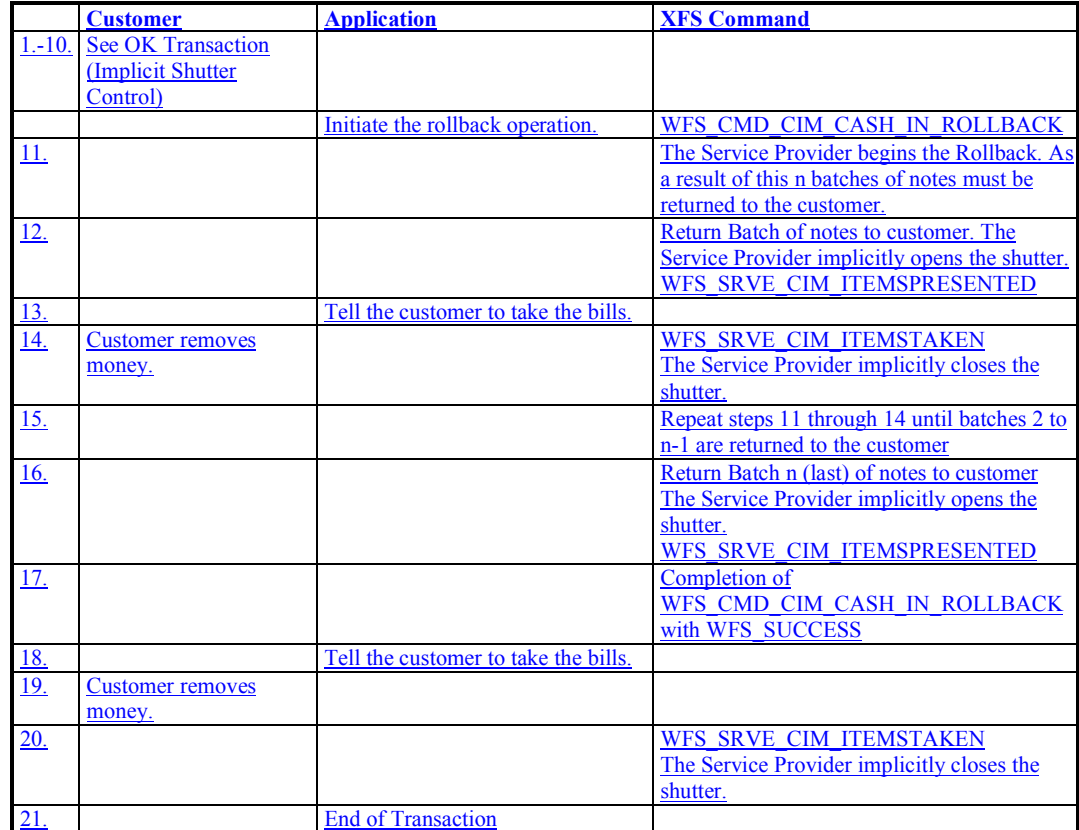

## **8. Rules for Cash Unit Exchange**

The XFS Start and End Exchange commands should be used by applications to supply the latest information with regards to cash unit replenishment state and content. This guarantees a certain amount of control to an application as to which denominations are stored in which position as well as the general physical state of the logical/physical cash units.

If a cash unit is removed from the CIM outside of the Start/End Exchange operations and subsequently reinserted the status of the physical cash unit should be set to WFS\_CIM\_STATCUMANIP to indicate to the application that the physical cash unit has been removed, reinserted and possibly tampered with. While the cash unit has this status the Service Provider should not attempt to use it as part of a cash-in operation. The WFS\_CIM\_STATCUMANIP status should not change until the next Start/End Exchange operation is performed, even if the cash unit is replaced in its original position.

If all the physical cash units belonging to a logical cash unit are manipulated the parent logical cash unit that the physical cash units belong to should also have its status set to WFS\_CIM\_STATCUMANIP.

When a cash unit is removed and/or replaced outside of the Start/End Exchange operations the original logical cash unit information such as the values, currency and counts should be preserved in the Cash Unit Info structure reported to the application for accounting purposes until the next Start/End Exchange operations, even if the cash unit physically contains a different denomination.

**Deleted:** Dispense

Page 100 CWA 15748-74:2008

#### **9. C - Header file**

/\*\*\*\*\*\*\*\*\*\*\*\*\*\*\*\*\*\*\*\*\*\*\*\*\*\*\*\*\*\*\*\*\*\*\*\*\*\*\*\*\*\*\*\*\*\*\*\*\*\*\*\*\*\*\*\*\*\*\*\*\*\*\*\*\*\*\*\*\*\*\*\*\*\*\*\*\*\*  $\star$  \* \* xfscim.h XFS - Cash Acceptor (CIM) definitions \*  $\star$  \*  $\star$ \* Version 3.10 (29/11/2007) \* **Deleted:** 02 (09/05/03) \* \* \*\*\*\*\*\*\*\*\*\*\*\*\*\*\*\*\*\*\*\*\*\*\*\*\*\*\*\*\*\*\*\*\*\*\*\*\*\*\*\*\*\*\*\*\*\*\*\*\*\*\*\*\*\*\*\*\*\*\*\*\*\*\*\*\*\*\*\*\*\*\*\*\*\*\*\*\*\*/ #ifndef \_\_INC\_XFSCIM\_\_H #define \_\_INC\_XFSCIM\_\_H #ifdef \_\_cplusplus extern "C" { #endif #include <xfsapi.h> /\* be aware of alignment \*/ #pragma pack (push, 1) /\* values of WFSCIMCAPS.wClass \*/ #define WFS\_SERVICE\_CLASS\_CIM (13)<br>#define WFS\_SERVICE\_CLASS\_VERSION\_CIM \_\_(0x0A03) /\*\_Version\_3.10\_\*/ #define WFS\_SERVICE\_CLASS\_VERSION\_CIM  $\frac{(0 \times 0 \text{A})}{n}$  /  $\frac{(0 \times 0 \text{A})}{n}$  /  $\frac{(0 \times 0 \text{A})}{n}$  /  $\frac{(0 \times 0 \text{A})}{n}$  /  $\frac{(0 \times 0 \text{A})}{n}$  /  $\frac{(0 \times 0 \text{A})}{n}$  /  $\frac{(0 \times 0 \text{A})}{n}$  /  $\frac{(0 \times 0 \text{A})}{n}$  /  $\frac{(0 \times 0 \text{A})}{n$ \_\_\_\_\_\_\_\_\_\_ **Deleted:** 0x0203WFS\_SERVICE\_CLASS\_NAME\_CIM #define CIM\_SERVICE\_OFFSET (WFS\_SERVICE\_CLASS\_CIM \* 100) /\* CIM Info Commands \*/ #define WFS\_INF\_CIM\_STATUS (CIM\_SERVICE\_OFFSET + 1) #define WFS\_INF\_CIM\_CAPABILITIES (CIM\_SERVICE\_OFFSET + 2)<br>#define WFS\_INF\_CIM\_CASH\_UNIT\_INFO (CIM\_SERVICE\_OFFSET + 3) #define WFS\_INF\_CIM\_CASH\_UNIT\_INFO (CIM\_SERVICE\_OFFSET + 3) #define WFS\_INF\_CIM\_TELLER\_INFO (CIM\_SERVICE\_OFFSET + 4)<br>#define WFS\_INF\_CIM\_CURRENCY\_EXP (CIM\_SERVICE\_OFFSET + 5) #define WFS\_INF\_CIM\_CURRENCY\_EXP (CIM\_SERVICE\_OFFSET + 5) #define WFS\_INF\_CIM\_BANKNOTE\_TYPES (CIM\_SERVICE\_OFFSET + 6)<br>#define WFS\_INF\_CIM\_CASH\_IN\_STATUS (CIM\_SERVICE\_OFFSET + 7)  $\begin{array}{lll} \hbox{WFS\_INF\_CIM\_CASH\_IN\_STATUS} & (\hbox{CIM\_SERVICE\_OFFSET} + 7) \\ \hbox{WFS\_INF\_CIM\_GET\_P6\_INFO} & (\hbox{CIM\_SERVICE\_OFFSET} + 8) \end{array}$ #define WFS\_INF\_CIM\_GET\_P6\_INFO (CIM\_SERVICE\_OFFSET + 8) #define WFS INF CIM\_GET\_P6\_SIGNATURE (CIM\_SERVICE\_OFFSET + 9) #define WFS\_INF\_CIM\_GET\_ITEM\_INFO (CIM\_SERVICE\_OFFSET + 10) #define WFS\_INF\_CIM\_POSITION\_CAPABILITIES (CIM\_SERVICE\_OFFSET + 11) /\* CIM Execute Commands \*/ #define WFS\_CMD\_CIM\_CASH\_IN\_START (CIM\_SERVICE\_OFFSET + 1)<br>#define WFS<sup>-</sup>CMD<sup>-</sup>CIM<sup>-</sup>CASH\_IN (CIM\_SERVICE<sup>-</sup>OFFSET + 2)  $(CIM$  SERVICE OFFSET + 2) #define WFS\_CMD\_CIM\_CASH\_IN\_END (CIM\_SERVICE\_OFFSET + 3)<br>#define WFS CMD\_CIM\_CASH\_IN\_ROLLBACK (CIM\_SERVICE\_OFFSET + 4) #define WFS\_CMD\_CIM\_CASH\_IN\_ROLLBACK<br>#define WFS\_CMD\_CIM\_RETRACT #define WFS\_CMD\_CIM\_RETRACT (CIM\_SERVICE\_OFFSET + 5)<br>#define WFS\_CMD\_CIM\_OPEN\_SHUTTER (CIM\_SERVICE\_OFFSET + 6) WFS\_CMD\_CIM\_OPEN\_SHUTTER (CIM\_SERVICE\_OFFSET + 6)<br>WFS\_CMD\_CIM\_CLOSE\_SHUTTER (CIM\_SERVICE\_OFFSET + 7) #define WFS<sup>-</sup>CMD<sup>-</sup>CIM<sup>-</sup>CLOSE SHUTTER #define WFS\_CMD\_CIM\_SET\_TELLER\_INFO (CIM\_SERVICE\_OFFSET + 8) #define WFS<sup>-</sup>CMD<sup>-</sup>CIM<sup>-</sup>SET<sup>-</sup>CASH\_UNIT\_INFO (CIM<sup>-</sup>SERVICE<sup>-</sup>OFFSET + 9) #define WFS\_CMD\_CIM\_START\_EXCHANGE (CIM\_SERVICE\_OFFSET + 10) #define WFS\_CMD\_CIM\_END\_EXCHANGE (CIM\_SERVICE\_OFFSET + 11) #define WFS CMD CIM OPEN SAFE DOOR (CIM SERVICE OFFSET + 12) #define WFS\_CMD\_CIM\_RESET (CIM\_SERVICE\_OFFSET + 13) #define WFS\_CMD\_CIM\_CONFIGURE\_CASH\_IN\_UNITS (CIM\_SERVICE\_OFFSET + 14) #define WFS\_CMD\_CIM\_CONFIGURE\_NOTETYPES (CIM\_SERVICE\_OFFSET + 15)  $WFS$  $CMD$  $CHM$  $CREATE$  $P6$  $SIGNATURE$  $\frac{\text{Hdefine}}{\text{Hefine}} = \frac{\text{WFS} \cdot \text{CMD} \cdot \text{CHN} \cdot \text{SET} \cdot \text{GUD} \cdot \text{GUD} \cdot \text{GUD} \cdot \text{CHN}}{\text{Heefine}} = \frac{\text{WHS}}{\text{WFS} \cdot \text{HSD}} = \frac{\text{WHS}}{\text{HSE}} = \frac{\text{WHS}}{\text{HSE}} = \frac{\text{WHS}}{\text{HSE}} = \frac{\text{WHS}}{\text{HSE}} = \frac{\text{WHS}}{\text{HSE}} = \frac{\text{WHS}}{\text{HSE}} = \frac{\text{WHS}}{\text{HSE}} = \frac{\text{WHS}}$  $\begin{tabular}{lllllllllll} \hline \texttt{Hdefine} & \texttt{WFS} & \texttt{CMD} & \texttt{CIN} & \texttt{CONFIGURE} & \texttt{NOTE} & \texttt{NERIVICE} & \texttt{OFFSET} & + 18) \\ \hline \texttt{Hdefine} & \texttt{WFS} & \texttt{CMD} & \texttt{COMPARE} & \texttt{PS} & \texttt{GIM} & \texttt{SERVICE} & \texttt{OFFSET} & + 19) \\ \hline \end{tabular}$ WFS\_CMD\_CIM\_COMPARE\_P6\_SIGNATURE (CIM\_SERVICE\_OFFSET + 19)<br>WFS\_CMD\_CIM\_POWER\_SAVE\_CONTROL (CIM\_SERVICE\_OFFSET + 20) #define WFS\_CMD\_CIM\_POWER\_SAVE\_CONTROL

/\* CIM Messages \*/

 $\mathbf{I}$ 

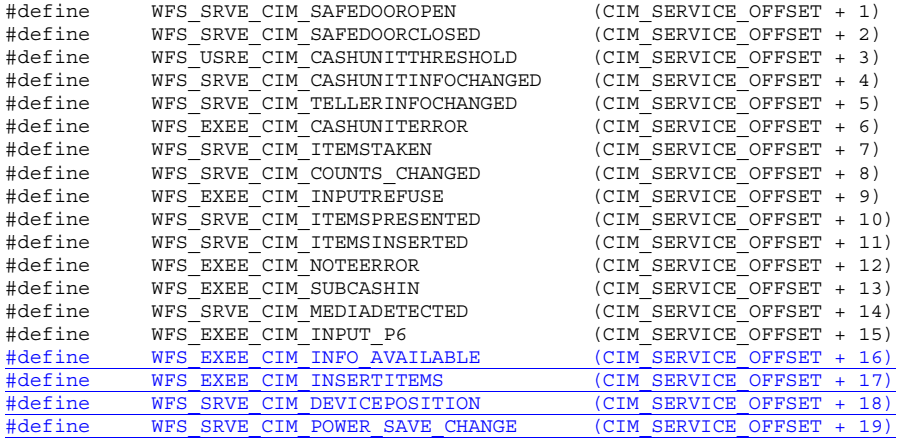

/\* values of WFSCIMSTATUS.fwDevice \*/

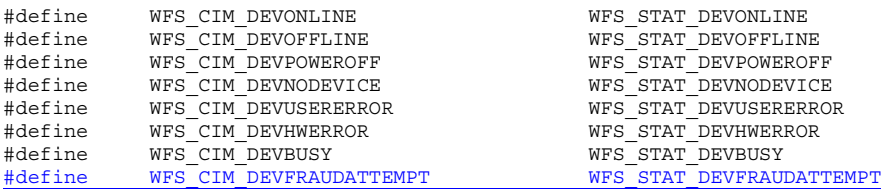

/\* values of WFSCIMSTATUS.fwSafeDoor \*/

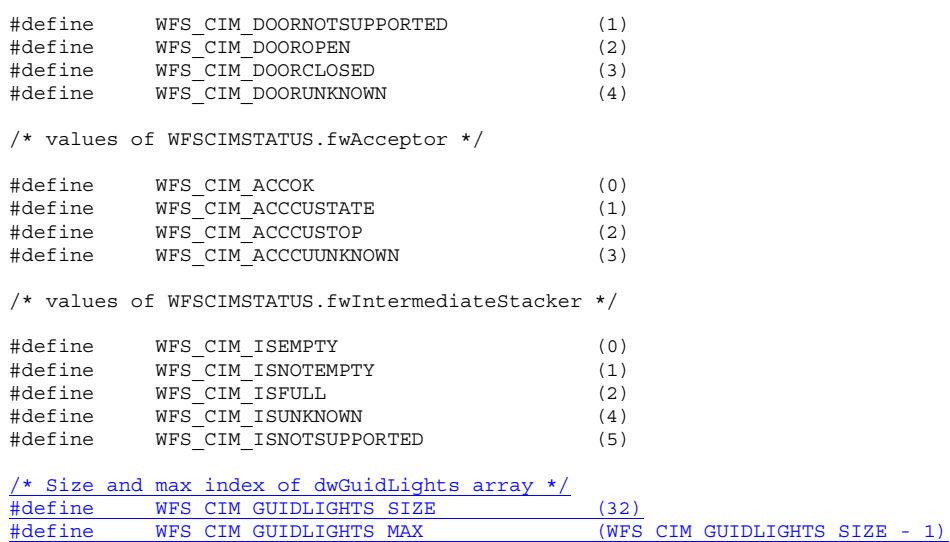

/\* Indices of WFSCIMSTATUS.dwGuidLights [...] WFSCIMCAPS.dwGuidLights [...]

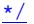

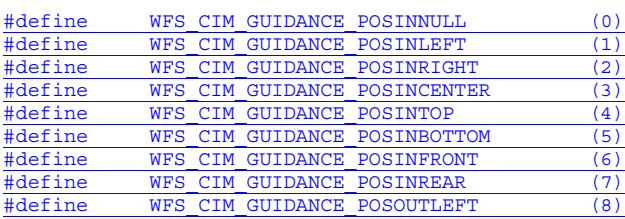

#### Page 102 CWA 15748-74:2008

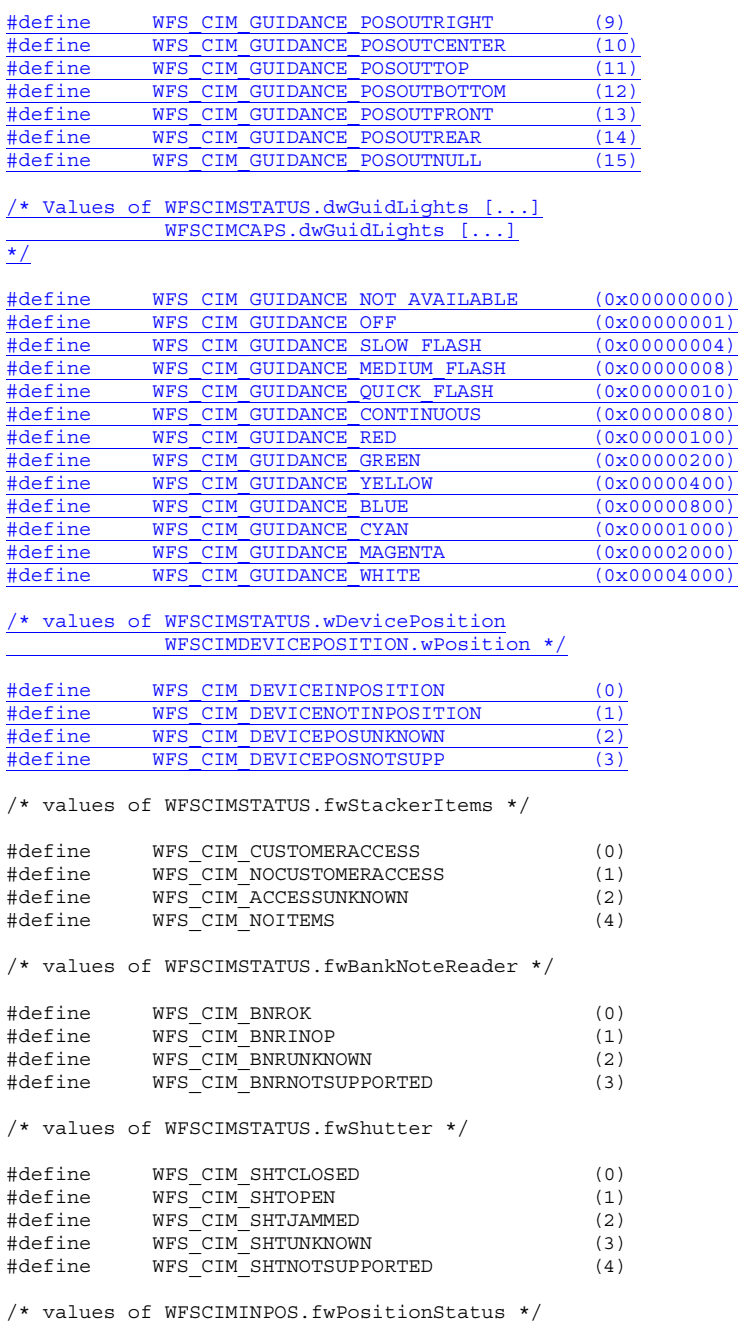

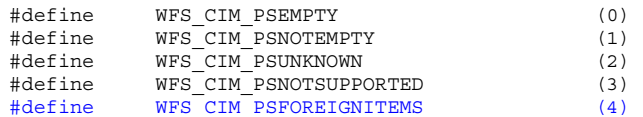

/\* values of WFSCIMSTATUS.fwTransport \*/

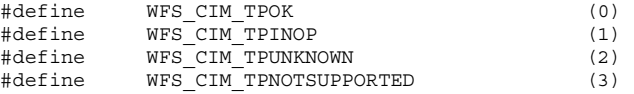

/\* values of WFSCIMINPOS.fwTransportStatus \*/

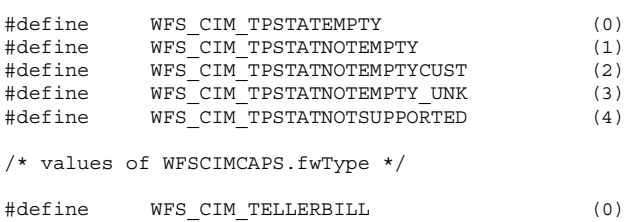

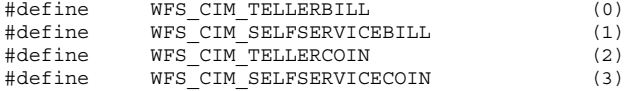

/\* values of WFSCIMCAPS.fwExchangeType \*/ /\* values of WFSCIMSTARTEX.fwExchangeType \*/

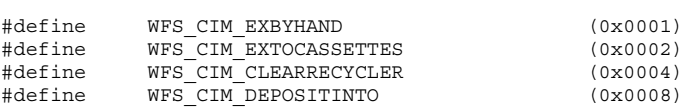

/\* values of WFSCIMCAPS.fwRetractTransportActions \*/ /\* values of WFSCIMCAPS.fwRetractStackerActions \*/

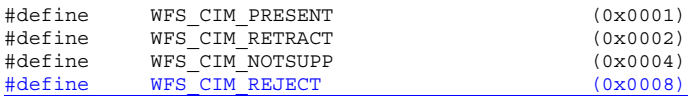

/\* values of WFSCIMCASHIN.fwType \*/

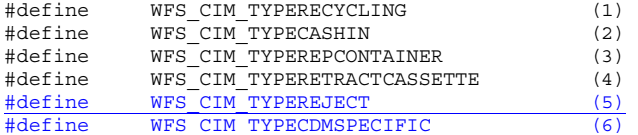

/\* values of WFSCIMCASHIN.fwItemType \*/

/\* values of WFSCIMCASHINTYPE.dwType \*/

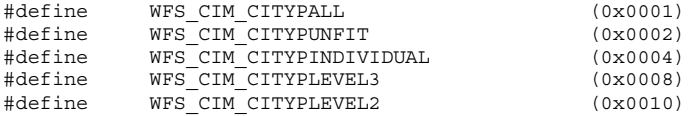

/\* values of WFSCIMCASHIN.usStatus \*/ /\* values of WFSCIMPHCU.usPStatus \*/

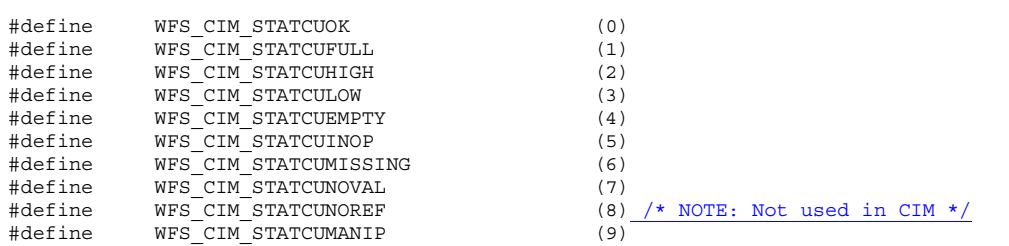

 $\overline{\phantom{a}}$ 

 $\mathsf{l}$ 

/\* values of WFSCIMSTATUS.fwPositions \*/ /\* values of WFSCIMCAPS.fwPositions \*/ /\* values of WFSCIMINPOS.fwPosition \*/

/\* values of WFSCIMTELLERDETAILS.fwInputPosition \*/ /\* values of WFSCIMCASHINSTART.fwInputPosition \*/

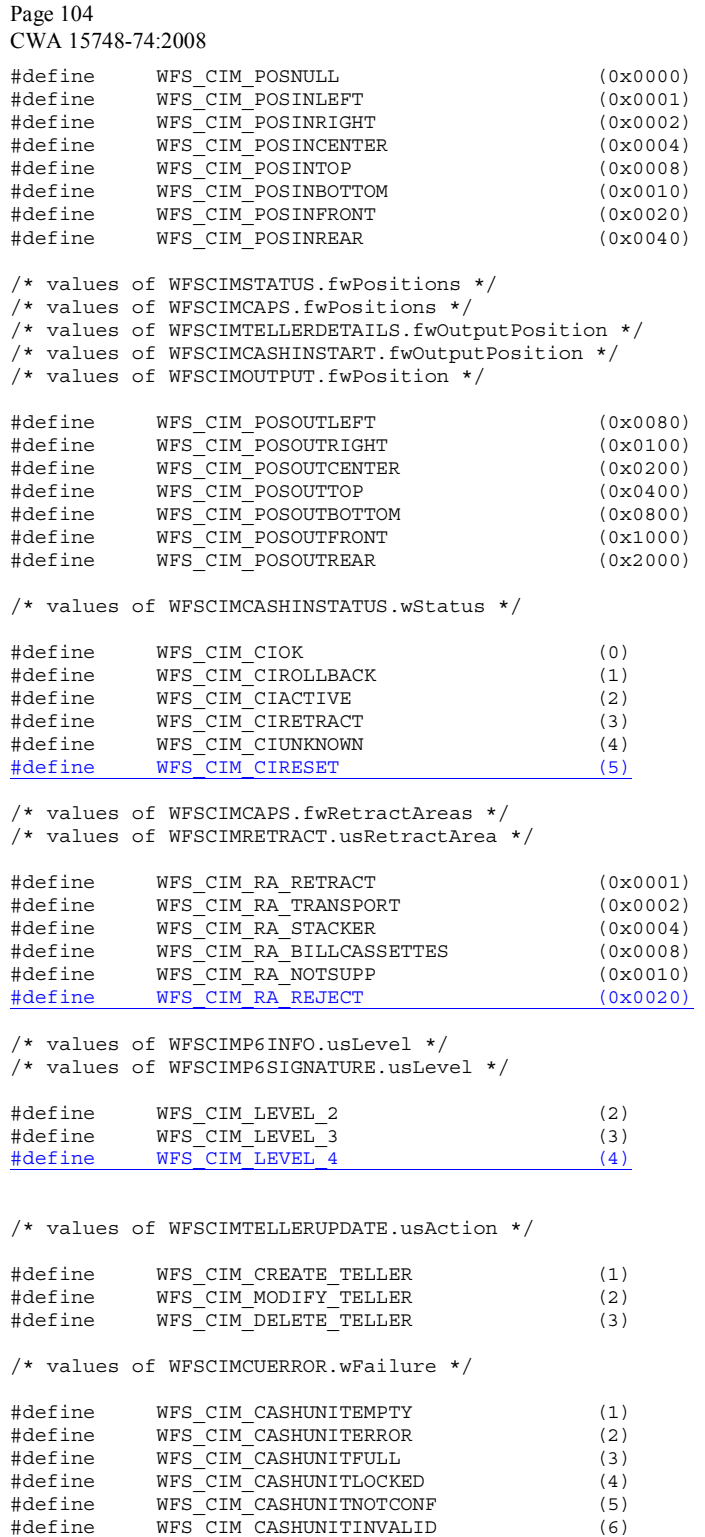

 $\overline{\phantom{a}}$ 

 $\begin{array}{c} \hline \end{array}$ 

 $\overline{\phantom{a}}$ 

/\*values of WFSCIMP6SIGNATURE.dwOrientation\*/

#define WFS\_CIM\_ORFRONTTOP (1)

#define WFS CIM CASHUNITCONFIG (7) #define WFS\_CIM\_FEEDMODULEPROBLEM (8)

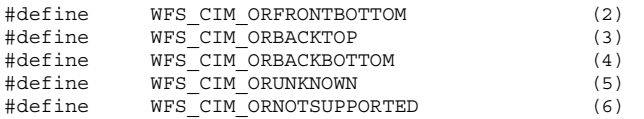

 $\frac{/* \text{ values for WFSCIMGETITEMINFO.wItemInfoType } */}{\text{Hdefine} \text{ WFS CIM ITEM SERIALNUMBER} \qquad (0 \times 000000001) }$ #define WFS\_CIM\_ITEM\_SERIALNUMBER (0x00000001) #define WFS\_CIM\_ITEM\_SIGNATURE (0x00000002)

/\* values of lpusReason in WFS EXEE CIM INPUTREFUSE \*/

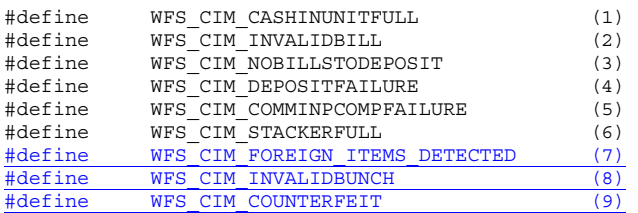

/\* values of lpusReason in WFS\_EXEE\_CIM\_NOTESERROR \*/

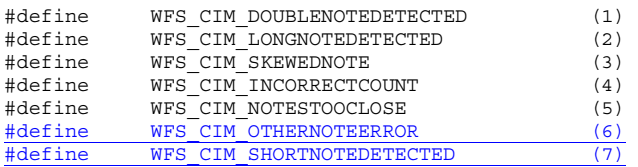

/\* Values of fwUsage in WFS\_INF\_CIM\_POSITION\_CAPABILITIES \*/

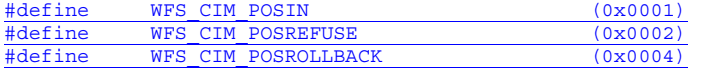

/\* values of WFSCIMPOSITIONINFO.wAdditionalBunches \*/

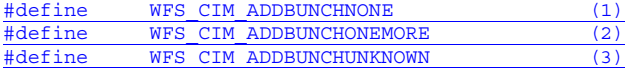

/\* values of WFSCIMPOSITIONINFO.usBunchesRemaining \*/

#define WFS\_CIM\_NUMBERUNKNOWN (255)

/\* WOSA/XFS CIM Errors \*/

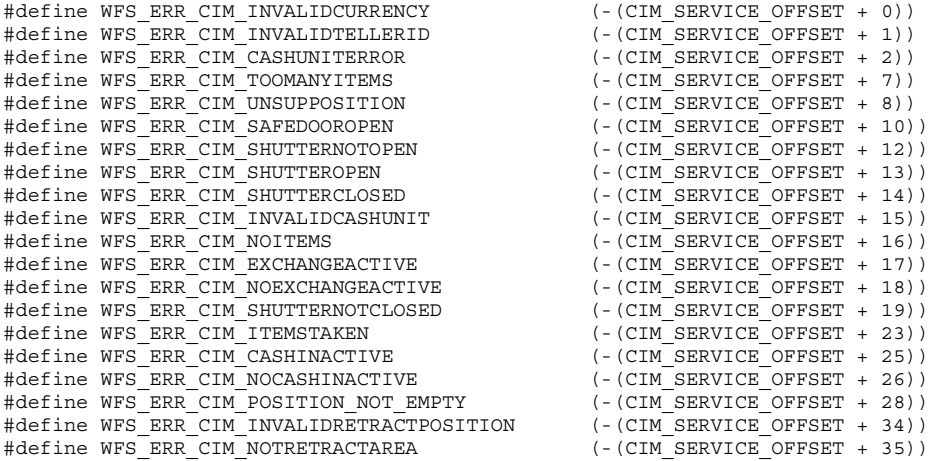

Page 106 CWA 15748-74:2008

#define WFS\_ERR\_CIM\_INVALID\_PORT (-(CIM\_SERVICE\_OFFSET + 36))<br>#define WFS\_ERR\_CIM\_FOREIGN\_ITEMS\_DETECTED (-(CIM\_SERVICE\_OFFSET + 37)) #define WFS\_ERR\_CIM\_FOREIGN\_ITEMS\_DETECTED #define WFS\_ERR\_CIM\_LOADFAILED (-(CIM\_SERVICE\_OFFSET + 38))<br>#define WFS\_ERR\_CIM\_CASHUNITNOTEMPTY (-(CIM\_SERVICE\_OFFSET + 39))  $\frac{\text{Hoeffine WFS\_ERR\_CIM\_CASHUMITINOTEMPTY}}{\text{Hdefine WFS\_ERR\_CIM\_CASHUMITINOTEMPTY}} (-(CIM\_SERVICE\_OFFSET + 39))$  $\begin{array}{lcl}\n\text{Heffine WFS\_ERR\_CIM\_INVALIDREFSIG} & & & (-\text{(CIM SERVICE OFFSET + 40))}\\ \n\text{Heffine WFS\_ERR\_CIM\_INVALIDTRNSIG} & & & (-\text{(CIM SERVICE OFFSET + 41))}\\ \n\end{array}$ #define WFS\_ERR\_CIM\_INVALIDTRNSIG #define WFS\_ERR\_CIM\_POWERSAVETOOSHORT (-(CIM\_SERVICE\_OFFSET + 42)) #define WFS\_ERR\_CIM\_POWERSAVEMEDIAPRESENT (-(CIM\_SERVICE\_OFFSET + 43)) /\*=================================================================\*/ /\* CIM Info Command Structures \*/ /\*=================================================================\*/ typedef struct \_wfs\_cim\_inpos { WORD fwPosition;<br>
WORD fwShutter; WORD fwShutter;<br>worn fwPosition WORD fwPositionStatus;<br>
WORD fwTransport: fwTransport; WORD **fwTransportStatus**; } WFSCIMINPOS, \*LPWFSCIMINPOS; typedef struct \_wfs\_cim\_status { WORD fwDevice;<br>
WORD fwSafeDoo WORD fwSafeDoor;<br>
WORD fwAcceptor: WORD fwAcceptor;<br>
WORD fwIntermedi WORD fwIntermediateStacker;<br>
WORD fwStackerItems; WORD fwStackerItems;<br>
WORD fwBanknoteReade WORD fwBanknoteReader;<br>ROOL hDropRox: BOOL bDropBox;<br>
I.PWESCIMINPOS \*1ppPosit \*lppPositions; LPSTR lpszExtra; DWORD dwGuidLights[WFS\_CIM\_GUIDLIGHTS\_SIZE]; WORD **wDevicePosition**; USHORT usPowerSaveRecoveryTime; } WFSCIMSTATUS, \*LPWFSCIMSTATUS; typedef struct \_wfs\_cim\_caps { WORD wClass;<br>
WORD fwType; WORD fwType;<br>
WORD wMaxCas WORD wMaxCashInItems;<br>BOOL bCompound; bCompound: BOOL bShutter; BOOL bShutterControl: BOOL bSafeDoor: BOOL bCashBox; BOOL bRefill; WORD fwIntermediateStacker;<br>BOOL bItemsTakenSensor; BOOL bItemsTakenSensor;<br>BOOL bItemsInsertedSens BOOL bItemsInsertedSensor;<br>
WORD fwPositions; fwPositions; WORD fwExchangeType;<br>
WORD fwRetractAreas; WORD fwRetractAreas;<br>
WORD fwRetractTransp WORD fwRetractTransportActions;<br>
WORD fwRetractStackerActions: WORD fwRetractStackerActions;<br>
IPSTR loszExtra: lpszExtra: DWORD dwGuidLights[WFS CIM\_GUIDLIGHTS\_SIZE]; DWORD dwItemInfoTypes; BOOL bCompareSignatures; BOOL bPowerSaveControl: } WFSCIMCAPS, \*LPWFSCIMCAPS;

typedef struct \_wfs\_cim\_physicalcu

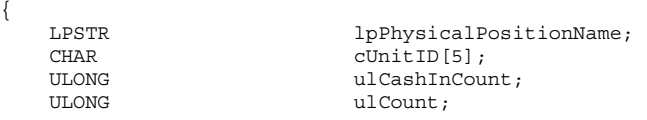

```
ULONG ulMaximum;<br>
USHORT usPStatus;
   USHORT usPStatus;<br>BOOL bHardwareS
   BOOL bHardwareSensors;<br>LPSTR lpszExtra:
                          lpszExtra;
   ULONG ulfinitialCount;<br>ULONG ulfispensedCoun
                          ulDispensedCount;
   ULONG ulPresentedCount;
   ULONG ulRetractedCount;
   ULONG ulRejectCount;
} WFSCIMPHCU, *LPWFSCIMPHCU; 
typedef struct _wfs_cim_note_number 
{ 
   USHORT usNoteID;<br>ULONG ulCount;
                          ulCount;
} WFSCIMNOTENUMBER, *LPWFSCIMNOTENUMBER; 
typedef struct _wfs_cim_note_number_list 
{ 
   USHORT usNumOfNoteNumbers;
    LPWFSCIMNOTENUMBER *lppNoteNumber; 
} WFSCIMNOTENUMBERLIST, *LPWFSCIMNOTENUMBERLIST; 
typedef struct _wfs_cim_cash_in 
{ 
   USHORT usNumber;<br>DWORD fwTvpe:
   DWORD fwType;<br>DWORD fwItemT
   DWORD fwItemType;<br>
CHAR
cUnitID[5];
   CHAR cUnitID[5];<br>CHAR cUnitID[5];<br>CHAR cCurrencyID
   CHAR cCurrencyID[3];<br>ULONG ulValues:
   ULONG ulValues;<br>
ULONG ulCashInC
                          ulCashInCount:
   ULONG ulCount;
   ULONG ulMaximum;
   USHORT usStatus;
   BOOL bAppLock;<br>LPWFSCIMNOTENUMBERLIST lpNoteNumberList;
   LPWFSCIMNOTENUMBERLIST<br>USHORT
                          usNumPhysicalCUs;<br>lppPhysical;
   LPWFSCIMPHCU *
   LPSTR lpszExtra;<br>LPUSHORT lpusNoteID
   LPUSHORT lpusNoteIDs;<br>
WORD usCDMType;
WORD usCDMType;
LPSTR lpszCashUnitName;
   ULONG ULINITIALCOUNT;
   ULONG ulDispensedCount;
   ULONG ulPresentedCount;
   ULONG ulRetractedCount;
   ULONG ulRejectCount;
   ULONG ULONG ULONG ULONG ULONG ULONG ULONG ULONG ULONG ULONG ULONG ULONG ULONG ULONG ULONG ULONG ULONG ULONG ULO
} WFSCIMCASHIN, *LPWFSCIMCASHIN; 
typedef struct _wfs_cim_cash_info 
{ 
    USHORT usCount; 
   LPWFSCIMCASHIN
} WFSCIMCASHINFO, *LPWFSCIMCASHINFO; 
typedef struct _wfs_cim_teller_info 
{ 
    USHORT usTellerID; 
   CHAR cCurrencyID[3];
} WFSCIMTELLERINFO, *LPWFSCIMTELLERINFO; 
typedef struct wfs cim teller totals
{ 
  CHAR cCurrencyID[3];<br>ULONG ulltemsReceived
  ULONG ulitemsReceived;<br>ULONG ulitemsDispensed
  ULONG ul<br/>ItemsDispensed; \rm uICo}ulCoinsReceived;
  ULONG ulCoinsDispensed;
```

```
Page 108 
CWA 15748-74:2008
  ULONG ulCashBoxReceived;<br>ULONG ulCashBoxDispensed
                           ulCashBoxDispensed;
} WFSCIMTELLERTOTALS, *LPWFSCIMTELLERTOTALS; 
typedef struct _wfs_cim_teller_details 
{ 
   USHORT usTellerID:
   WORD fwInputPosition;
   WORD fwOutputPosition;
    LPWFSCIMTELLERTOTALS *lppTellerTotals; 
} WFSCIMTELLERDETAILS, *LPWFSCIMTELLERDETAILS; 
typedef struct wfs cim currency exp
{ 
   CHAR cCurrencyID[3];
   SHORT SExponent:
} WFSCIMCURRENCYEXP, *LPWFSCIMCURRENCYEXP; 
typedef struct _wfs_cim_note_type 
{ 
   USHORT usNoteID;
   CHAR cCurrencyID[3];<br>ULONG ulValues;
                           ulValues;USHORT usRelease;<br>BOOL bConfigure
                           bConfigured;
} WFSCIMNOTETYPE, *LPWFSCIMNOTETYPE; 
typedef struct _wfs_cim_note_type_list 
{ 
   USHORT usNumOfNoteTypes;<br>
USHORT versions:<br>
UniteTypes:
                           *lppNoteTypes;
} WFSCIMNOTETYPELIST, *LPWFSCIMNOTETYPELIST; 
typedef struct _wfs_cim_cash_in_status 
{ 
   WORD wStatus;<br>
USHORT vsNumOfR
                          usNumOfRefused;<br>lpNoteNumberList;
   {\small\texttt{LPWFSCIMNOTENUMBERTIST}}LPSTR lpszExtra;
} WFSCIMCASHINSTATUS, *LPWFSCIMCASHINSTATUS; 
typedef struct _wfs_cim_P6_info 
{ 
   USHORT usLevel;<br>LPWFSCIMNOTENUMBERLIST lpNoteNumberList:
   LPWFSCIMNOTENUMBERLIST
   USHORT usNumOfSignatures;
} WFSCIMP6INFO, *LPWFSCIMP6INFO; 
typedef struct _wfs_cim_get_P6_signature 
{ 
    USHORT usLevel; 
                          usIndex;} WFSCIMGETP6SIGNATURE, *LPWFSCIMGETP6SIGNATURE; 
typedef struct _wfs_cim_P6_signature
{
   USHORT USHORT USNoteId:
   ULONG ulLength;
   DWORD dwOrientation;
   LPVOID lpSignature;
} WFSCIMP6SIGNATURE, *LPWFSCIMP6SIGNATURE;
typedef struct _wfs_cim_get_item_info
\overline{1}USHORT usLevel;<br>USHORT usIndex;
                           usIndex;DWORD dwItemInfoType;
} WFSCIMGETITEMINFO, *LPWFSCIMGETITEMINFO;
```
```
typedef struct _wfs_cim_item_info
\overline{1}USHORT usNoteID;<br>
LPWSTR lpszSerialNumber;<br>
LPWFSCIMP6SIGNATURE lpP6Signature;
LPWSTR lpszSerialNumber;
LPWFSCIMP6SIGNATURE lpP6Signature;
 } WFSCIMITEMINFO, *LPWFSCIMITEMINFO;
typedef struct _wfs_cim_item_info_summary
{
   USHORT usLevel;
   USHORT usNumOfItems;
} WFSCIMITEMINFOSUMMARY, *LPWFSCIMITEMINFOSUMMARY;
typedef struct _wfs_cim_pos_caps
{
   WORD fwPosition;<br>
WORD fwUsaqe;
   WORD fwUsage;<br>BOOL bShutter(
                           bShutterControl;
    BOOL bItemsTakenSensor;
   BOOL bItemsInsertedSensor;
   WORD fwRetractAreas;
   LPSTR lpszExtra;
} WFSCIMPOSCAPS, *LPWFSCIMPOSCAPS;
typedef struct _wfs_cim_pos_capabilities
\overline{7} LPWFSCIMPOSCAPS *lppPosCapabilities;
} WFSCIMPOSCAPABILITIES, *LPWFSCIMPOSCAPABILITIES;
/*=================================================================*/ 
/* CIM Execute Command Structures */ 
/*=================================================================*/ 
typedef struct _wfs_cim_cash_in_start 
{ 
    USHORT usTellerID; 
   BOOL bUseRecycleUnits;<br>
WORD fwOutputPosition:
   WORD fwOutputPosition;<br>
WORD fwInputPosition;
                           fwInputPosition;
} WFSCIMCASHINSTART, *LPWFSCIMCASHINSTART; 
typedef struct _wfs_cim_retract 
{ 
   WORD fwOutputPosition;<br>
IISHORT lusRetractArea.
                           usRetractArea;
   USHORT usIndex.
} WFSCIMRETRACT, *LPWFSCIMRETRACT; 
typedef struct _wfs_cim_teller_update 
{ 
   USHORT usAction;<br>LPWFSCIMTELLERDETAILS lpTellerDetails;
   LPWFSCIMTELLERDETAILS
} WFSCIMTELLERUPDATE, *LPWFSCIMTELLERUPDATE; 
typedef struct _wfs_cim_output 
{ 
   USHORT usLogicalNumber;<br>
WORD fwPosition:
                           fwPosition;
   USHORT usNumber:
} WFSCIMOUTPUT, *LPWFSCIMOUTPUT; 
typedef struct _wfs_cim_start_ex 
{ 
   WORD fwExchangeType;<br>USHORT usTellerID;
   USHORT usTellerID;<br>
USHORT usCount;
    USHORT usCount; 
                           lpusCUNumList;<br>lpOutput;
   LPWFSCIMOUTPUT
} WFSCIMSTARTEX, *LPWFSCIMSTARTEX;
```

```
Page 110 
CWA 15748-74:2008
typedef struct _wfs_cim_itemposition 
{ 
    USHORT<br>
USHORT<br>
USHORT USH USH TACTARER:
    LPWFSCIMRETRACT
    WORD fwOutputPosition:
} WFSCIMITEMPOSITION, *LPWFSCIMITEMPOSITION; 
typedef struct _wfs_cim_cash_in_type 
{ 
     USHORT usNumber; 
    \begin{array}{ccc}\n\text{DWORD} & \text{dwType:} \\
\text{LPUSHORT} & & \text{lpusMot}\n\end{array}lpusNoteIDs;
} WFSCIMCASHINTYPE, *LPWFSCIMCASHINTYPE; 
typedef struct wfs cim set quidlight
{
    WORD wGuidLight;
    DWORD dwCommand;
} WFSCIMSETGUIDLIGHT, *LPWFSCIMSETGUIDLIGHT;
typedef struct wfs cim configure note reader
{
BOOL bLoadAlways;<br>WESCIMCONFIGURENOTEREADER, *LPWESCIMCON
                                 } WFSCIMCONFIGURENOTEREADER, *LPWFSCIMCONFIGURENOTEREADER;
typedef struct wfs cim configure note reader out
{
\frac{\text{B} \text{O} \text{O} \text{L}}{\text{V} \text{W} \text{P} \text{S} \text{C} \text{I} \text{M} \text{C} \text{N} \text{F} \text{I} \text{G} \text{I} \text{I} \text{R} \text{R} \text{N} \text{O} \text{T} \text{R} \text{R} \text{R} \text{O} \text{I} \text{F}}\begin{array}{l} \texttt{\textcolor{blue}{\textbf{WFCIMCONFIGURENOTEREADEROUT}}}, \\ \texttt{\textcolor{blue}{\textbf{WFCIMCONFIGURENOTEREADEROUT}}}, \end{array}typedef struct wfs cim P6 compare signature contraction of the compare signature
{
    LPWFSCIMP6SIGNATURE *lppP6ReferenceSignatures;
   LPWFSCIMP6SIGNATURE *lppP6Signatures;
} WFSCIMP6COMPARESIGNATURE, *LPWFSCIMP6COMPARESIGNATURE;
typedef struct wfs cim P6 signatures index
{
    USHORT usIndex;
    USHORT usConfidenceLevel;
    ULONG ulLength;
    LPVOID lpComparisonData;
} WFSCIMP6SIGNATURESINDEX, *LPWFSCIMP6SIGNATURESINDEX;
typedef struct wfs cim P6 compare result
\overline{1}USHORT USCOUNT
    LPWFSCIMP6SIGNATURESINDEX *lppP6SignaturesIndex;
} WFSCIMP6COMPARERESULT, *LPWFSCIMP6COMPARERESULT;
typedef struct wfs cim power save control
{
     USHORT usMaxPowerSaveRecoveryTime;
} WFSCIMPOWERSAVECONTROL, *LPWFSCIMPOWERSAVECONTROL;
/*=================================================================*/ 
/* CIM Message Structures */ 
/*=================================================================*/ 
typedef struct _wfs_cim_cu_error 
{ 
    WORD wFailure;<br>
LPWFSCIMCASHIN lpCashUnit;
    LPWFSCIMCASHIN
} WFSCIMCUERROR, *LPWFSCIMCUERROR; 
typedef struct _wfs_cim_counts_changed 
{ 
     USHORT usCount; 
                                 lpusCUNumList;
```
} WFSCIMCOUNTSCHANGED, \*LPWFSCIMCOUNTSCHANGED;

```
Deleted: ¶
typedef struct 
_wfs_cim_P6_signature¶
{¶
    USHORT 
usNoteId;¶
    ULONG 
ulLength: DWORD 
dwOrientation;¶
    LPVOID 
lpSignature;¶
```
} WFSCIMP6SIGNATURE, \*LPWFSCIMP6SIGNATURE;¶ typedef struct wfs cim position info {

WORD WORD WORD WORD **wAdditionalBunches**; USHORT usBunchesRemaining; } WFSCIMPOSITIONINFO, \*LPWFSCIMPOSITIONINFO;

typedef struct \_wfs\_cim\_device\_position  $\overline{1}$ 

WORD **wPosition**; } WFSCIMDEVICEPOSITION, \*LPWFSCIMDEVICEPOSITION;

typedef struct wfs cim power save change

{ USHORT usPowerSaveRecoveryTime; } WFSCIMPOWERSAVECHANGE, \*LPWFSCIMPOWERSAVECHANGE;

/\* restore alignment \*/ #pragma pack (pop)

#ifdef \_\_cplusplus } /\*extern "C"\*/ #endif

#endif /\* \_\_INC\_XFSCIM\_\_H \*/